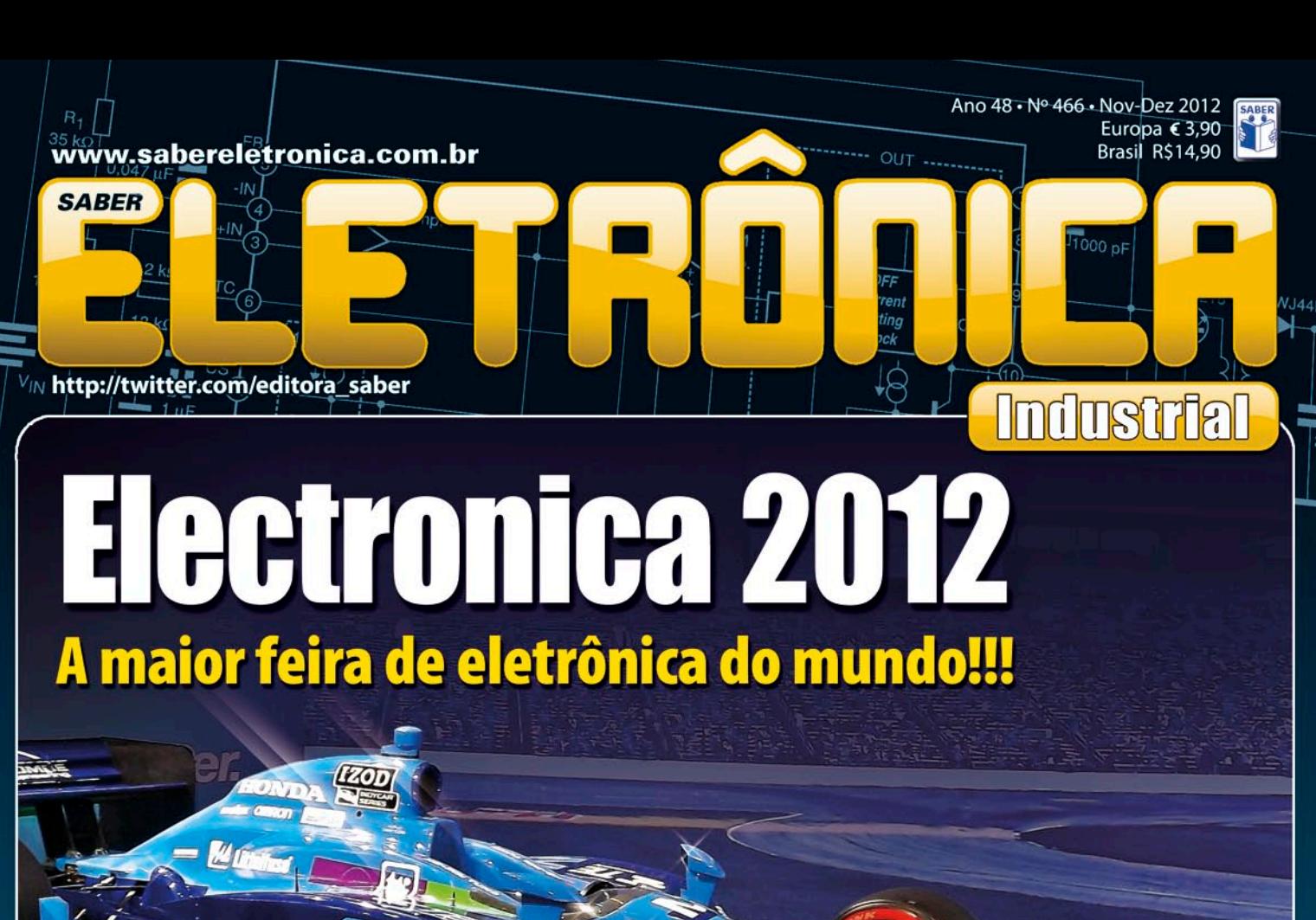

# **Chip DLP Texas agora** também no painel dos automóveis

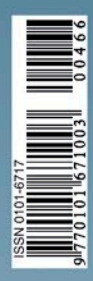

**Conversor de Frequência** com o microcontrolador **PIC 18F4520** Projeto e Montagem

**MOUSercom** 

**nerlin** 

17:38

Sensores de Fibra Ótica: uso geral e manutenção Mais de 3 milhões de cor de fibra ótica com o Sensor **Interrogador PXIe-4844** 

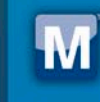

br.mouser.com Distribuimos semicondutores e componentes eletrônicos para Engenheiros de Aplicação e Desenvolvimento e Projetistas

Distribuidor autorizado

# Acesso instantâneo.

Mais de 3 milhões de componentes eletrônicos oferecidos por mais de 450 fornecedores líderes reconhecidos da indústria.

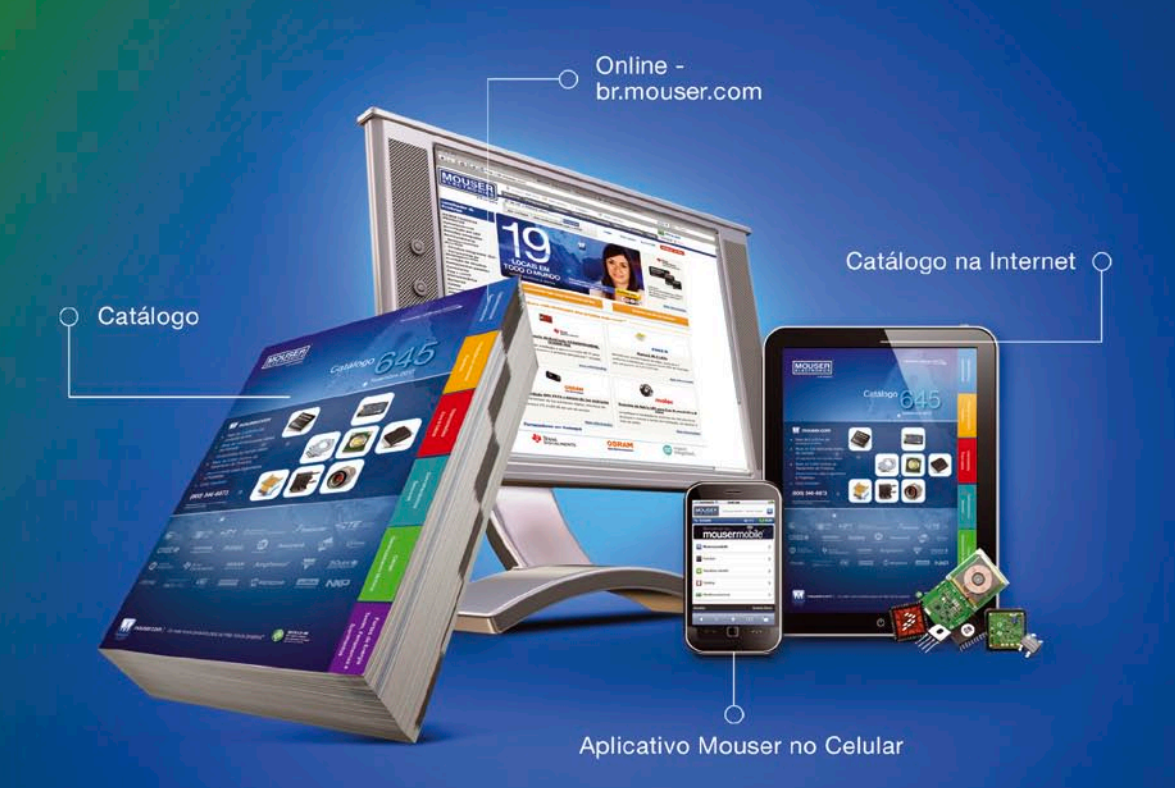

Mouser é sua fonte autorizada para os mais novos semicondutores e componentes eletrônicos para os seus projetos mais inovadores.

Assistência em Português

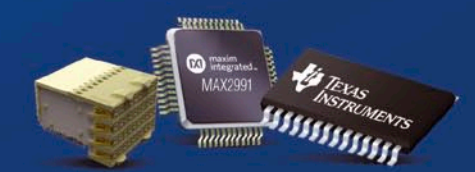

ECTR

Os mais novos produtos para os projetos mais inovadores<sup>®</sup>

br.mouser.com

M

a tti company

# editorial

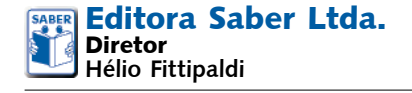

# **www.sabereletronica.com.br**

**twitter.com/editora\_saber**

**Editor e Diretor Responsável** Hélio Fittipaldi **Conselho Editorial**

João Antonio Zuffo

**Redação** Rafaela Turiani

**Revisão Técnica** Eutíquio Lopez

**Designers** Carlos C. Tartaglioni, Diego M. Gomes

**Publicidade** Caroline Ferreira

**Colaboradores** Alexandre Capelli, Arthur M. C. Freitas, Augusto Einsfeldt, Carlos R. B. Santos, Daniel Appel, Jan Frans Willem, Lírio Onofre de Almeida, Lucas R. Leal, Newton C. Braga, Rafaela Turiani, Rodrigo Capobianco Guido, Túlio M. P. Cunha

**PARA ANUNCIAR:** (11) 2095-5339 publicidade@editorasaber.com.br

**Capa** Arquivo Editora Saber **Impressão** Neograf Indústria Gráfica e Editora

**Distribuição** Brasil: DINAP Portugal: Logista Portugal tel.: 121-9267 800

**ASSINATURAS**

**www.sabereletronica.com.br** fone: (11) 2095-5335 / fax: (11) 2098-3366 atendimento das 8:30 às 17:30h

**Edições anteriores** (mediante disponibilidade de estoque), solicite pelo site ou pelo tel. 2095-5330, ao preço da última edição em banca.

**Saber Eletrônica** é uma publicação bimestral da Editora Saber Ltda, ISSN 0101-6717. Redação, administração, publicidade e correspondência: Rua Jacinto José de Araújo, 315, Tatuapé, CEP 03087-020, São Paulo, SP, tel./fax (11) 2095- 5333.

Associada da:

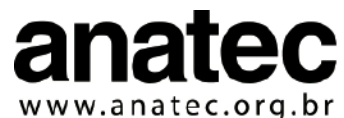

**Associação Nacional das Editoras de Publicações Técnicas, Dirigidas e Especializadas**

#### **Editorial**

Este foi um ano de muito trabalho e muitas mudanças. As surpresas que surgiram para vários setores, que inclusive vinham bem nos últimos anos, ocasionaram desconfortos e muita ansiedade.

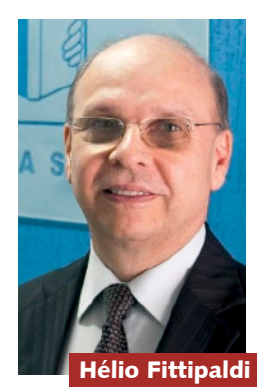

O governo alterou sua política em relação aos juros baixando a SELIC e, a título de estímulo, diminuiu alíquotas de impostos para automóveis, a linha branca de eletro-

domésticos, e entre outras coisas aumentou os recursos dos bancos estatais para oferecer às micro e médias empresas capital de giro a juros mais civilizados. Enfim, fez tudo que foi possível num primeiro momento, mas o mais importante é que depois de muito tempo sentimos a mudança de tratamento para a indústria e as empresas de modo geral.

Será que agora vai!? O custo Brasil será tratado com seriedade!? Pela primeira vez vimos os sindicatos cerrarem fileiras com os empresários para irem juntos a Brasília reinvindicarem melhores condições.

O que notamos no início do último trimestre deste ano é um esboço de recuperação e um otimismo crescente por parte dos empresários. O Brasil deverá fechar o ano de 2012 com um crescimento pífio de 1,3%, que está bem abaixo de outras economias da América Latina e da África. O grande susto foi a alavanca para a reação estatal. Afinal, eles já estão pensando nas eleições de 2014.

Desejamos a todos boas festas e um próspero 2013!

#### **Submissões de Artigos**

Artigos de nossos leitores, parceiros e especialistas do setor serão bem-vindos em nossa revista. Vamos analisar cada apresentação e determinar a sua aptidão para a publicação na Revista Saber Eletrônica. Iremos trabalhar com afinco em cada etapa do processo de submissão para assegurar um fluxo de trabalho flexível e a melhor apresentação dos artigos aceitos em versão impressa e online.

#### **Atendimento ao Leitor: atendimento@sabereletronica.com.br**

Os artigos assinados são de exclusiva responsabilidade de seus autores. É vedada a reprodução total ou parcial dos textos e ilustrações desta Revista, bem como a industrialização e/ou comercialização dos aparelhos ou ideias oriundas dos textos mencionados, sob pena de sanções legais. As consultas técnicas referentes aos artigos da Revista deverão ser feitas exclusivamente por cartas, ou e-mail (A/C do Departamento Técnico). São tomados todos os cuidados razoáveis na preparação do conteúdo desta Revista, mas não assumimos a responsabilidade legal por eventuais erros, principalmente nas montagens, pois tratam-se de projetos experimentais. Tampouco assumimos a responsabilidade por danos resultantes de imperícia do montador. Caso haja enganos em texto ou desenho, será publicada errata na primeira oportunidade. Preços e dados publicados em anúncios são por nós aceitos de boa fé, como corretos na data do fechamento da edição. Não assumimos a responsabilidade por alterações nos preços e na disponibilidade dos produtos ocorridas após o fechamento.

# índice

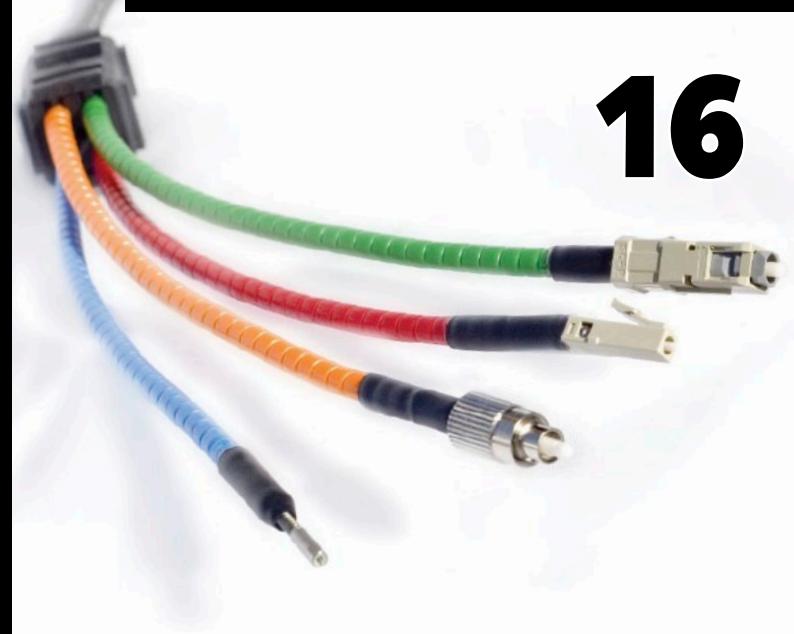

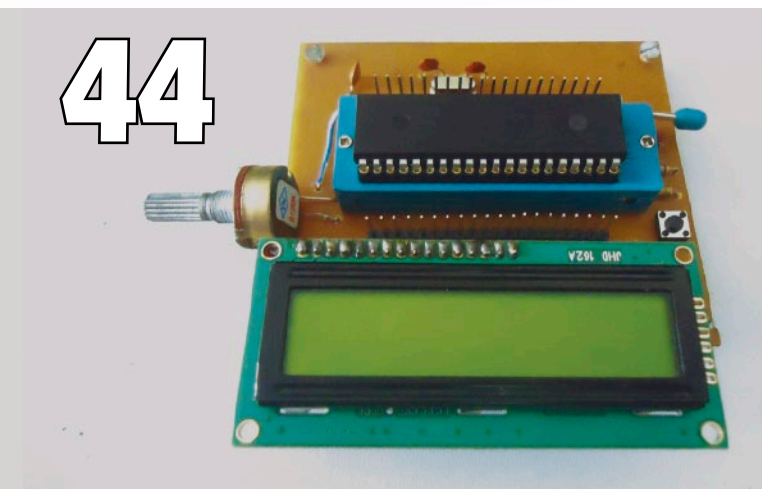

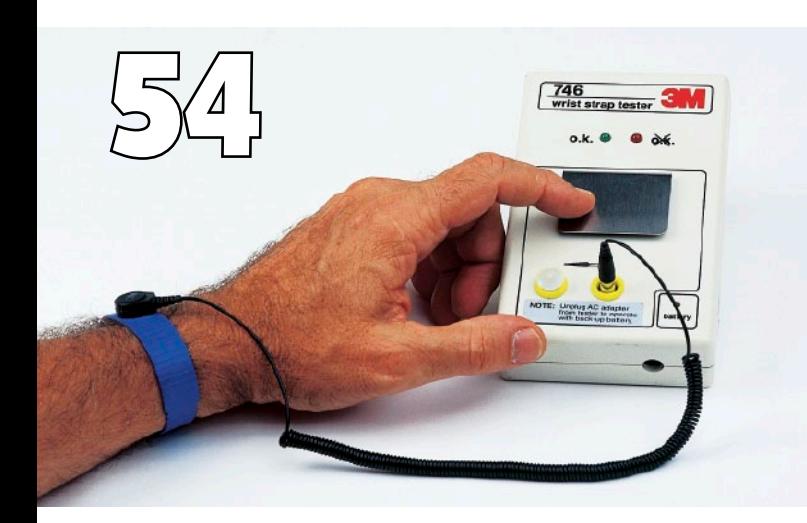

### Índice de anunciantes

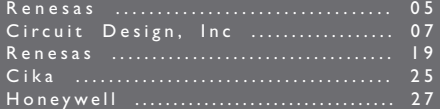

#### Reportagem

**09** Electronica 2012. A maior feira do mundo no setor

### **Tecnologia**

**16** Sensores de fibra ótica: uso geral e manutenção ótica **20** Processamento Digital de Sinais: Wavelets x Fourier

#### Instrumentação

- **26** Saiba como escolher o melhor osciloscópio
- **29** Fonte de MAT (muito anta tensão)
- **32** Interferência eletromagnética: Compatibilidade, problemas e soluções, projeto prático de um detector de EMI

#### Desenvolvimento

**40** Analisador Lógico com CPLD – Parte Final

#### Projeto

- **44** Conversor de Frequência usando microcontrolador PIC 18F4520
- **50** Plataforma de Salto

### Eletrônica Aplicada

**54** Eletrostatic Discharge: Saiba como as descargas eletrostáticas podem comprometer a lucratividade da sua empresa

#### **Componentes**

- **60** Como funcionam os conversores A/D Parte 2
- **66** VNH3SP30 Ponte H em Invólucro Único e LMH6559 – Buffer de Alta Velocidade

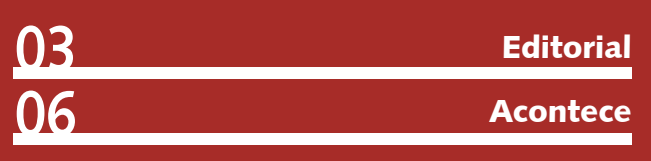

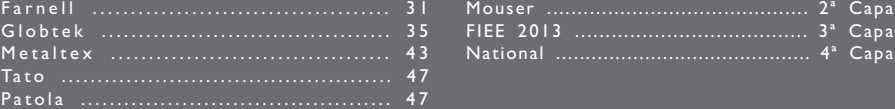

# MCU RX600 de Alta-Performance em 32 bits Para as Suas Mais Exigentes Aplicações de Conectividade

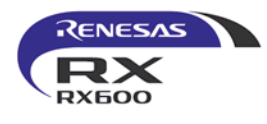

Dotado de múltiplos controladores de dados e da única Flash embarcada de 100MHz, o microcontrolador RX600 processa dados em alta velocidade, é capaz de lidar com todas as suas necessidades de conectividade, incluíndo acionar diretamente displays TFT ("Direct Drive LCD"), Ethernet, USB e CAN.

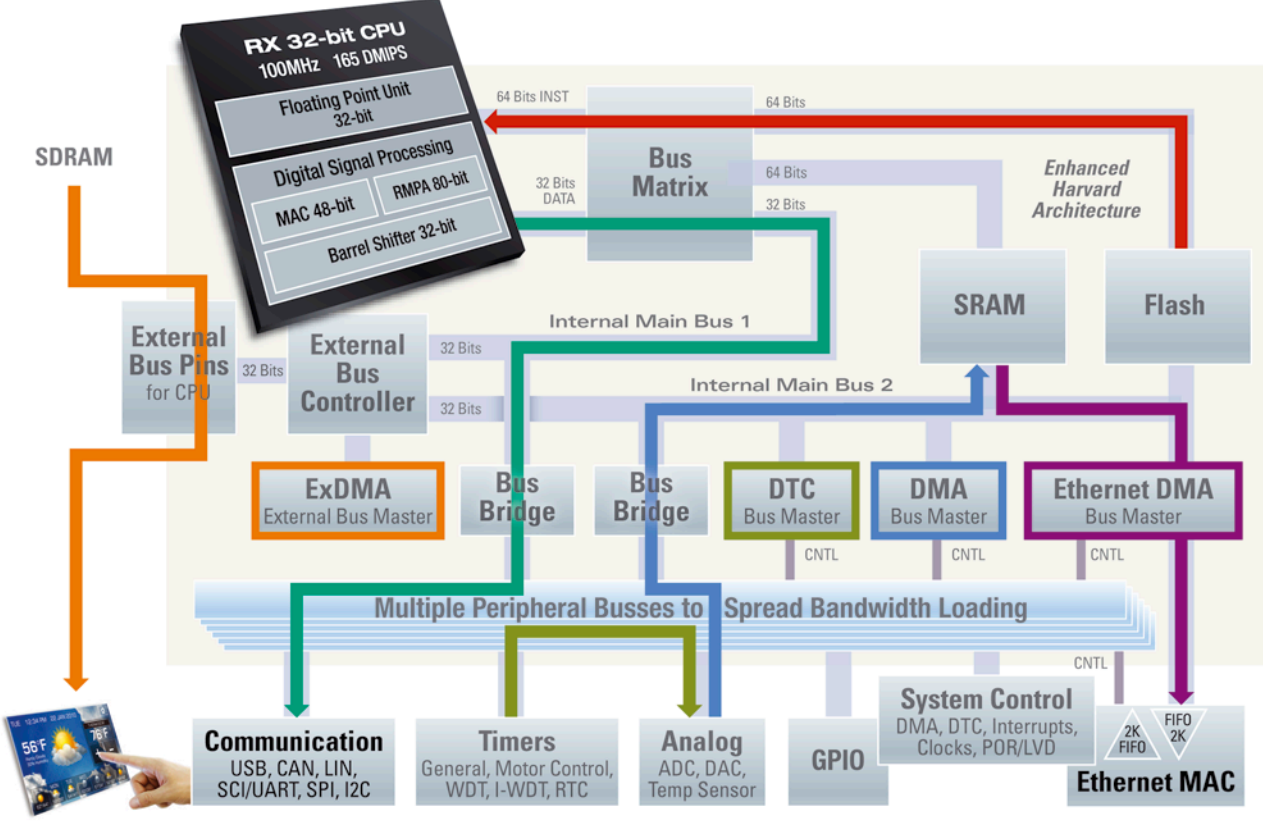

## **Acionamento Direto de TFTs**

# **Duas USB**

## **Ethernet**

**CAN** 

## **Experimente!**

#### Registre-se para obter um kit de demonstração do RX62N GRATUITO.

- Conecta-se a uma porta USB do PC para exibir as características e capacidades das MCUs RX600
- Placa da MCU RX com "debugger" J-Link integrado e um enorme conjunto de periféricos, incluindo Ethernet, CAN e USB

#### ■ Entrada/Saída de Áudio

Display gráfico

- Acelerômetro de 3 eixos
- O CD de instalação contém o IDE da Renesas (HEW), ferramentas, software demo da Micrium e muito mais

#### am.renesas.com/rx

### **Nossos Distribuidores**

© 2012 Renesas Electronics America Inc.

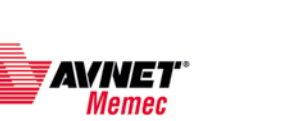

Avnet: 011-5079-2150

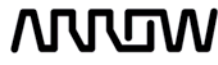

Arrow: 011-3613-9600

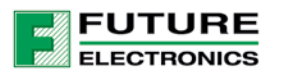

Future Electronics: 019-3737-4100

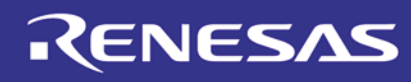

# acontece

## Paessler anuncia PRTG de 64 bits

- A fim de auxiliar os administradores no monitoramento de ambientes de rede cada vez mais complexos, a Paessler acaba de lançar uma versão de 64 bits do software de monitoramento de rede PRTG. O processo principal não está mais limitado a três gigabytes de memória, aumentando a estabilidade e a performance de grandes instalações.
- Anteriormente, o PRTG estava habilitado a endereçar apenas 3 GB de memória, pois assim funcionavam com os programas de 32 bits.
- As instalações eram, usualmente, limitadas a cerca de 10.000 sensores. Esse limite foi removido na última versão do PRTG, assim como o servidor principal que agora é fornecido como um binário de 32 bits e um binário de 64 bits. Agora, em um sistema com uma versão do Windows de 64-bit, o PRTG pode usar toda a memória disponível do computador. Isso representa um aumento com relação ao número máximo de sensores para 20 mil. "Como parte do contínuo desenvolvimento de nosso software de monitoramento de rede e da nossa estratégia de lançamento, nós vamos usar essa versão como uma maneira de melhorar

constantemente nosso produto para os próximos meses", disse Dirk Paessler, CEO da Paessler AG. .

#### Mais de 150 tipos de sensores para escolher

O PRTG tem expandido sua gama de sensores para mais de 150 tipos diferentes a fim de atender finalidades diversas. Dependendo das exigências, é possível tecer uma rede de monitoramento densa e complexa que forneça informações de monitoramento detalhadas e orientadas.

#### Uma visão geral dos

novos tipos de sensores:

- Para NetApp SANs: monitoramento de soluções de NetApp storage;
- • Para monitoramento de hardware via SNMP: monitorar os componentes de hardware;
- • MS Exchange fila de transporte: monitoramento detalhado do MS Exchange Server 2003, 2007 e 2010;
- • Port Range: monitora várias portas usando SNMP;
- • De texto personalizado WMI: Monitoramento do SQL Server no Windows usando consulta WQL.

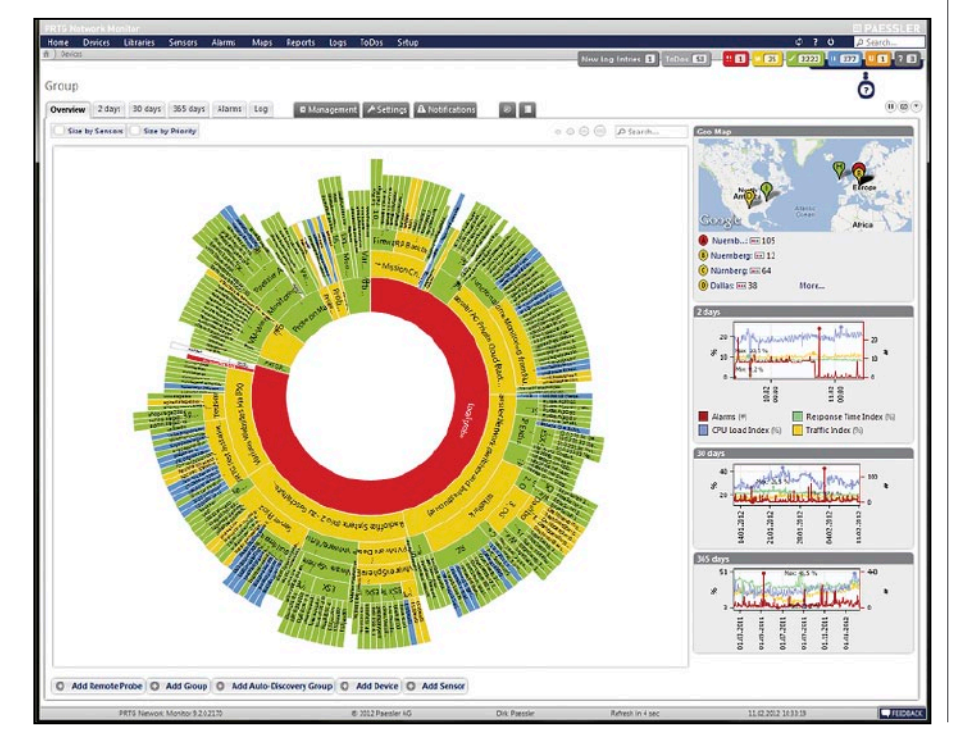

## ZTE lança o menor cartão de dados 4G LTE

- A ZTE Corporation anunciou o lançamento do ZTE MF823, o menor cartão de
- dados com tecnologia 4G LTE do mundo. O MF823 oferece aos clientes acesso fácil e rápido à internet, sem necessidade de *drivers*. Utiliza a plataforma de segunda geração em chip LTE da Qualcomm. Tem apenas 13 mm de espessura, quase um terço do tamanho dos cartões de dados LTE de primeira geração, o que o torna o menor cartão de dados em todo o mundo.
- O cartão opera em rede por meio de UI (interface do usuário), utiliza o protocolo IP versão 6 (IPv6), e é compatível com o Win8/XP/Mac e todos os principais sistemas operacionais. É compatível com LTE-FDD DL/UL 100/50 Mbps, UMTS- -HSPA+: DL/UL 42/5.76 Mbps, além de apresentar compatibilidade com as tecnologias anteriores GPRS/GSM, permitindo que os clientes desfrutem de alta conectividade à internet onde quer que estejam, sem precisar de uma conexão de telefonia fixa para acessá-la, nem de pontos de acesso WiFi públicos.
- O consumo médio de energia do MF823 foi reduzido consideravelmente, se comparado ao consumo da primeira geração de cartão de dados LTE: Ele usa um terço a menos de energia. Suas propriedades de radiação foram aperfeiçoadas e, com as menores temperaturas de trabalho no setor, o cartão de dados não se aquecerá mesmo após uso prolongado.
- O MF823 passou por otimizações em termos de alta largura de banda, de menor atraso e de alta taxa de comunicação (para reduzir a queda na taxa de dados e de comunicação de voz), de modo a garantir que os usuários desfrutem de uma nova geração de aparelhos móveis com conexão à internet de alta largura de banda.
- Ele já foi lançado no Cazaquistão e será lançado, em breve, na Europa e em países da região Ásia-Pacífico.
- Desde 2008, a ZTE tem concentrado sua pesquisa, desenvolvimento e investimento em produtos para terminais LTE e já é proprietária de uma série de patentes para as principais tecnologias de terminais LTE.

## Nova Linha de Transmissores diminui custos dos Ciclos de Vida das Instalações

- A Honeywell anuncia a sua nova linha de transmissores de pressão industrial, a SmartLineTM, que pode aumentar a capacidade de comunicação, melhorar a eficiência operacional e reduzir os custos de ciclo de vida das fábricas.
- Em instalações com processos industriais, dispositivos de campo que fazem a medição da pressão, do fluxo e do nível são usados em todo o processo de manufatura para garantir a segurança e a eficiência da produção. Grandes complexos industriais, como refinarias de óleo, podem precisar de milhares de dispositivos semelhantes a esse para suportar seus processos produtivos.
- Para atender a essa demanda crítica, a SmartLine conta com recursos que tornam o processo de suporte dos dispositivos de campo mais fácil e confiável, assim como o *display* gráfico que é capaz de mostrar os processos de produção em formato de mensagem na sala de

controle. Possui um componentes modulares para simplificar e reduzir o estoque em caso de reparos em campo. "A SmartLine é destinada para promover a diminuição do custo total em cada ponto do ciclo de produção para ajudar a tornar as operações dos clientes mais eficientes, o processo mais preciso e a fábrica mais confiável", afirma Don Maness, vice-presidente da Honeywell-ProcessSolutions. "A Honeywell introduziu o primeiro transmissor industrial inteligente em 1983 e, desde então, vem fornecendo milhões de transmissores inteligentes em todo o mundo. Para construir esse legado, nossa última geração foi desenhada com a participação de nossos clientes e distribuidores".

O novo display oferece suporte ao processo com dados fáceis de ler com linhas de tendência e gráficos de barras e também fornece uma plataforma única de mensagens abrangentes para o operador, com avisos de diagnóstico e *status* do circuito de manutenção. Esses recursos fazem parte da Smart Connection Suite e permitem que os operadores de campo identifiquem o transmissor correto e determinem as tarefas necessárias de manutenção.

- Outro destaque da solução é o *design* modular que facilita a manutenção, permitindo a substituição de componentes individuais, mesmo em locais de risco. Esse projeto reduz os custos do ciclo de vida da fábrica, proporcionando flexibilidade de compra, diminuindo os custos de inventário e reduzindo a manutenção e reparação.
- "Ela ultrapassa as normas da indústria em precisão, tempo de resposta e estabilidade. E ainda proporciona o menor custo do ciclo de vida, aproveitando um design modular para configuração, instalação, atualizações e manutenção", destaca Maness.

# **Módulo de Rádio de Baixo Consumo** Embarcado para Aplicações Industriais

**AXD & ATXD** 

TSM ARTS

IN BMOD

RYMW MRST

RSS BAFM

RXL BATX

A Circuit Design é uma empresa líder em projetos e manufatura de produtos de rádio de baixo consumo.

Os módulos de rádio da Circuit Design são destinados a aplicações industriais de transmissão wireless de dados em longo alcance e alimentados por bateria, onde grande confiabilidade é exigida. SANDRONOONS RACE O

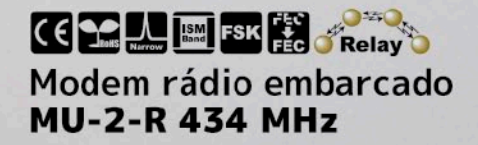

#### Comunicação de longo alcance

MU-2 range test 10mW Pesquisar www.cdt21.com/en/mu-2/mu2-rangetest.htm

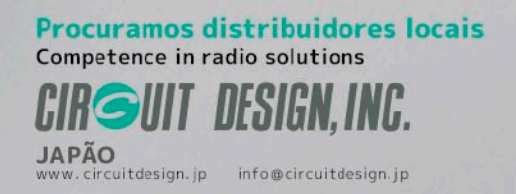

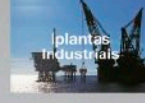

**SAND** 

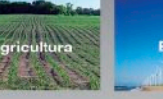

CHARGOODOD TO BANK CE CAN ING.

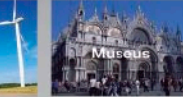

## Axis lança câmera que se aproxima do ângulo de visão humana

- A Axis Communications, criadora da câmera IP, lançou uma câmera fixa de 3 megapixels com ângulo de visão de 134 graus e qualidade de imagem HDTV 1080p. Essa abertura se aproxima do ângulo de visão humana – que é de 180 graus e, considerando-se o que é visto simultaneamente pelos olhos, é de 120 graus. A tecnologia permite, em alguns casos, instalar uma única câmera para monitorar todo o ambiente.
- Quando instalada numa parede próxima ao canto de uma loja, por exemplo, a AXIS M3006-V oferece uma cobertura completa, abrangendo inclusive as prateleiras localizadas nas laterais do campo de visão da câmera. Além disso, a câmera é entregue já com o foco ajustado, o que reduz o tempo de instalação.

#### Informações Técnicas

A AXIS M3006-V suporta a função *pan/ tilt/zoom* digital, que pode ser usada como "lente varifocal digital" para permitir o ajuste remoto do ângulo de visão após a instalação física. O PTZ

## Produtos

#### Conector selado JBX Push-Pull IP68

A SOURIAU, fabricante de soluções de interconexão de alto desempenho e confiabilidade para ambientes rigorosos, anuncia o lançamento do conector selado JBX Push-Pull IP68 para aplicativos impermeáveis.

Esse componente é um conector selado, reforçado, desenhado para ambientes de choque e de altas vibrações para aplicativos interiores ou exteriores. Adequado para aplicativos impermeáveis de alta confiabilidade e qualidade sempre que são necessárias conexões e desconexões rápidas, o conector JBX Push-Pull é resistente e de elevada densidade, ideal para usar em aplicativos com requisitos de espaço limitado. Esses conectores selados da SOURIAU podem ser

digital da câmera, junto com o suporte para *streaming* multivisualização, permite recortar diferentes áreas de uma cena a partir da visão geral e fazer o streaming simultâneo desses vídeos recortados para fins de visualização ou gravação. Na prática, essa opção simula diversas câmeras virtuais que podem ajudar a minimizar a necessidade de armazenamento e largura de banda. Também é possível enviar, simultaneamente, streams múltiplos em H.264 e Motion JPEG.

A câmera possui um cabo de rede de 2 m anexado, e suporta Power over Ethernet (IEEE 802.3af), o que elimina a necessidade de cabos de energia e reduz custos de instalação.

Ela oferece um suporte substancial para a instalação de aplicações de vídeo inteligente através do AXIS Camera Application Platform. O *slot* de cartão microSDHC embutido permite armazenar localmente, no cartão de memória, diversos dias de gravação. Quando o armazenamento local é usado junto com o AXIS Camera Companion, que

é gratuito, os usuários podem aproveitar uma maneira fácil de visualizar e gerenciar remotamente vídeos de até 16 câmeras por instalação.

A AXIS M3006-V possui o suporte do software de gerenciamento de vídeo AXIS Camera Station, bem como a mais ampla base de software de aplicação de toda a indústria através do programa Application Development Partner. A câmera suporta o ONVIF para uma fácil integração do sistema.

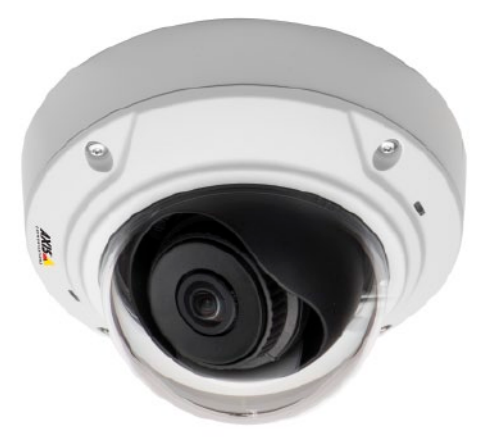

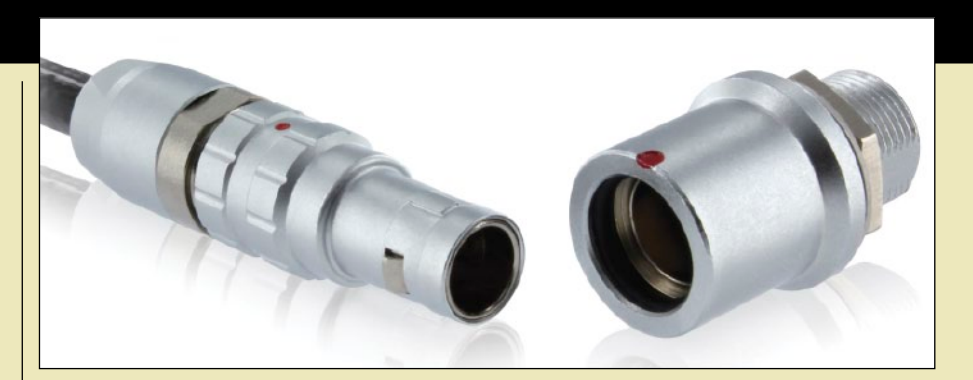

usados em uma variedade de mercados, inclusive instrumentação e medição, medicina, serviços de entretenimento e telecomunicações.

O conector selado JBX Push-Pull IP68 está disponível em tamanho 0 com uma variedade de *layouts* de contatos de 2 a 8 posições (para tamanhos adicionais, consulte a fábrica). Ele pode

ser personalizado para providenciar soluções rentáveis de montagem de cabos personalizados para cumprir os mais rigorosos requisitos do cliente. Ele não é somente um conector impermeável e reforçado, seu design compacto e apelativo melhora a aparência global do equipamento e dos conjuntos de cabos.

# "Electronica 201 a maior feira do mundo no setor, aconteceu em Munique

*Em novembro, a feira "Electronica 2012" apresentou um universo completo de hardware e software para o segmento de plataformas embedded – desde PCs industriais e unidades de controle industrial até soluções de depuração de software, além de ferramentas completas de desenvolvimento para microcontroladores e componentes eletrônicos diversos.*

nternational **TOR** Rectifier

*Daniel Appel Texto final: Rafaela Turiani e Hélio Fittipaldi Revisão: Eutíquio Lopez*

Sois de nossos artigos de capas da<br>Saber Eletrônica estavam presentes<br>nesta feira: o primeiro, no estande da<br>Infineon era o Kit do e-Kart artigo Saber Eletrônica estavam presentes nesta feira: o primeiro, no estande da Infineon era o Kit do e-Kart artigo publicado na edição 452 de março/abril 2011(distribuido na FIEE) e o segundo no estande da Texas Instruments que é o Chip DLP, artigo publicado na edição 465 de outubro/2012 e que em Munique era apresentado no protótipo de um painel de automóvel.

A primeira coisa que notamos foi a aparente tranquilidade do ambiente da feira pois com tantos pavilhões por onde se distribuiam os estandes e os 72.000 visitantes, sempre havia facilidade de locomoção entre os estandes e o atendimento.

Em paralelo, tivemos a primeira conferência de plataformas embutidas (embedded plataforms) que, além de mostrar como escolher os melhores módulos embarcados, respondeu questões fundamentais a respeito da seleção de componentes e projetos de sistemas. De acordo com os prognósticos da BITKOM (Associação Alemã para Tecnologia da Informação, Telecomunicações e Novas Mídias), as vendas de sistemas embarcados (embedded) no mundo, deverão ultrapassar os seis por cento de crescimento para este ano.

Em vários setores, os sistemas embedded tornaram-se indispensáveis: os modernos smartphones e os roteadores, por exemplo, contam com eles tanto quanto os sistemas de controle industrial. Sua importância é cada vez maior na construção de máquinas, na fabricação de automóveis e na tecnologia médica. Os fabricantes oferecem soluções cada vez mais eficientes para setores de aplicações específicas e foi isto que fomos conferir em Munique com o nosso editor de tecnologia Daniel Appel.

Com mais de 2.650 expositores de 49 países distribuídos em 16 pavilhões, essa feira atraiu cerca de 72.000 visitantes. Para se ter uma ideia do tamanho, havia esteiras rolantes ligando os pavilhões. Em apenas quatro dias, foi impossível de ser visitada em detalhes por uma única pessoa, mas, mesmo assim Daniel se desdobrou para enviar-nos as informações que passamos aqui, e produzir alguns vídeos que estão à disposição em nosso canal no YouTube **[www.youtube.com/EditoraSaber](http://www.youtube.com/editorasaber)**.

O volume de informações é tão grande que foi impossível publicar tudo nesta edição, mas o leitor poderá encontrar material adicional em nosso portal www.sabereletrônica.com.br.

A seguir alguns estandes visitados.

#### Chip DLP Texas - aplicação em painel automotivo

Pudemos ver no estande da Texas, uma aplicação do Chip DLP que, na edição nº 465, foi motivo de capa na revista Saber Eletrônica.

No artigo publicado mostramos as características do DLP e diversas aplicações interessantes como, por exemplo, em projetores de cinema, projetores de reunião, sala de aula, no novo celular da Samsung e para apresentações rápidas em qualquer superfície (até mesmo como uma parede de elevador).

O que chamou a atenção no estande foi a aplicação no painel automotivo (foto), onde a imagem de um sistema de informações e entretenimento computadorizado era projetada em um console curvo e translúcido. Funções touchscreen permitiam interagir com a imagem, ajustando níveis de ampliação dos mapas e alternando entre as outras funções do veículo.

Não deixe de assistir ao vídeo do seu funcionamento em nosso canal no YouTube.

#### Mouser e a Distribuição Focada no Cliente

A Mouser Electronics- uma subsidiária da Berkshire Hathaway Inc. - apresentou na feira, um modelo de carro da Fórmula Indy (foto), que patrocina desde o ano 2011, para atrair a atenção dos engenheiros top da indústria de design eletrônico.

A empresa vende seus itens separadamente e em qualquer volume, não exigindo uma quantidade mínima. É um dos mais rápidos atendimentos online entre os distribuidores de componentes eletrônicos da indústria de semicondutores também através de catálogo.

Com atuação global, se o cliente desejar comprar um único transistor, a Mouser garante atender o pedido.

Isso faz muita diferença tanto para o universitário quanto para quem já está na área e precisa de uma pequena quantidade de componentes específicos para desenvolver um projeto.

Por ser uma distribuidora especializada em componentes eletrônicos, conectores e eletromecânica, a Mouser oferece uma ampla variedade de mais de 450 fabricantes e cerca de 10 milhões de produtos, dos quais 3 milhões podem ser encontrados na loja online.

Faça o download do catálogo de produtos em [www.mouser.com/CatalogRequest/](http://www.mouser.com/CatalogRequest/Catalog.aspx) [Catalog.aspx](http://www.mouser.com/CatalogRequest/Catalog.aspx) e para saber mais, acesse: **[www.](http://www.mouser.com/) [mouser.com](http://www.mouser.com/)**.

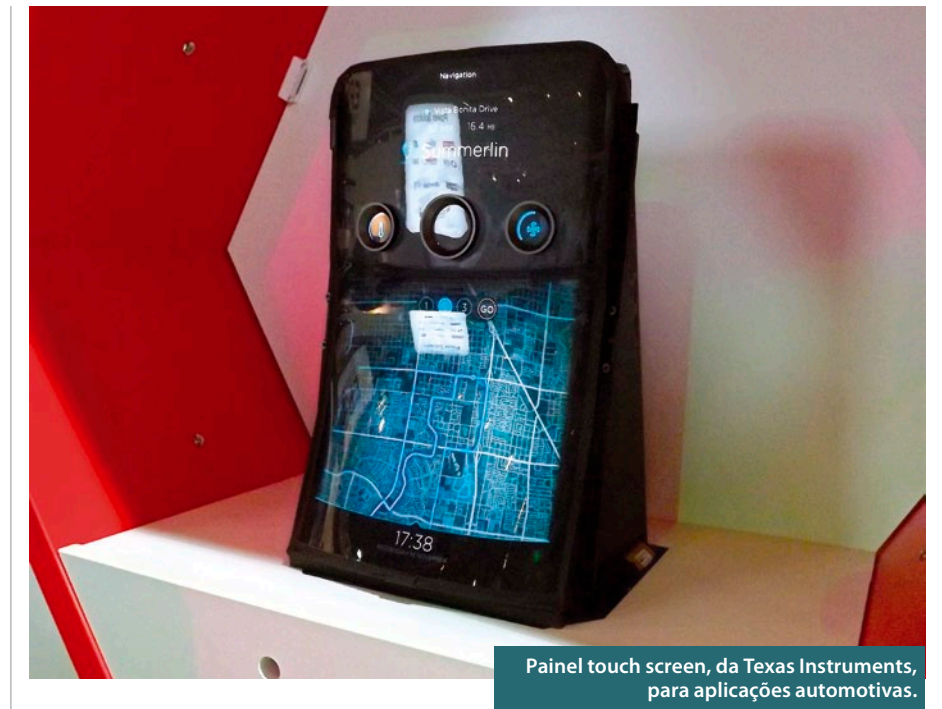

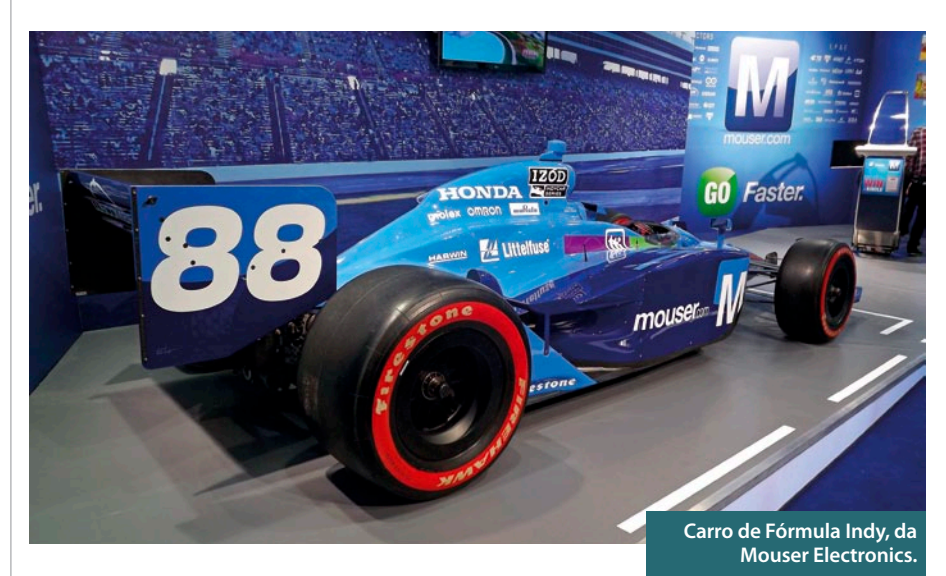

#### Atmel

Esta empresa, fabricante de microcontroladores (MCUs) e soluções com tecnologia de toque, está simplificando ainda mais simplificado o processo de desenvolvimento de software para projetistas de sistemas embarcados MCU, com a introdução da Atmel Gallery, uma loja de aplicativos para ferramentas de desenvolvimento e software embutido que evolui o [Atmel Studio 6](http://www.atmel.com/studio6) em uma Plataforma Global de Desenvolvimento Integrado (IPD-Integrated Development Platform ).

A Atmel afirma que é a primeira empresa a trazer a comodidade de uma loja de aplicativos para a comunidade MCU integrado.

Ela lançou também o Atmel Spaces, um espaço de trabalho de colaboração baseado em nuvem para hospedar hardware e soft- -ware de projetos voltados aos MCUs Atmel. O Atmel Spaces facilita a colaboração na comunidade de design de MCU, resultando em uma crescente comunidade de ferramentas desenvolvidas e software embarcado para os microcontroladores Atmel. O Atmel Spaces é acessado diretamente do Studio 6, e fornecem todas as ferramentas para desenvolvimento colaborativo fácil, incluindo controle de acesso, sistema de controle de versão, bugs e rastreadores de recursos, listas de discussão e wikis.

#### Projetos hospedados em espaços Atmel

"Os projetistas de embarcados requerem um novo tipo de plataforma de desenvolvimento, um que ajude a atender à explosão de requisitos de software, em seus projetos de MCU. Fácil acesso a todas as ferramentas e suas necessidades de software é a chave para o que lhes permite cumprir os seus desafiadores cronogramas de projetos", disse Joerg Bertholdt, diretor de marketing, MCU ferramentas e software, da Atmel Corporation. "Atmel Gallery e Atmel Spaces evoluíram do Studio 6 de forma a fazer exatamente isso. Agora, os designers podem aproveitar o ambiente fácil de usar, mesmo para satisfazer todas as suas ferramentas e necessidades de software com a oportunidade de colaborar com outros engenheiros."

Disponível gratuitamente, o Atmel Studio 6 pode ser baixado em **[www.atmel.com](http://www.atmel.com/)/ atmelstudio**. O Atmel Gallery e Atmel Spaces são diretamente acessíveis através Atmel Studio 6 ou em **gallery.atmel.com** e **spaces.atmel.com**.

#### Infineon

A nova família de microcontroladores XMC4000 (Cross-Market Microcontroller) de 32 bits, da Infineon Technologies AG, que utiliza o processador ARM Cortex-M4, foi apresentada recentemente na Alemanha.

São os primeiros microcontroladores baseados em Cortex para oferecer um PWM de alta resolução, ideal para aplicações industriais.

Com uma resolução de 150 ps, eles são especialmente adequados para a conversão de energia digital em inversores, bem como em no-breaks (UPS).

A família XMC4000 agora consiste de quatro séries: XMC4500, XMC4400, XMC4200 e XMC4100. Eles diferem principalmente na frequência do núcleo, capacidade de memória, funções periféricas e número de I/Os. O suporte para interfaces periféricos inclui até seis canais de comunicação em série, que podem ser individualmente configurados por meio de software como UART, Quad SPI, IIC, IIS ou LIN, junto com conversores AD/DA.

#### JTAG

A JTAG esteve presente em todas as edições da feira Electronica, e seu maior interesse é o de se aproximar dos engenheiros desenvolvedores de hardware.

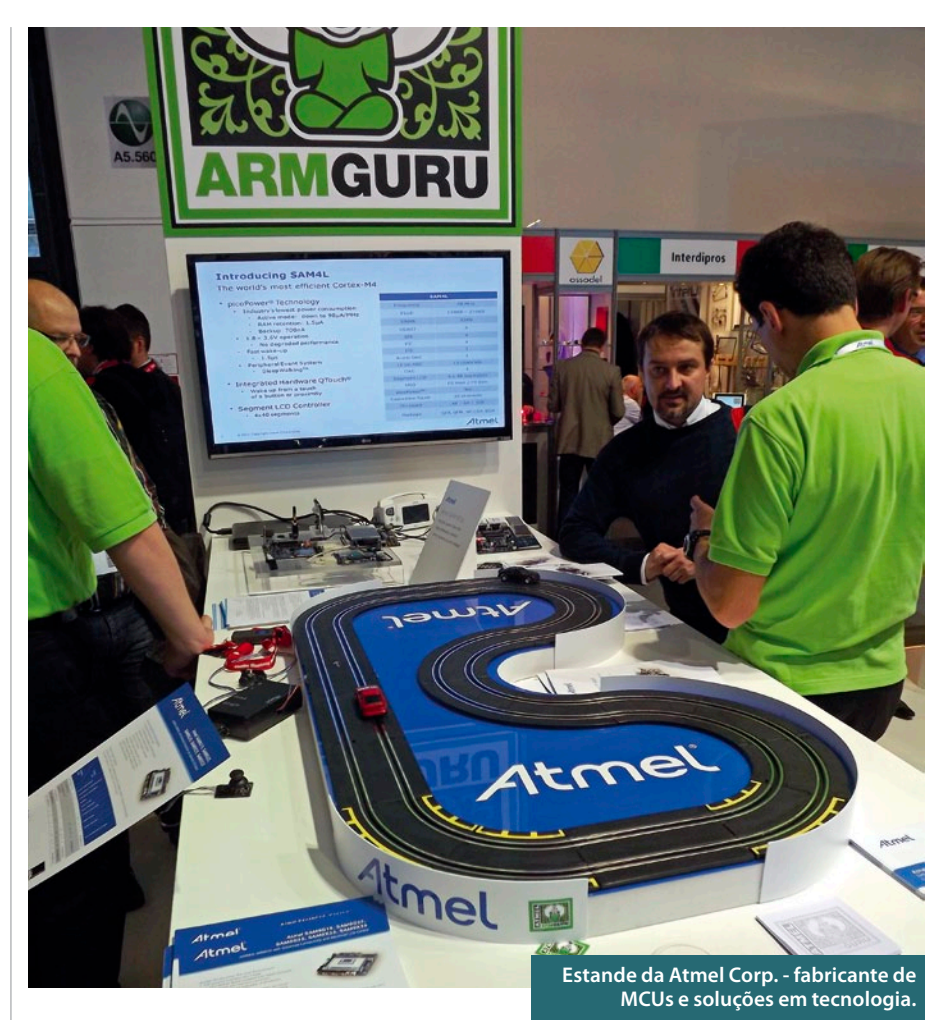

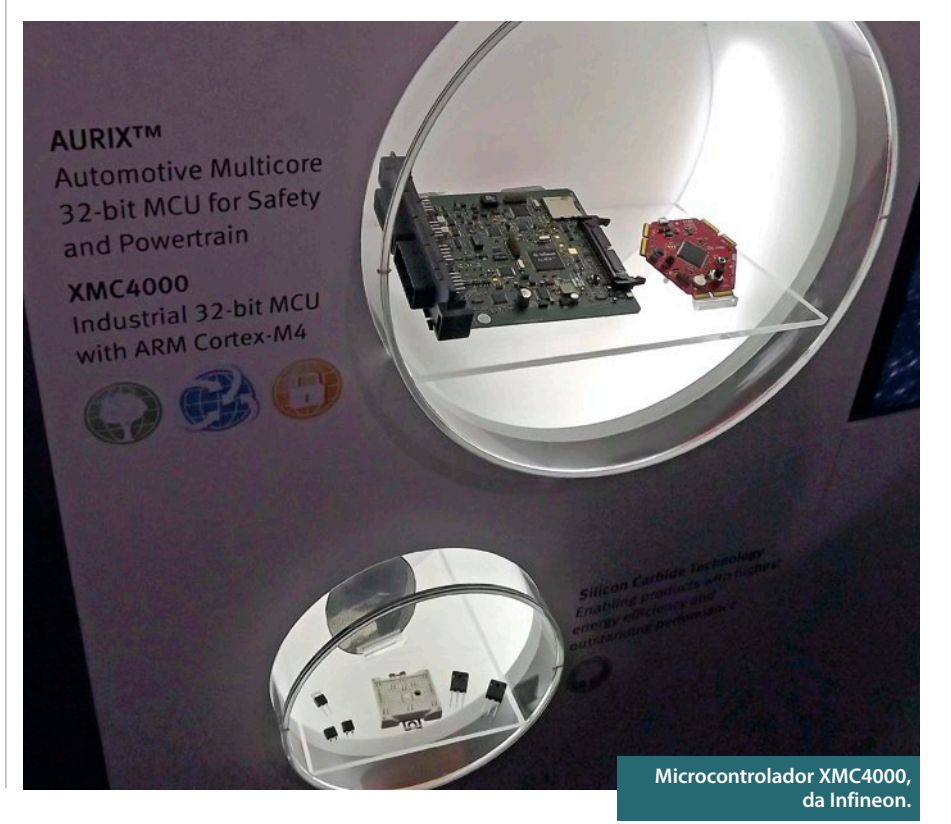

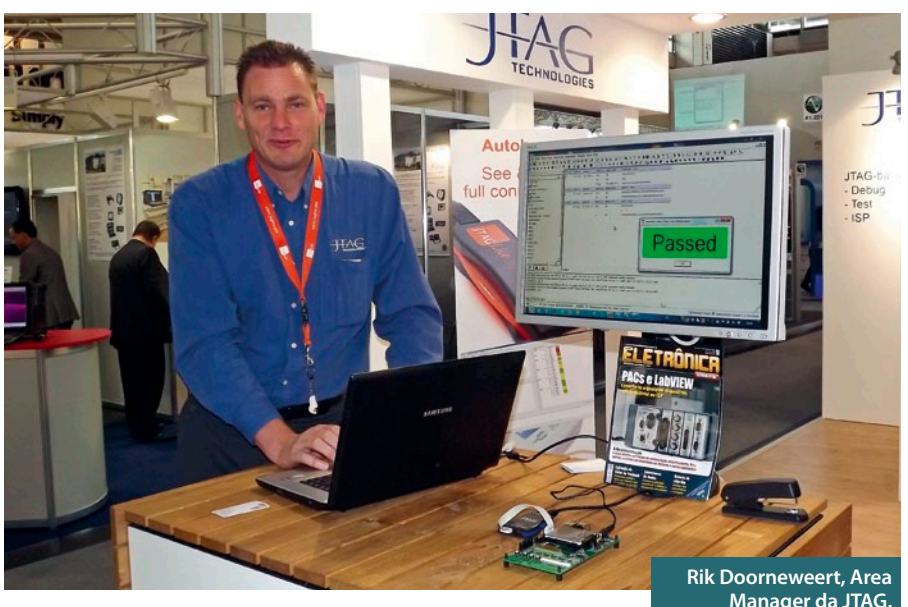

**Manager da JTAG.**

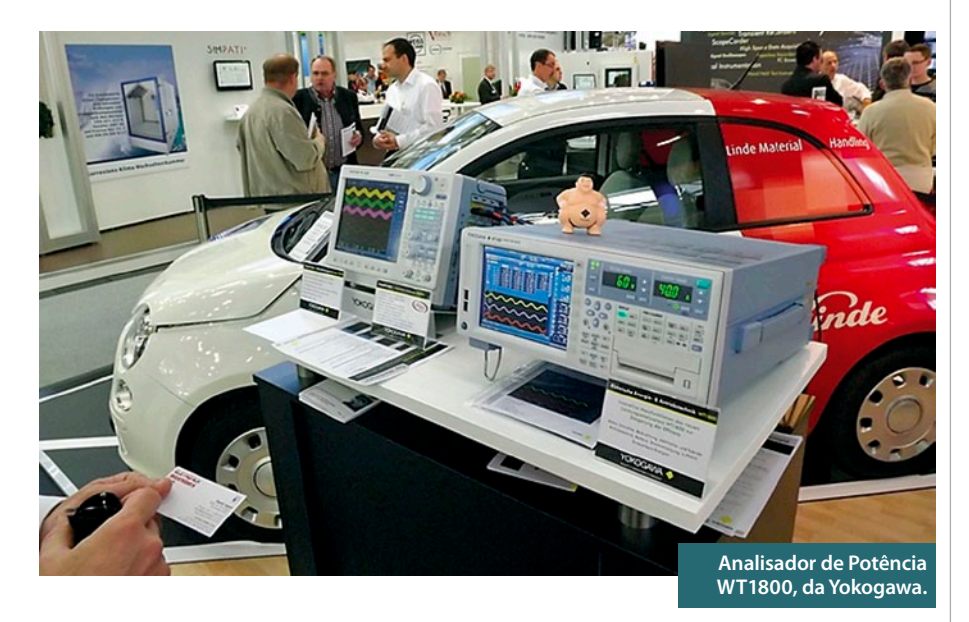

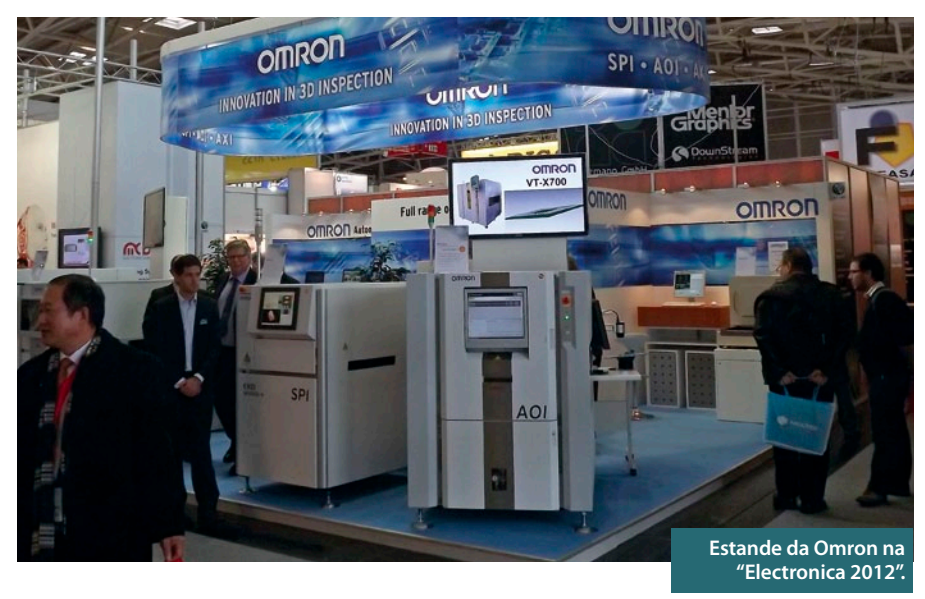

Na visão da empresa, a etapa de testes de um projeto eletrônico deve começar juntamente com a etapa de desenvolvimento, e não depois, como é feito tradicionalmente. Dessa forma, o engenheiro desenvolvedor já poderia realizar a maior parte dos testes ainda na sua bancada, e assim reduziria em muito o tempo e o custo do projeto, além de aumentar a sua qualidade.

Para os engenheiros de desenvolvimento, a empresa apresentou sua linha Live, uma ferramenta de testes mais simples e enxuta.

#### Yokogawa

Logo no primeiro corredor estava a Yokogawa, com um estande dos mais chamativos. Tinha até um Fiat 500 elétrico em exibição, com toda a sorte de equipamentos de medição, o forte da empresa, conectados a ele. A Yokogawa é muito forte na Alemanha nas áreas de eletromobilidade em função da tradição da indústria automobilística. A empresa é considerada lider mundial em em mensuração de potência.

O Scopecorder DL850 é um misto entre um registrador de dados e um osciloscópio. A principal diferença entre um scopecorder e um osciloscópio é o design modular que permite conectar diferentes módulos para diferentes propósitos, inclusive para medição de elementos mecânicos como tração, e misturar essas leituras todas em uma aplicação. O aparelho suporta até 128 canais.

Já o DLM 4058 é para clientes que precisam de mais do que quatro canais em um osciloscópio. Por exemplo, para medir tensão e corrente um motor elétrico precisa-se de no mínimo seis cais. Adicionando a isso a bateria e o inversor de frequências, alcança-se facilmente os oito canais, de forma que um aparelho dessa categoria se mostrará mais útil do que muita gente pensa.

Para saber mais sobre os produtos da Yokogawa, visite **www.yokogawa.com.br**.

#### Omron

A empresa estava exibindo seus mais modernos equipamentos de SPI (Solder Paste Inspection). A maioria dos equipamentos do estande eram de novos lançamentos, como os modelos S720 e S500, capazes de realizar inspeções de solda em 3D.

A Omron está trabalhando em parceria com a CKD, uma das líderes em SPI 3D, e comercializa os equipamentos da marca em todo mundo (exceto no Japão).

A empresa focou claramente no topo do mercado, oferecendo os equipamentos mais precisos e mais poderosos.

Francis Aubrat, executivo da Omron, disse que: "fomos os primeiros (e ainda os únicos) com a capacidade de trabalhar com cores em todas as etapas do processo, enquanto a maioria dos competidores ainda está processando tons de cinza".

Outro avanço importante é que a nova série de equipamentos da Omron é capaz de realizar muitas das operações de forma automática, retirando um peso das costas do programador. Isso se traduz em menor tempo de desenvolvimento e em menor exigência quanto à qualificação da equipe de programação.

Para mais informações, acesse: **[www.](http://www.rohde.schwarz.com/) industrial.omron[.com.](http://www.rohde.schwarz.com/)br**.

#### Rohde & Schwarz

A companhia alemã apresentou o novo R&S ESR, receptor de teste EMI, com banda larga capaz de realizar medições até 6000 vezes mais rápidas que outras soluções.

As funções de espectrograma exibem o espectro analisado ao longo do tempo e registram até cinco horas de medições. Um equipamento de teste EMI como esse é muito interessante e necessário para a forte indústria automobilística alemã, tanto para teste dos automóveis quanto para dos acessórios de linha.

A Rohde & Schwarz também desenvolveu os módulos analisadores de vídeo R&S VTC e o compacto R&S VTS, que oferecem uma vasta gama de interfaces. O novo R&S VT-B2370, módulo de analisador AV RX analógico, oferece uma entrada composite e duas interfaces de teste de áudio analógico.

Para mais informações, acesse: **[www.](http://www.rohde.schwarz.com/) [rohde-schwarz.com](http://www.rohde.schwarz.com/)**.

#### RENESAS

A RENESAS mostrou em seu estande a nova geração de microcontroladores para uso automotivo.

A nova geração de chips de 32bits para painéis de instrumentos oferece uma CPU de alto desempenho, maior capacidade de memória (Flash, iRAM, vRAM), conceito aprimorado de segurança e confiabilidade, redução drástica nos requisitos de energia e compatibilidade de software com a versão anterior, a V850/Dx4.

Veja mais no site: **[www.br.renesas.com/](http://br.renesas.com/)**.

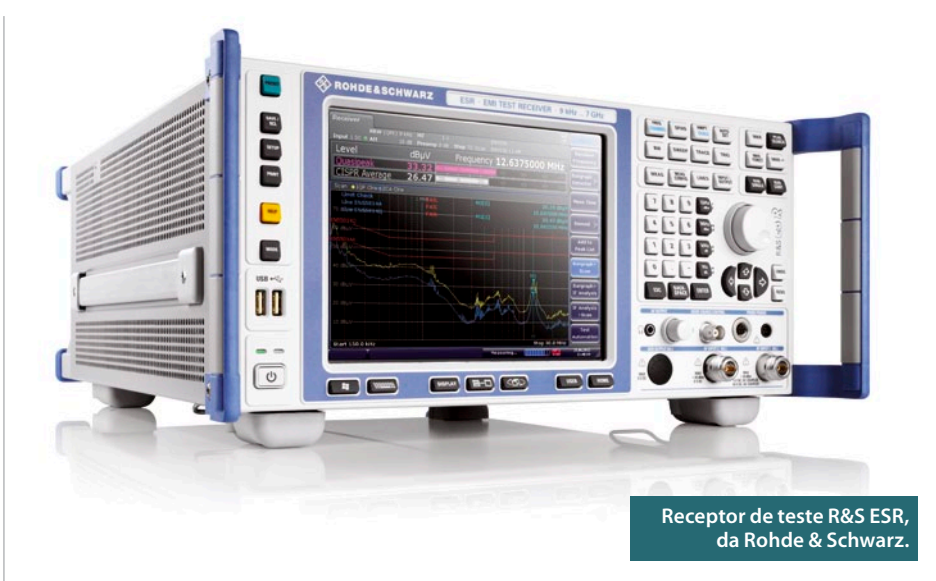

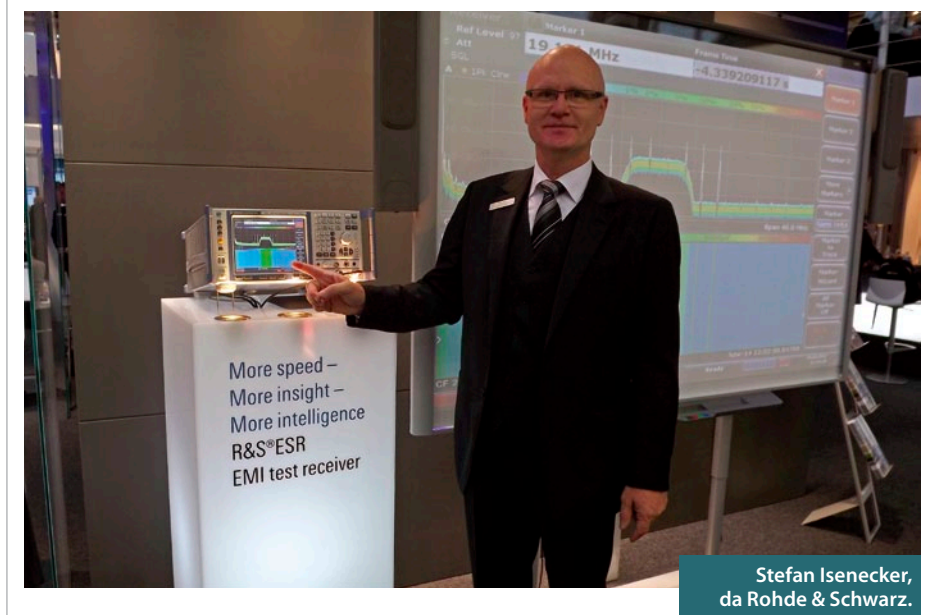

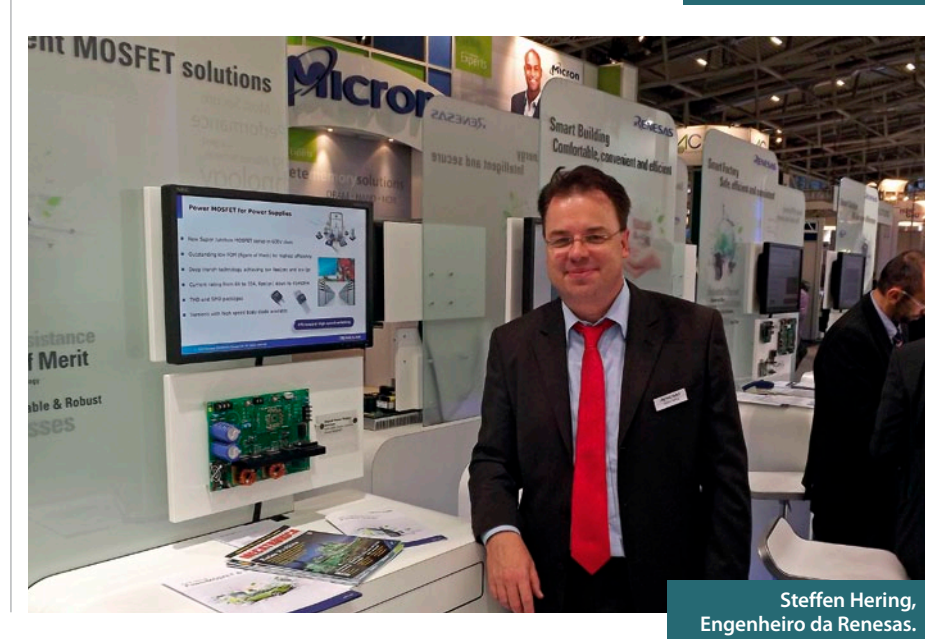

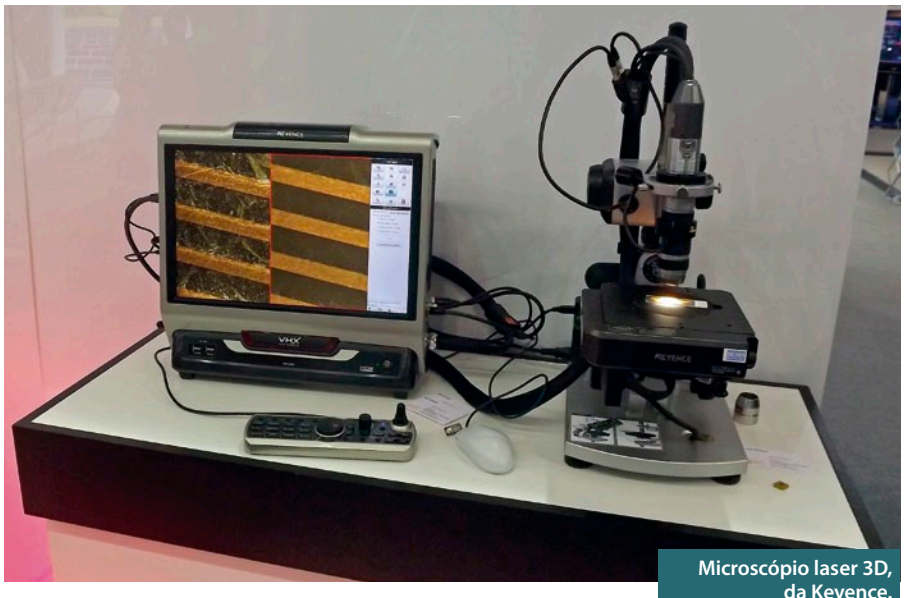

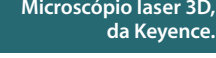

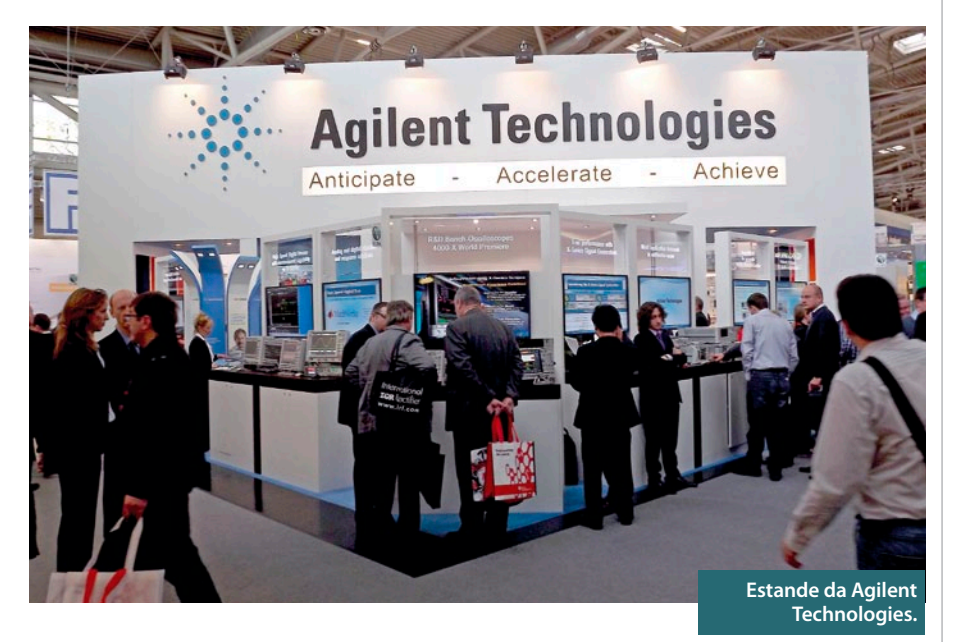

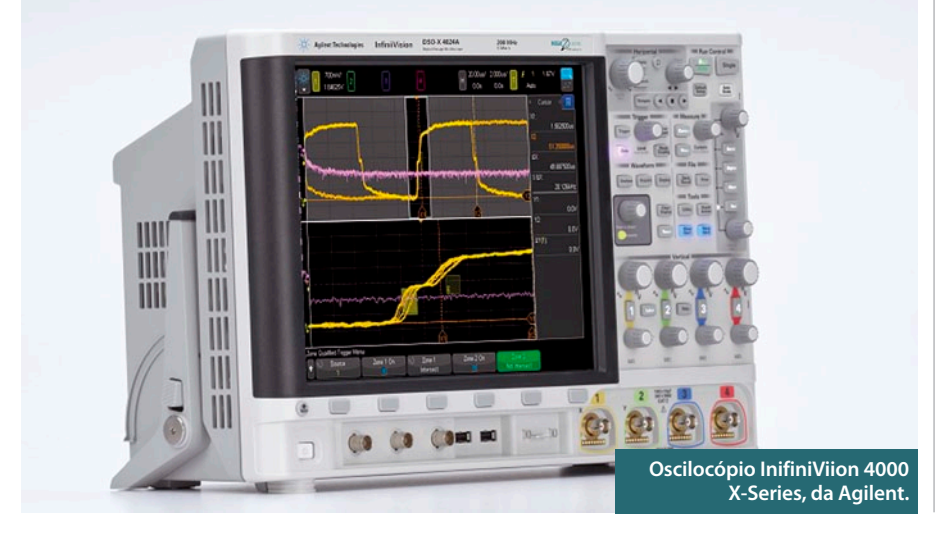

#### Keyence

A empresa apresentou na feira o novo microscópio digital 3D a laser.

Os microscópios da Keyence são projetados, principalmente, para priorizar a grande profundidade de campo. Possui observação de 360 graus, grande alcance dinâmico (HDR) e modo de geração de imagens em altíssima resolução.

Mesmo que um alvo possua uma superfície desigual, uma imagem totalmente em foco pode ser obtida instantaneamente através da compilação de imagens em planos de foco distintos. Após criar a imagem composta, os dados de posição focal podem ser então utilizados para construir um modelo 3D.

É possível medir a distância entre dois planos paralelos, um ângulo da seção transversal de dois planos escolhidos, o raio e o ângulo de qualquer área, e muitas outras funções na imagem 3D.

Mais informações no site da empresa: **[www.keyence.com.br.](http://www.keyence.com.br/)**

#### A Agilent Technologies

Um dos destaques era o Osciloscópio InfiniiVision 4000 X-Series, que apresenta flexibilidade e uso fácil em sistemas embarcados (embedded systems). Oferece largura de banda de 200 MHz a 1,5 GHz.

Está disponível nos modelos de 200 MHz, 350 MHz, 500 MHz, 1 GHz e 1,5 GHz. A configuração-padrão para todos inclui 4 Mpts de memória e memória segmentada.

Giovanni D'Amore, gerente de marketing da Agilent, apresentou também o multímetro digital portátil U1273AX OLED, o qual pode operar em temperaturas abaixo de -40 ºC. Mesmo em condições tão frias, o novo DMM fornece resultados precisos sem precisar de tempo de pré-aquecimento.

Para conectividade wireless, com smartphones e tablets, o U1273AX é compatível com o inovador adaptador U1177A de infravermelho para Bluetooth.

A Agilent também lançou duas novas fontes de energia de baixo ruído, a B2961A, que oferece apenas um canal, e a B2962A de dois canais. Essas fontes oferecem soluções eficazes, permitindo testes mais avançados e avaliação para ADCs ou DACs.

Veja vídeos dos equipamentos em nosso canal no Youtube: **[www.youtube.com/](http://www.youtube.com/EditoraSaber) [EditoraSaber](http://www.youtube.com/EditoraSaber)**.

Para mais informações, acesse: **[www.](http://www.agilent.com/go/news) [agilent.com/go/news](http://www.agilent.com/go/news)**.

#### **Weidmüller**

A Weidmüller trouxe várias novidades à feira Electronica 2012.

Uma delas é o novo borne de passagem OMNIMATE PGK 4, com conexão PUSH IN, que atende as principais necessidades dos usuários em termo de conveniência e redução de custo durante a instalação e quando conectando condutores.

Trata-se da solução mais rápida e compacta para conexões de passagem. Materiais longevos, livres de halogênio e com numerosas certificações, significam que este novo terminal pode ser usado para vários propósitos em novos projetos.

A conexão de PUSH IN permite aos usuários conectarem os condutores de forma rápida e prática. Ela também atende às necessidades de contatos permanentes e resistentes à vibração. Os condutores com fios entrelaçados com ponteira (DIN 46228/1) e condutores sólidos podem ser diretamente ligados no terminal para entrada de cabos PGK 4.

O terminal OMNIMATE Signal LMF PCB foi lançado no mercado com um sistema inovador de PUSH IN. Ele atende as exigências de dispositivos industriais que necessitem de um sistema de conexão preciso com fonte de energia, com requisitos como tensão de alimentação de 250V e material de isolamento de alta segurança.

Saiba mais em: **[www.weidmueller.](http://www.weidmueller.com.br/) [com.br.](http://www.weidmueller.com.br/)**

#### AARONIA AG

O estande da AARONIA AG era, certamente, um dos mais chamativos da feira.

A empresa, que está há sete anos no ramo, oferece soluções com preços acessíveis como antenas para analisadores de espectro (de qualquer marca) com frequências entre 1 Hz e 30 MHz, e também de WiFi.

O principal lançamento apresentado foi o Spectran 5, um analisador de espectro de alta definição com frequência de 1 Hz – 9,4 GHz. Com um design moderno e compacto, estava conectado a televisores de 57 polegadas demonstrando, em tempo real, o sinal de radiofrequência de um relógio atômico em Frankfürt.

A função de tempo real é uma das suas características especiais, além da capacidade de gravar e reproduzir qualquer sinal captado.

E O Spectran 5 ainda não está disponível no mercado. Para acompanhar o lançamento do produto, acesse: **[www.aaronia.de.](http://www.aaronia.de/)**

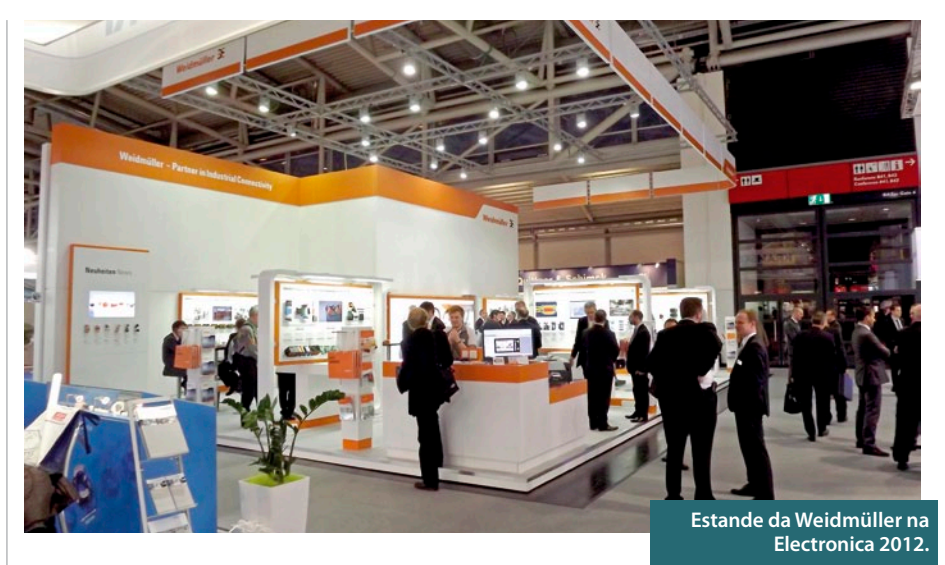

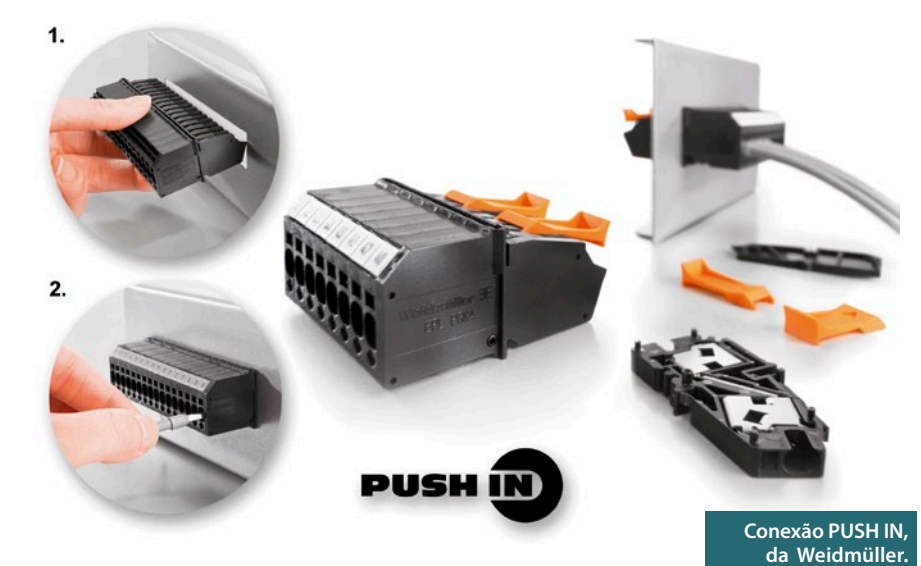

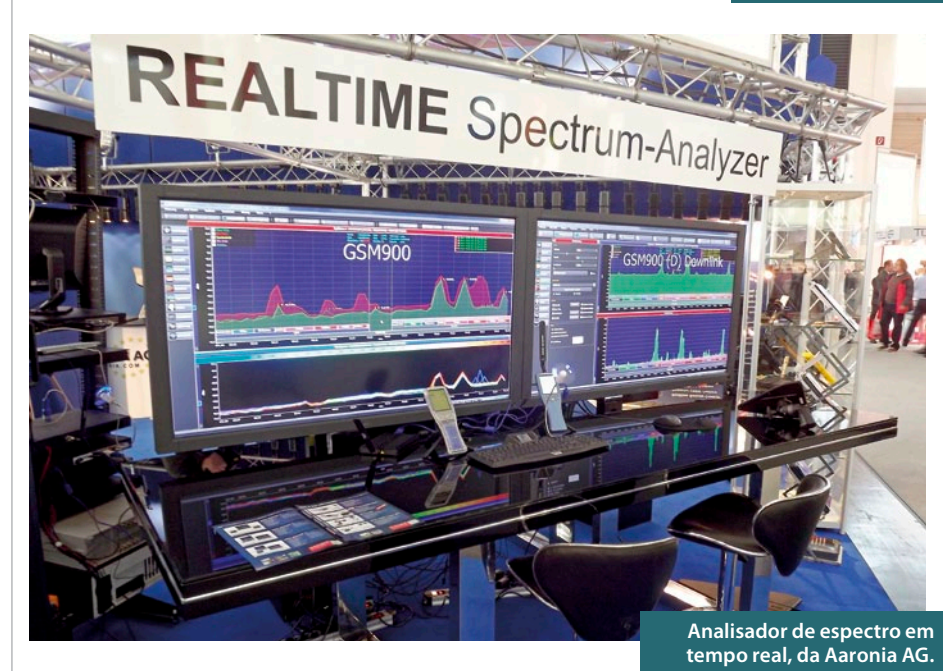

*National Instruments*

# Sensores de fibra ótica: uso geral e manutenção de fibra ótica

*Cabeamento de Fibra Ótica é um componente importante para um sistema de sensores. A confiabilidade nas medições de um sensor ótico depende da integridade da fibra ótica e de suas conexões em toda a distribuição do sistema. Este documento serve como uma introdução ao uso geral de fibras óticas para ajudar usuários na manutenção desta integridade.*

## Importância do uso e ma- nutenção de uma fibra ótica adequada

A prática geral de utilização e manutenção da fibra ótica é importante para garantir a confiabilidade e o desempenho máximo para sistemas de sensores de fibra ótica. Como a fibra ótica é amplamente utilizada na indústria de telecomunicações, está sujeita a regulamentos rigorosos, o que torna robusto o componente do sistema. Ainda assim, deve-se tomar cuidado na implantação de componentes de fibra ótica no sistema de sensores, bem como na manutenção do uso destes componentes.

Limpeza dos componentes de fibra ótica é um fator crítico para manter a alta qualidade das conexões dos sistemas de sensores. Partículas na ordem de 1 μm podem bloquear parcialmente ou totalmente o núcleo da fibra ótica, gerando reflexões e espalhamento ou absorção da luz transmitida. Isto pode induzir instabilidade no sistema laser para sensores óticos, na forma de onda ótica distorcida e ruído. Além disso, partículas presas entre as fibras podem riscar a superfície do vidro, criando um espaço de ar, ou provocando o desalinhamento entre os núcleos da fibra ótica, comprometendo a integridade do sinal transmitido.

#### Instalação e manuseio

Cuidados devem ser tomados no manuseio do cabo de fibra ótica em todas as etapas do desenvolvimento e implantação do sistema dos sensores de fibra ótica. A principal preocupação no manuseio de cabos de fibra ótica está na prevenção de danos e contaminação na fibra. Danos na fibra resultam em fadiga, compressão e abrasão. Veja a **tabela 1**.

Aplicações de sensores de fibra ótica muitas vezes exigem a dobra da fibra, tanto para pequenas como para grandes distâncias, induzindo estresse na fibra. Este representa um risco de ruptura da fibra ou um aumento na atenuação do sinal. Assim, os fabricantes de cabos de fibra ótica especificam raios de curvatura, para diferentes comprimentos de fibra. Para aplicações que necessitam sujeitar o cabo de fibra ótica a torção, tensão ou vincos permanentes, contate o fabricante do cabo para determinar se a configuração é confiável.

Os cabos de fibra normalmente compõem uma camada de revestimento de *buffer* rodeado por uma camada de revestimento externo. Essas camadas, apesar de não contribuirem para as propriedades da guia de onda de fibra ótica, aumentam a resistência das fibras e melhoram a proteção contra

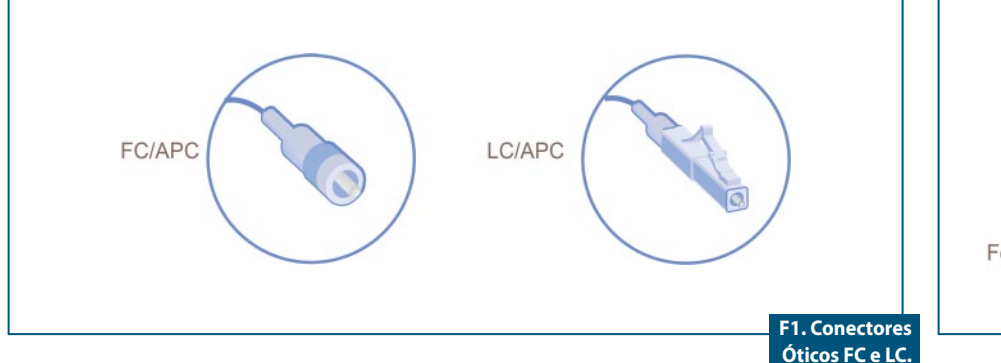

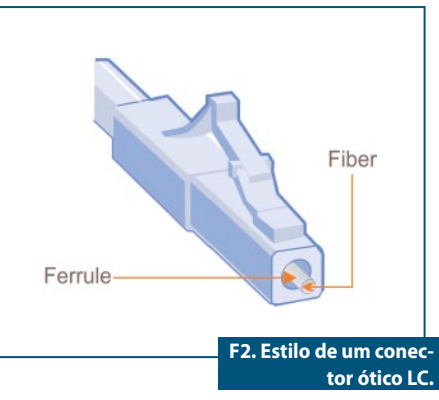

danos e contaminação. Buffer e materiais de revestimento de camada são específicos da aplicação, assim, o fabricante da fibra ótica deverá ser contatado para determinar o que é apropriado.

#### Conexões de Fibra Ótica

Conheça um pouco mais sobre todos elementos dos tipos de conexões de fibra ótica.

#### Tipos de Conectores

Tipos comuns de conexão de fibra ótica para aplicações de sensores de fibra ótica incluem o *ferrule connector (FC), lucent connector (LC) e standard connector (SC).* **Figura 1**.

O conector de fibra ótica LC contém um diâmetro na ponteira de plástico que possui uma trava distinta de 1,25 mm no corpo do conector, o que proporciona um envolvimento positivo quando acoplado. Observe a **figura 2**.

A interligação adequada ocorre quando as duas faces dos conectores de fibra são pressionadas juntas, criando um contato vidro com vidro. Esta face compreende um núcleo de fibra e painel, bem como a ponteira. É importante manter protegida toda a área do fim da face. Diferentes acabamentos de fim de face estão disponíveis e conectores de fibra ótica são oferecidos como uma combinação com tipos de conectores e acabamento de fim de face. Atente para a **tabela 2.**

Perda de Retorno (RL) é a perda da potência do sinal ótico resultante da reflexão do sinal, causada em uma descontinuidade da fibra ótica (como um buraco entre conectores óticos). Os dois fins de face das fibras devem estar bem casados, senão a perda de retorno é alta e é expressa em decibéis (dB). Embora a perda de retorno deva ser um valor positivo, também é expressa frequentemente como valor negativo, no caso em que um valor mais baixo é preferido.

Perda de inserção (IL), por outro lado, é a perda de potência ótica do sinal resultante da inserção de um componente ótico no sistema de fibra ótica (como um conector ou emenda), onde um número menor é desejável.

Devido à alta do RL, o conector APC é ideal para banda larga e aplicações de longo alcance. O ângulo de 8 graus garante que a maioria dos RL é direcionada para o revestimento de fibra, onde não pode interferir com o sinal transmitido ou causar danos na fonte do laser de varredura. **Figura 3.**

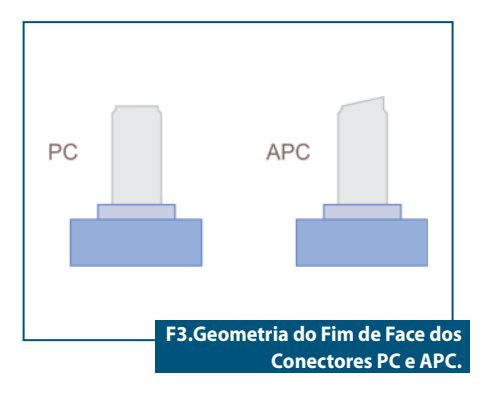

O Sensor Ótico Interrogador PXIe-4844, da National Instruments, utiliza 4 simples conectores de porta LC APC "modo único" para conectar sensores. O LC APC atende aos requerimentos da Telcordia GR326-CO-RE, a norma mais rigorosa para conectores de fibra ótica "modo único". Veja a **figura 4**.

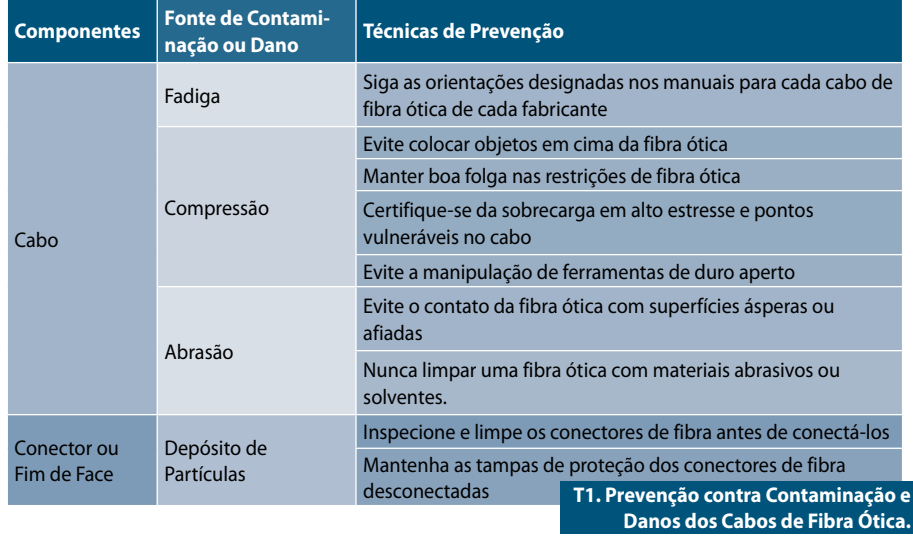

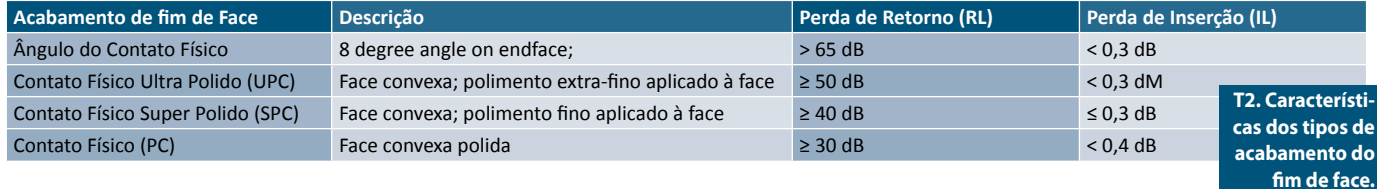

#### Adaptadores de Conexão, Pigtails e Patch Cords (Jumpers)

Dentro de um sistema de sensores de fibra ótica, conexões de fibra entre componentes serão necessárias. Adaptadores de conexão são utilizados para interligar dois compatíveis ou diferentes conectores de fibra ótica. *Pigtails* de fibra ótica são cabos de fibra única com um conector ótico numa ponta e a fibra exposta na outra, para emendar com outras fibras. *Patch Cords*  (Jumpers) são cabos de fibra ótica com conectores em ambas as extremidades e podem ser utilizados, por exemplo, para conectar um sensor FBG terminado com um conector FC/APC para o conector LC/ APC do PXIe-4844 da NI.

#### Terminação

Uma terminação adequada da fibra, tanto no dispositivo de medição quanto nas extremidades da rede de fibra ótica, é importante para garantir a integridade do sinal. Terminações são projetadas para reduzir o erro de indução por *back- -reflections* a partir de conectores de fibra única acoplados às portas não utilizadas do sistema de fibra ótica. Patch Cords podem ser usados para intermediar conexões de sensores com as portas de conexão do instrumento, ao invés de ligar os sensores diretamente, o que proporciona alívio da tensão no conector do instrumento, movendo-a para o cabo, que é um componente mais substituível.

Além disso, o Patch Cord fornece um ponto de desgaste entre o instrumento e o sensor, reduzindo o potencial de contaminação nas superfícies óticas do instrumento.

#### Construção da Matriz de Sensores

Tecnologia de sensores óticos fornece o benefício de cascateamento de dezenas de sensores ao longo de um único canal de fibra ótica. Existem três principais abordagens para a construção dessas matrizes de sensores interconectados:

• Construção da matriz em condições de laboratório e de emenda de fusão das fibras dos sensores óticos. Fusão une dois fins de face óticos usando uma fonte de calor, geralmente de um arco elétrico. Perdas de inserção tipicamente estão na faixa de 0,05 a 0,01 dB.

- • Mecânica de interconexão das fibras dos sensores óticos usando os conectores de fibra ótica correspondentes. Esta abordagem é ideal em aplicações onde o casamento periódico é requerido para testes, reparações e manutenção ou reconfiguração do sistema. Este vantagem de flexibilidade tem um preço, no entanto, porque cada perda de inserção típica do conector é da ordem de 0,2 a 1,0 dB.
- • Compra de matrizes de sensores pré-construídas e fabricadas por um fornecedor de sensores, tais como a Micron Optics, Fiber-Sensing ou FOS&S. Um fornecedor de sensores pode projetar matrizes para atender às suas especificações e as construções das emendas através de fusão, ou marcando a grade do sensor durante o processo de desenho (fabricação).

#### Limpeza e Reparação

Veja agora a melhor forma de limpar e reparar os cabos.

#### Limpeza

Superfícies óticas são suscetíveis à contaminação de inúmeras fontes, incluindo partículas de poeira, suor da mão humana, resíduo de vapor condensado de filme e evaporação de água (ou outros solventes). Você deve limpar componentes de fibra ótica cada vez que são acoplados e demarcados. Nunca limpar um componente de fibra ótica anexado a uma luz de fibra porque qualquer nível baixo de tensão ótico pode queimar o material de limpeza em cima da superfície. **Box 1.**

Você pode usar escopo de fibra para inspecionar o fim de face do conector da fibra e checar por contaminação.

#### Reparação

No caso da quebra de uma fibra ótica, ao invés de substituir a seção da fibra, você pode rejuntá-la emendando com outra fibra. Existem dois tipos de emendas – mecânica e fusão. Emenda mecânica é menos confiável que fusão, com maior perda de inserção e perda de retorno por produtos. Na emenda de fusão, duas fibras nuas são fundidas em conjunto para

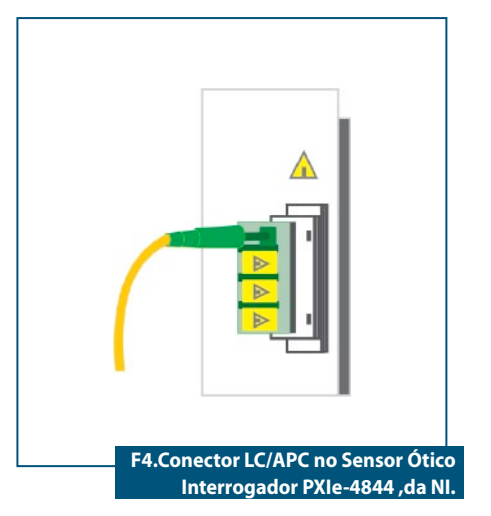

que o sinal de luz possa passar através da interface (emenda) sem reflexão traseira ou espalhamento. A seção nua de fibra fundida, então, é recoberta ou equipada com um protetor de emenda.

É difícil para encerrar um acabamento com um conector APC de 8 graus em condições de implantação em campo. Caso ocorram danos para o conector APR no campo, substituir um conector APC com um acabamento de emenda por fusão de fábrica por um novo conector com a fibra.

#### Conclusão

Seguir as práticas adequadas de uso geral e manutenção ajuda a garantir a integridade dos componentes do sistema de sensores de fibra ótica. Manter a integridade do cabeamento de fibra ótica desde o desenvolvimento até a implantação, pode garantir um sistema de sensores que irá durar por décadas. E

#### Box 1: Técnicas de limpeza incluem os passos a seguir

- 1) Limpeza a seco:
	- • Pano de limpeza de qualidade, livre de fiapos;
	- • Cotonetes livre de fiapos;
- • Cartucho de ferramentas de limpeza;
- Ar comprimido.
- 2) Limpeza Molhada:
- • Álcool Isopropílico 99% aplicado com um pano (ou feltro) livre de fiapos.

3) Ferramentas de limpeza Especificas do Fabricante.

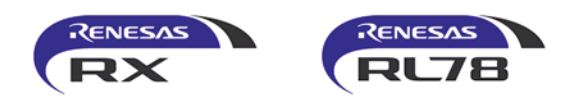

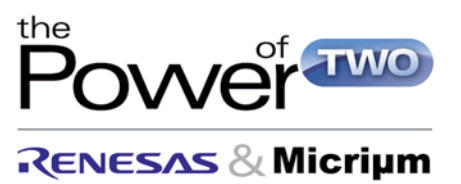

# Escolha uma MCU RX ou RL78 da Renesas. Receba o RTOS da Micrium, Middleware, Suporte e muito mais, DE GRACA!

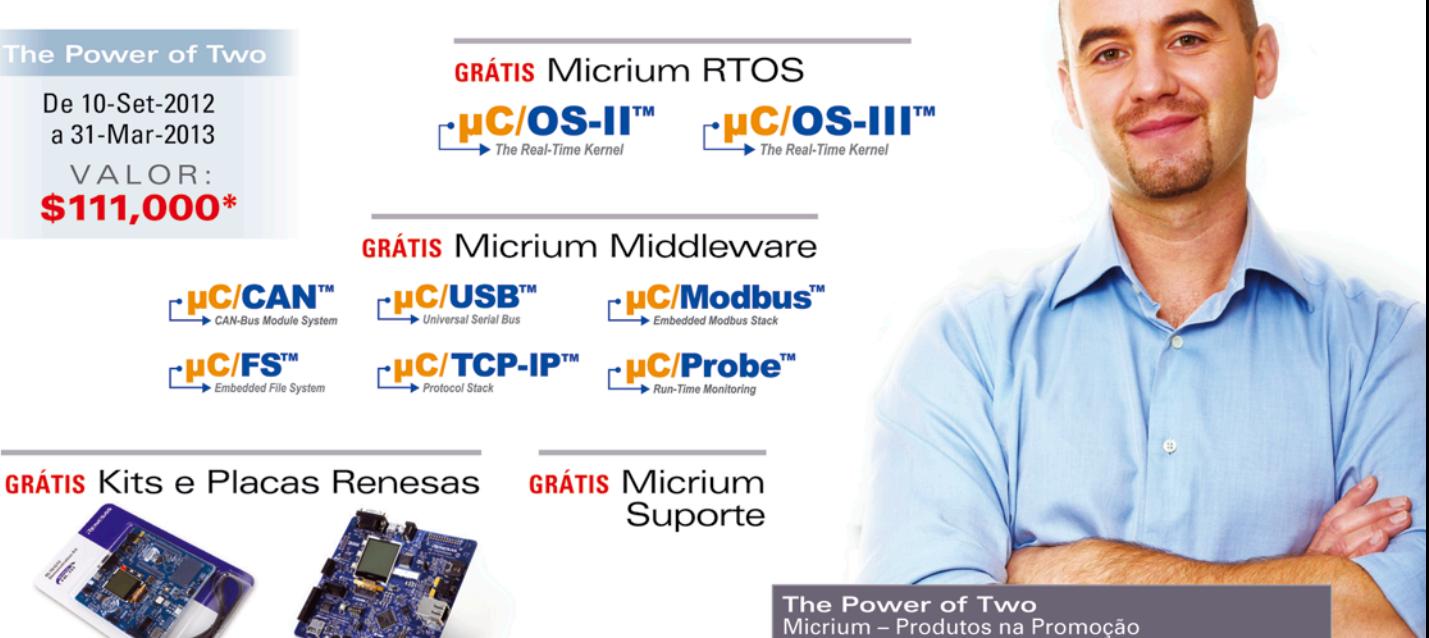

#### The Power of Two - Renesas & Micrium

Renesas e Micrium juntam forças para trazer uma excitante oferta para usuários comerciais das MCUs RX e RL78 da Renesas.

#### Clientes do RX e do RL78 podem ter de graça:

- O Kernel multitarefa determinístico em tempo-real da Micrium - µC/OS-II ou µC/OS-III (licença única por produção)
- Middleware (TCP/IP, USB, Sistema de Arquivos e outros)
- Um ano de suporte e manutenção da Micrium

O novo projeto do cliente deve usar uma MCU Renesas RX ou RL78, em uma aplicação comercial.

Para informações mais recentes sobre a promoção The Power of Two:

### am.renesas.com/micrium

© 2012 Renesas Electronics America Inc. (REA). All rights reserved. All trademarks are the property of their respective owners

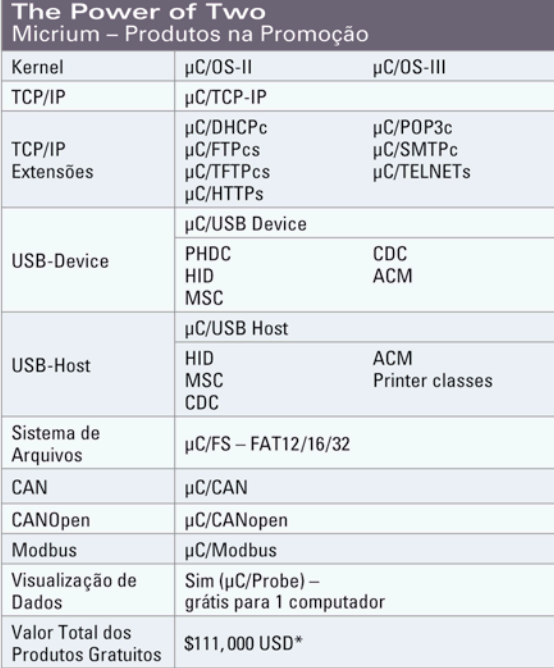

\* Baseado no uso de todos os items disponíveis na promoção.

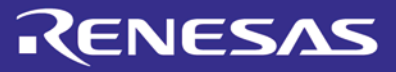

# Processamento Digital de Sinais: Wavelets X Fourier

*Rodrigo Capobianco Guido Jan Frans Willem Slaets Lírio Onofre de Almeida*

*Este artigo abordará duas das técnicas em Processamento Digital de Sinais. Uma delas é a tradicional DFT – Discrete Fourier Transform, ou Transformada Discreta de Fourier, e a outra é a utilização de uma alternativa chamada de Transformada Wavelet.*

*Pretende-se mostrar aqui quais são as situações onde cada uma das técnicas é propícia (ou não) e em quais casos, bem como abordar de maneira geral cada uma delas, mostrando uma pequena introdução conceitual, um código-fonte em linguagem C++ para o cômputo da DFT e exemplos práticos do uso das técnicas de Fourier e Wavelets no reconhecimento de sinais neurofisiológicos e também na compressão de imagens utilizadas pelo FBI americano.*

ão se pode mais imaginar o mun-<br>do sem o Processamento Digital<br>de Sinais (ou DSP) – Digital Signal<br>Processing - como é comumente do sem o Processamento Digital de Sinais (ou DSP) – *Digital Signal Processing* - como é comumente chamado. Em linhas gerais, ele está presente nas mais diversas aplicações, tais como:

- • Controlando o volume e a tonalidade de som no processador do seu *CD-player;*
- • Reconhecendo padrões na área de visão por computador;
- • Na área de instrumentação eletrônica médica, identificando características em sinais neurofisiológicos, tais como eletrocardiograma (ECG) e eletroencefalograma (EEG), entre outros;
- • No controle automático industrial.

A principal vantagem do Processamento Digital de Sinais é realizar por intermédio de algoritmos computacionais, o que antes se fazia somente por intermédio de circuitos eletrônicos. Para isso, várias "ferramentas" foram ganhando espaço e vários algoritmos foram sendo adaptados. Dentre as principais, podemos citar a Transformada de Fourier e a Transformada Wavelet.

A Transformada de Fourier já é um instrumento bastante difundido, enquanto que a Transformada Wavelet ainda é um assunto obscuro para a maioria dos leitores. Ambas as técnicas são largamente empregadas na pesquisa científica atualmente, sendo que essa última, em alguns casos, propicia a obtenção de informações não conseguidas com o uso da DFT.

Muitos tipos de sinais podem ser melhor analisados no domínio da frequência ao invés de no domínio do tempo, ou seja, estudando quais frequências existem no sinal ao invés de qual é a amplitude do sinal em cada instante de tempo. Se, por exemplo, dentro de um período de tempo de 0,5 segundo, temos um sinal cossenoidal que contém 4 frequências: 10, 25, 50 e 100 Hz, a sua representação gráfica no domínio do tempo fica conforme mostra a **figura 1**.

No eixo horizontal está o tempo e no vertical está a amplitude do sinal. Em contraparte, a representação desse sinal no domínio da frequência está exibida na **figura 2**, onde no eixo horizontal está a frequência e no vertical está a sua amplitude.

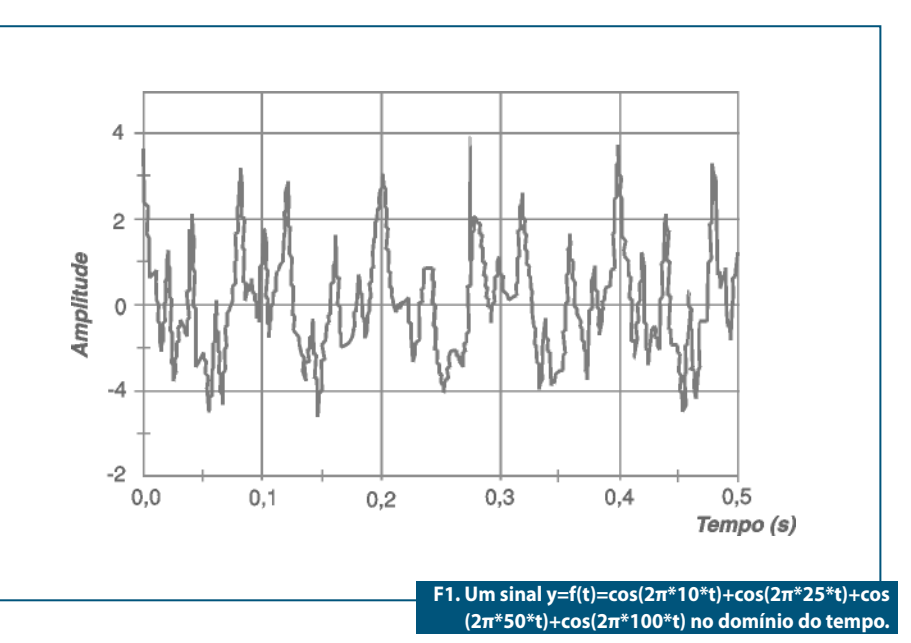

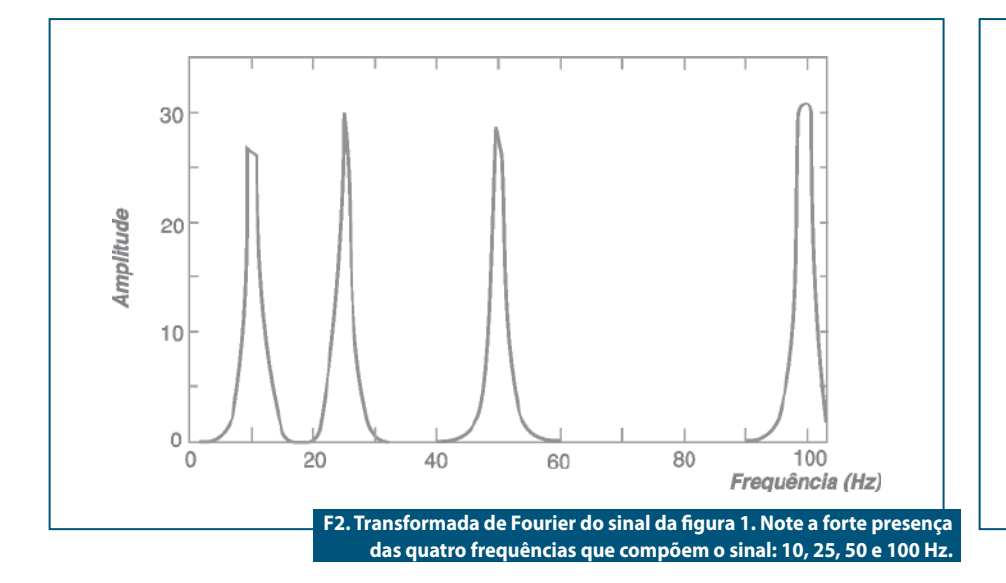

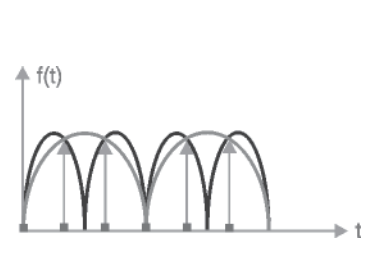

**F3. Exemplo de aliasing: dois sinais diferentes que são igualmente amostrados, onde as amostras são indicadas com marcas. Se uma quantidade insuficiente de amostras for utilizada para descrever um sinal, ele pode se confundir com o outro.**

Essa representação do sinal no domínio **Box 1: Código Fonte** da frequência nos permite ter uma ideia de qual (ou quais) frequência(s) está(ão) presente(s) no sinal. Note na figura 2, que quando a frequência é igual a 10, 25, 50 ou 100 Hz, a amplitude é muito alta, pois essas são as frequências existentes no sinal, enquanto que para os outros valores de frequência, sua amplitude é praticamente nula.

A Transformada Discreta de Fourier, concebida pelo matemático francês *Jean Baptiste Fourier,* é a técnica que permite, a partir de um sinal no domínio do tempo, obter o sinal correspondente no domínio da frequência. Matematicamente, ela é definida como:

$$
F\left( \mathbf{u} \right) \!=\! \left( \frac{1}{N} \right) \! \sum\limits_{t=0}^{N-1} f\left( t \right) \, \text{exp} \left( \! \frac{\left( -j \cdot 2 \cdot \pi \cdot \mathbf{u} \cdot t \right)}{N} \! \right)
$$

É possível também realizar a operação inversa, ou seja, a partir do sinal no domínio da frequência, obtermos um representação no domínio do tempo. Para isso, basta utilizarmos a Transformada Discreta de Fourier Inversa, definida como:

$$
F\left(t\right)=\left(\frac{1}{N}\right)\!\sum_{u=0}^{N-1}f\left(u\right)\exp\left(\!\frac{\left(\textstyle{\int}\cdot2\cdot\pi\cdot u\cdot t\right)}{N}\!\right)
$$

Nas equações acima, u é a frequência, N é o número de amostras do sinal, t é o instante de tempo e j é o número complexo √-1.

É importante salientar que o termo "discreta" implica em que não usamos todos os infinitos valores da função no domínio do tempo para obtermos a representação

#include<iostream.h> #include<stdio.h> #include<math.h> main() {

int n=200; //se a máxima frequência é de 100 Hz, então, de acordo com o Teorema de Nyquist, para evitar o aliasing, serão amostrados 200 pontos double\* tempo=new double[n]; //armazena as 200 amostras igualmente espaçadas do sinal

```
for(int i=0;i\leq n;i++)
tempo[i]=cos(6.2831853*10*((double) i/(double)n)) + //10 Hz
cos(6.2831853*25*((double)i/(double)n)) + // 25 Hz
cos(6.2831853*50*((double)i/(double)n)) + // 50 Hz
cos(6.2831853*100*((double)i/(double)n)); // 100 Hz 
double *tfr=new double[n]; // armazena a parte real do sinal
double *tfi=new double[n]; // armazena a parte imaginária do sinal
for(int u=1;u<(n/2)+1;u++) // calculando a amplitude das frequências até 100 Hz
{
```
#### tfr[u]=0;

tfi[u]=0;

for(int  $x=0$ ; $x$ <n; $x++$ )

{ //note que a exponencial de (-j2πut)/N da equação eq 1, onde j é o número complexo √-1 é // matematicamente igual a cos((-j2πut)/N) – j\*sin((-j2πut)/N) tfr[u]+=tempo[x]\*cos(6.2831853\*u\*(double)x/(double)n); tfi[u]-=tempo[x]\*sin(6.2831853\*u\* (double)x/(double)n);

tfr[u]/=(double)n;

tfi[u]/=(double)n;

cout<<"\nNa frequência de "<<u<<" Hz, a amplitude é de "<<sqrt((tfr[u]\*tfr[u]) +(tfi[u]\*tfi[u])); //a raiz quadrada da

//soma dos quadrados das partes reais e imaginárias produz o módulo (amplitude) de cada frequência.

getchar();

} }

}

no domínio da frequência, e vice-versa. Ao invés disso, discretizamos o sinal, ou seja, tomamos amostras igualmente espaçadas ao longo do sinal. De acordo com o famoso Teorema de Nyquist, a quantidade de amostras necessárias para descrevermos perfeitamente o sinal deverá ser pelo menos o dobro de sua frequência máxima. Se menos amostras forem utilizadas, o sinal não poderá ser perfeitamente descrito, devido a um efeito conhecido como *aliasing*. A **figura 3** exemplifica o fato.

O código-fonte, escrito em linguagem C++ (**box 1**), permite realizar o cômputo de uma DFT de um sinal do cossenoidal que contém as quatro frequências do exemplo anterior. O programa realiza os cálculos e exibe na tela as amplitudes do sinal nas frequências de até 100 Hz, mostrando a forte presença das 4 frequências em questão.

Para podermos tratar agora da classe de Transformadas Wavelets, se faz necessário apresentarmos duas definições:

- • **Definição 1**: Um sinal é dito estacionário, quando possui sempre a mesma frequência (ou frequências) ao longo de todo o período de tempo para o qual é definido.
- • **Definição 2**: A energia de um sinal é definida pela soma dos quadrados dos valores de suas amplitudes no domínio do tempo.

$$
E(f) = \sum_{i=1}^n f(it)^2
$$

#### Transformada Wavelet

A DFT diz exatamente qual é (ou quais são) a(s) frequência(s) presente(s) num sinal. Se estivermos analisando um sinal estacionário, ou seja, um sinal que tem frequência constante, sabemos que a frequência apontada como existente pela DFT está presente em todo o sinal. Mas, se estivermos trabalhando com um sinal não estacionário, muito embora a DFT aponte as frequências presentes, **ela não diz nada sobre a localização dessas frequências**, ou seja, em que instante de tempo determinada(s) frequência(s) aparece(m). Quando essa informação é importante, a DFT **não** serve e então, devemos lançar mão de outra técnica. Uma delas é usar uma decomposição baseada em Wavelets.

A tradução literal de Wavelet é *ondaleta*, ou pequena onda. Embora possa parecer um termo estranho, o leitor se familiarizará com ele à medida que aprofundar seus estudos nesse campo. As principais aplicações práticas para o uso de Wavelets são:

- • Detecção de características em sinais (imagens, sons e outros sinais)
- • Compressão de imagens e sons
- • Filtragem de ruído em imagens e sons
- • Identificação de características em sinais.

A Transformada Discreta Wavelet decompõe um sinal em outros dois sinais, fazendo uso de filtros passabaixa (chamados *scaling signals*) e filtros passa-alta (chamados *wavelets signals*).

Para um sinal discreto F de n pontos, existem m (m <=  $n/2$ ) *scaling signals* ( $V_1$ , $V_2$ , ...,Vm) e m *wavelets signals* (W<sub>1</sub>,W<sub>2</sub>, ...,Wm). Cada par de vetores formados pelo conjunto  $(V_1, W_1), (V_2, W_2), ..., (Vm, Wm)$  é ortogonal, ou seja, possuem produto escalar igual a 0. A forma como se define essa base de vetores é que dá origem a diferentes classes de Transformadas Wavelets, que se prestam melhor a uma ou outra determinada situação, entretanto, independentemente dessa definição, os *scaling signals* serão sempre filtros passabaixa e os *wavelets signals* serão sempre filtros passa-alta.

Quando m =  $(n/2)$ , o vetor de n pontos formado pelos coeficientes  $(a_1, a_2, ..., am)$ , seguido de  $(d_1, d_2, ..., dm)$ , é chamado de **Transformada Wavelet nível 1** do sinal original. Este processo de decomposição é conhecido como Análise de Multi-Resolução (MRA – *MultiResolution Analysis*) e é o coração da análise de sinais com Wavelets.

Como exemplo, mostramos abaixo a Transformada de Haar - nível 1, que é o tipo mais simples de Transformada Wavelet. Para ela, os vetores V<sub>1</sub>, ...,Vm e W<sub>1</sub>, ...,Wm são definidos como sendo:

- $VI = (1/\sqrt{2}, 1/\sqrt{2}, 0, 0, ..., 0)$
- $V2 = (0, 0, 1/\sqrt{2}, 1/\sqrt{2}, 0, 0, ..., 0)$
- $Vn/2 = (0, 0, 0, 0, ..., 0, 0, 1/\sqrt{2}, 1/\sqrt{2})$
- WI =  $(1/\sqrt{2}, -1/\sqrt{2}, 0, 0, ..., 0)$
- W2 =  $(0, 0, 1/\sqrt{2}, -1/\sqrt{2}, 0, 0, ..., 0)$
- Wn/2=  $(0, 0, 0, 0, ..., 0, 0, 1/\sqrt{2}, -1/\sqrt{2})$ Supondo que o sinal discreto F seja: F

=  $(f_1, f_2, f_3, f_4, f_5, f_6, f_7, f_8)$  =  $(4.6, 10, 12, 8, 6, 5, 5)$ (é o sinal original que possui  $n = 8$  pontos). Sua Transformada de Haar - nível 1 será: H =  $(a_1,a_2,a_3,a_4,d_1,d_2,d_3,d_4)$ . sendo que:

 $a_1 = (F \cdot V_1) - ((4,6,10,12,8,6,5,5) \cdot (\frac{1}{\sqrt{2}},\frac{1}{\sqrt{2}},0,0,0,0,0,0)) = 5\sqrt{2}$  $a_2 = (F \cdot V_2) = ((4,6,10,12,8,6,5,5) \cdot (0,0,\frac{1}{\sqrt{2}},\frac{1}{\sqrt{2}},0,0,0,0)) = 11\sqrt{2}$  $a_3 = (F \cdot V_3) = ((4,6,10,12,8,6,5,5) \cdot (0,0,0,0,\frac{1}{\sqrt{2}},\frac{1}{\sqrt{2}},0,0)) = 7\sqrt{2}$  $a_4 = (F \cdot V_4) = ((4, 6, 10, 12, 8, 6, 5, 5) \cdot (0, 0, 0, 0, 0, 0, \frac{1}{\sqrt{2}}, \frac{1}{\sqrt{2}})) = 5\sqrt{2}$  $d_1 = (F \cdot W_1) = ((4,6,10,12,8,6,5,5) \cdot (\frac{1}{\sqrt{2}},-\frac{1}{\sqrt{2}},0,0,0,0,0,0)) = -\sqrt{2}$  $d_2 = (F \cdot W_2) = ((4, 6, 10, 12, 8, 6, 5, 5) \cdot (0, 0, \frac{1}{\sqrt{2}}, \frac{1}{\sqrt{2}}, 0, 0, 0, 0)) = -\sqrt{2}$  $d_3 = (F \cdot W_3) = ((4, 6, 10, 12, 8, 6, 5, 5) \cdot (0, 0, 0, 0, \frac{1}{\sqrt{2}}, -\frac{1}{\sqrt{2}}, 0, 0)) = \sqrt{2}$  $d_4 = (F \cdot W_4) = ((4,6,10,12,8,6,5,5) \cdot (0,0,0,0,0,0,\frac{1}{\sqrt{2}},-\frac{1}{\sqrt{2}})) = 0$ 

Daí: H =  $(5\sqrt{2}, 11\sqrt{2}, 7\sqrt{2}, 5\sqrt{2}, -\sqrt{2}, -\sqrt{2})$ √2, 0). O processo descrito trata-se, na verdade, de uma combinação linear do sinal original com cada *scaling signal* e com cada *wavelet signal*. É possível também encontrarmos H de uma outra maneira, adotando uma outra técnica de cálculo para os coeficientes  $(a_1,a_2,a_3,a_4,d_1,d_2,d_3,d_4)$ :

$$
a_1 = \sqrt{2} \left( \frac{(4+6)}{2} \right) = 5\sqrt{2}
$$

(*excluindo a multiplicação por √2, trata-se da média de F1 com F2 , sendo os demais componentes de F, ignorados*)

$$
a_2 = \sqrt{2} \left( \frac{(10 + 12)}{2} \right) = 11\sqrt{2}
$$

(*excluindo a multiplicação por √2, trata-se da média de F3 com F4 , sendo os demais componentes de F, ignorados*)

$$
a_3 = \sqrt{2}\left(\frac{(8+6)}{2}\right) = 7\sqrt{2}
$$

(*excluindo a multiplicação por √2, trata-se da média de F<sub>5</sub> com F<sub>6</sub>, sendo os demais componentes de F, ignorados*)

$$
a_4 = \sqrt{2}\left(\frac{(5+5)}{2}\right) = 5\sqrt{2}
$$

(*excluindo a multiplicação por √2, trata-se da média de F7 com F8 , sendo os demais componentes de F, ignorados*)

$$
d_1 = \sqrt{2} \left( \frac{(4-6)}{2} \right) = -\sqrt{2}
$$

(*excluindo a multiplicação por √2, trata-se da metade da diferença de F1 com F2 , sendo os demais componentes de F, ignorados*)

$$
d_2 = \sqrt{2}\left(\frac{(10-12)}{2}\right) = -\sqrt{2}
$$

(*excluindo a multiplicação por √2, trata-se da metade da diferença de F3 com F4 , sendo os demais componentes de F, ignorados*)

$$
d_3 = \sqrt{2}\left(\frac{(8-6)}{2}\right) = \sqrt{2}
$$

(*excluindo a multiplicação por √2, trata-se da metade da diferença de F<sub>c</sub> com F<sub>c</sub> sendo os demais componentes de F, ignorados*)

$$
d_4 = \sqrt{2} \left( \frac{(5-5)}{2} \right) = 0
$$

(*excluindo a multiplicação por √2, trata-se da metade da diferença de F7 com F8 , sendo os demais componentes de F, ignorados*)

Daí: H = (5√2, 11√2, 7√2, 5√2, - √2, - √2, √2, 0). Note bem que nessa segunda técnica, fundamentalmente, para obter cada um dos (n/2) primeiros pontos de H, fazemos uma média de cada par de pontos de F, e para obter cada um dos (n/2) últimos pontos de H, fazemos uma diferença de cada par de pontos de F, sendo que essa segunda técnica é equivalente à primeira.

Os valores obtidos através dessas médias e diferenças são multiplicados por √2 apenas para efetuar um pequeno ajuste (com o intuito de conservar a energia do sinal, conforme será explicado adiante) levando assim ao mesmo resultado da primeira técnica.

A razão para termos dado essa segunda técnica de cálculo de H é a de mostrar que as médias e diferenças citadas provocam no sinal F, o efeito da aplicação de filtros passabaixa e passa-alta respectivamente, como veremos a seguir.

Antes de prosseguir, fica interessante verificar uma propriedade importante: de acordo com a definição de energia dada acima, a energia do sinal original F é:  $4^2$  +  $6^2$  +  $10^2$  +  $12^2$  +  $8^2$  +  $6^2$  +  $5^2$  +  $5^2$  = 446 e a energia da Transformada de Haar - nível 1 do sinal é:  $(5\sqrt{2})^2 + (11\sqrt{2})^2 + (7\sqrt{2})^2 + (5\sqrt{2})^2 + (-\sqrt{2})^2 +$  $(-\sqrt{2})^2 + (\sqrt{2})^2 + (0)^2 = 446$  do mesmo modo.

Em diversas aplicações, essa propriedade será de fundamental importância.

#### Filtragem Passabaixa: Média das Amostras Vizinhas

Para descobrir a resposta em frequência de um filtro, trocaremos cada amostra de um sinal discreto F no domínio do tempo  $(f_1, f_2, ..., f_n)$  por sua representação em frequência. Sendo assim, F passa a ter os componentes  $(exp(f_1 \mid \omega), exp(f_2 \mid \omega),...,$  $exp(\text{fn} \mid \omega)$ ), onde j é o número complexo √-1 e w (lê-se ômega) é a frequência angular do sinal. Se cada componente do sinal de saída do filtro é a média entre dois componentes vizinhos do sinal original, então, a resposta em frequência de cada um desses componentes será:

$$
\left(\frac{1}{2}\right) \exp(f_n j\omega) + \left(\frac{1}{2}\right) \exp(f_{n-1} j\omega) =
$$
\n
$$
\left(\left(\frac{1}{2}\right) + \left(\frac{1}{2}\right) \exp(-j\omega)\right) \exp(f_n j\omega) =
$$
\n
$$
\left(\frac{1}{2}\right) \left(\exp\left(\frac{j\omega}{2}\right) + \exp\left(-j\frac{\omega}{2}\right)\right) \exp\left(\frac{f_n j\omega}{2}\right) =
$$
\n
$$
\cos\left(\frac{\omega}{2}\right) \exp\left(\frac{f_n j\omega}{2}\right)
$$

Nesse caso,  $\vert \cos(\omega/2) \vert$  é a resposta em frequência de cada componente do novo sinal. Para todo sinal discreto não costumamos medir a frequência em *hertz*, mas sim em radianos. Sendo assim,  $\pi$  é a máxima frequência do nosso sinal em questão. Substituindo ω por  $\pi$ , cos( $\pi/2$ ) tende a 0. Substituindo por 0 (frequência 0 = corrente contínua), cos(0/2) resulta em 1, ou seja, não haverá alteração no sinal original. Se, quando a frequência é baixa (próxima a 0) quase não existe variação no sinal e quando é alta (próxima a  $\pi$ ) o sinal é quase que todo atenuado, temos um filtro passabaixa.

#### Filtragem Passa-alta: Diferença das Amostras Vizinhas

Similar ao que foi feito no caso anterior, vamos fazer agora a diferença das metades das amplitudes dos sinais:

```
\left(\frac{1}{2}\right)exp(f_n j\omega) - \left(\frac{1}{2}\right)exp(f_{n-1} j\omega) =\left(\left(\frac{1}{2}\right) - \left(\frac{1}{2}\right) \exp(-j\omega)\right) \exp(f_n j\omega) =\left(\frac{1}{2}\right)\left(\exp\left(\frac{j\omega}{2}\right)-\exp\left(-j\frac{\omega}{2}\right)\right)\exp\left(\frac{f_n j\omega}{2}\right)=j sin\left(\frac{\omega}{2}\right) exp\left(\frac{f_n j \omega}{2}\right)
```
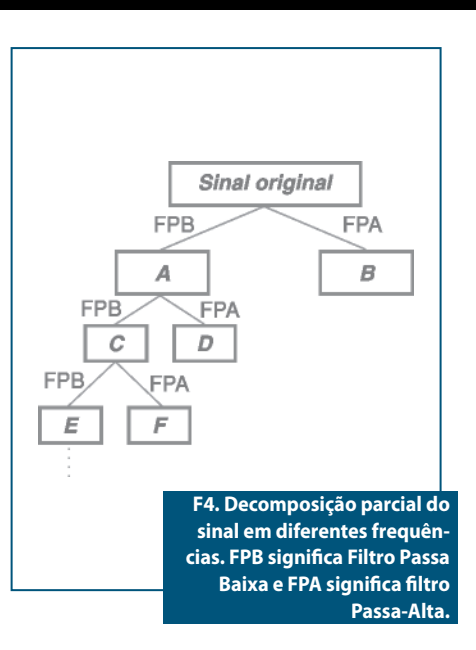

Nesse caso,  $| \sin(\omega/2) |$  é a resposta em frequência de cada componente do novo sinal. Substituindo  $\omega$  por  $\pi$ , sin(p /2) tende a 1. Substituindo por 0 (frequência 0 = corrente contínua), sin(0/2) resulta em 0. Se, quando a frequência é baixa (próxima a 0) quase todo o sinal é atenuado e quando é alta (próxima a  $\pi$ ) o sinal quase não sofre alteração, temos um filtro passa-alta.

#### Separação de Componentes de Diferentes Frequências do Sinal e Análise MRA de Múltiplos Níveis

Quando obtemos a Transformada Wavelet de um sinal discreto, estamos realizando a Transformação nível 1. Se calcularmos a Transformada Wavelet da primeira metade desse sinal já transformado, estaremos no segundo nível de análise, e assim por diante.

Este processo, que está exibido na  ${\sf figure~4}$ , pode se repetir por  ${\sf log}_2({\sf n}),$  onde n é o número de pontos do sinal original. A Transformação nível 1 é composta pelos sub-sinais A e B, a Transformação nível 2 é composta pelos sub-sinais C, D e B e a Transformação nível 3 pelos sub-sinais E, F, D e B. No nosso sinal F dos exemplos anteriores, podemos ir até o nível 3 de MRA, já que ele é definido por 8 pontos discretos.

#### Exemplos de Aplicação

Mostramos a seguir algumas aplicações práticas do uso das técnicas de Processamento Digital de Sinais mencionadas.

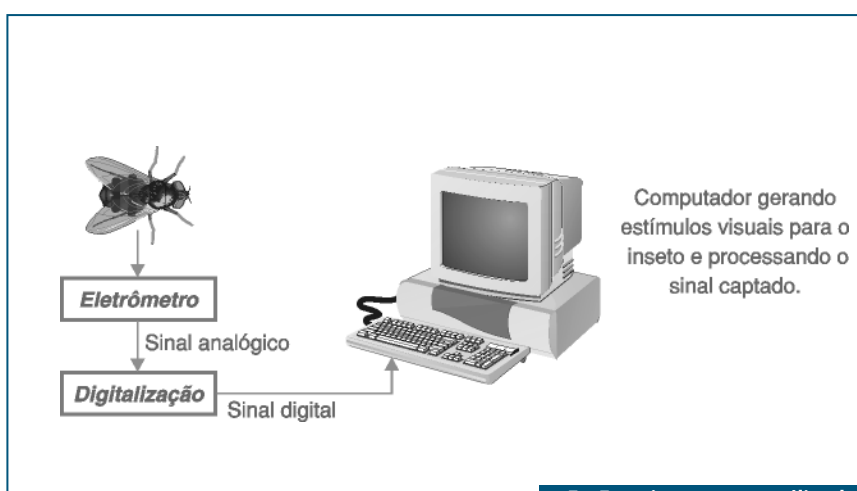

**F5. Experimento para análise de sinais neurofisiológicos de um inseto: a análise computacional se baseia em técnicas de Processamento Digital de Sinais.**

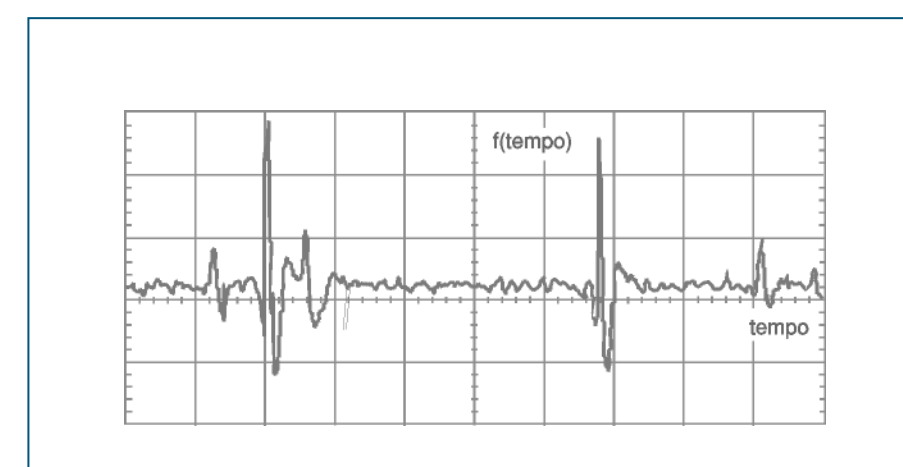

**F6. Complexo sinal advindo de neurônios biológicos. As técnicas de Processamento Digital de sinais são utilizadas aqui para detectar características particulares no sinal.**

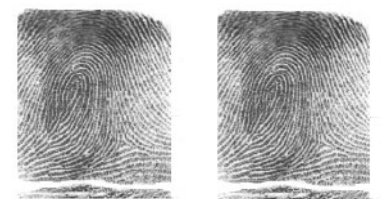

**F7. À esquerda temos a imagem original e à direita a versão comprimida utilizando Wavelets. É praticamente impossível distingui-las!**

O sistema descrito na **figura 5** trata de uma aplicação na área de sinais médicos / neurofisiológicos. Tem por função, estudar a reação dos neurônios responsáveis pelos estímulos visuais de um inseto, que representa um modelo simplificado para o cérebro humano. O experimento é composto pelas seguintes partes e equipamentos:

• Um suporte de aprisionamento do inseto, com um eletrodo espetado na região dos neurônios (para isso, se faz necessário um potente microscópio).

- • Um eletrômetro (multímetro muito sensível) e um circuito para captar os sinais, que são analógicos.
- • Um sistema para digitalização dos sinais para serem analisados pelos algoritmos computacionais.
- Um computador para processar os algoritmos e também para gerar estímulos visuais para o inseto. As reações provocadas pelos neurônios, quando estes percebem os estímulos gerados pelo monitor, geram o sinal captado pelo eletrômetro e o circuito associado.

A análise computacional do sinal acima permite decifrar, em um sinal do tipo mostrado na **figura 6**, as particulares reações elétricas geradas por determinados neurônios.

Um outro exemplo interessante, ilustrado na **figura 7**, é o de compressão de dados. A parte da esquerda mostra uma imagem monocromática original no formato BMP. A parte da direita, mostra a mesma imagem, que ocupa cerca de 10 vezes menos espaço para armazenamento. Esta compressão, adotada pelo FBI americano, é realizada da seguinte forma:

- • Calcula-se a Transformada Wavelet da imagem.
- • Desprezam-se os componentes de alta frequência que não interessam e estão abaixo de um determinado "limiar".
- • Calcula-se a Transformada Wavelet Inversa da Imagem, obtendo a nova imagem.

Estes exemplos, no entanto, não representam nada frente à quantidade de aplicações existentes.

A Internet possui muito material interessante sobre o assunto, especialmente em **www.wavelets.org**.

### Conclusão

As Transformadas Wavelet consistem numa classe de funções de diversidade imensa. Após a leitura do presente artigo, deverá ter ficado claro para o leitor que a DFT de um sinal apenas traz a informação de qual(is) frequência(s) existe(m) no sinal, mas não informa onde elas se localizam, no caso de um sinal não estacionário.

Como o assunto é vastíssimo, o presente texto serve apenas como uma referência introdutória, sendo que outras informações podem ser obtidas nas bibliografias indicadas ou na Internet. E

#### Bibliografia

OPPENHEIN, A.V.; SCHAFER, R.W. Discrete Time Signal Processing. 2. ed. Prentice Hall, 1999. HAYKIN, S.; VEEN, B.V. Sinais e Sistemas. 1. ed. Porto Alegre: Bookman, 2001. WALKER, J.A Primer on Wavelets and

Their Scientific Applications. USA: CRC Press, 1999

# **MICROCONTROLADORES FLASH<br>DE BAIXO CUSTO**

# **HOLTEK LANÇA NOVA SÉRIE** HT66Fxx - HT68Fxx

# **Microcontroladores Enhanced** VO e A/D Flash 8-Bit

### **CARACTERÍSTICAS:**

- · Arquitetura RISC Ótimo Desempenho:
- · Memória de Programa Flash de 1 Kbyte a 12 Kbytes;
- · Memória de Dados RAM de 64 bytes a 576 bytes;
- · EEPROM de 32 bytes a 256 bytes;
- · Disponibilidade de 18 a 50 portas I/Os;
- · Encapsulamentos disponíveis: 16DIP/NSOP/SSOP, 20DIP/SOP/SSOP, 24SKDIP/SOP/SSOP, 28SKDIP/SOP/SSOP, 44QFP, 40/48QFN;
- · Interface SPI/I<sup>2</sup>C, UART, USB
- · A/D de 12 bit para HT66Fxx
- · Excelente para aplicações em áreas de eletroeletrônicos, segurança, automação industrial, automotiva, produtos de consumo, etc.

# Visite o site da Holtek e conheça toda linha: www.holtek.com

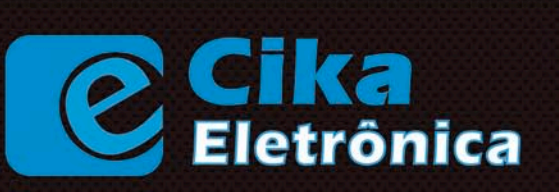

Seu Distribuidor de Componentes Eletrônicos

**NOVOS FONE E FAX** Tel.: 55 11 2696-6428 / Fax: 55 11 2696-6422 vendas@cikaeletronica.com www.cikaeletronica.com

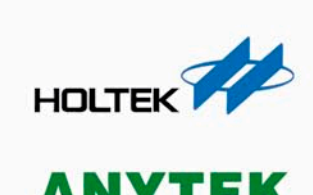

HOLTEK

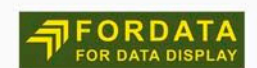

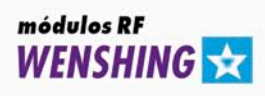

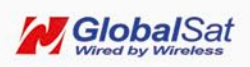

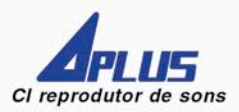

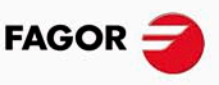

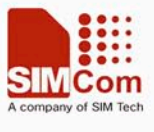

# Saiba como escolher o melhor osciloscópio

*Muitas vezes, o técnico ou engenheiro de campo se confunde na hora de escolher o tipo mais indicado de osciloscópio face à situação vivenciada. Por outro lado, saber empregar o melhor instrumento, além de explorar na íntegra seus recursos, pode ser a diferença entre o sucesso e o fracasso de um trabalho.*

*A intenção deste artigo é orientar o usuário na escolha do instrumento, abordando os conceitos elementares dos osciloscópios analógicos, digitais de processamento em série e digitais de processamento paralelo. Faremos também uma rápida comparação entre pontas de prova passivas e ativas.*

#### Alexandre Capelli

#### Osciloscópios analógicos

Os osciloscópios analógicos exibem o sinal em tempo real. Sua grande vantagem é a capacidade de mostrar as frequências dos eventos através da graduação de tempo. Entretanto, esses instrumentos não podem armazenar informações ou executar análises de sinais complexos de dados (**figura 1**).

- Resumo:
- • Vantagem: tempo real.
- • Desvantagem: não pode armazenar dados.

#### Osciloscópios de armazenamento digital em série

Os DSOs podem capturar, analisar, e armazenar formas de onda. O processo é feito em série, portanto, quanto maior a velocidade do microprocessador do instrumento, melhor a precisão da leitura do sinal.

Como a persistência do DSO "cria" a tela através das informações processadas posteriormente à ocorrência do sinal, a tarefa de exibir sinais dinâmicos complexos com precisão torna – se mais difícil (**figura 2**). Resumo:

- • Vantagem: é capaz de armazenar dados
- • Desvantagem: baixa resolução dinâmica.

#### Osciloscópios de armazenamento digital paralelo

Os DPOs utilizam a arquitetura de processamento paralelo para capturar, exibir, e armazenar três dimensões das informações do sinal em tempo real. Na verdade, os DPOs unem as vantagens dos osciloscópios analógicos com as vantagens dos digitais. Eles são igualmente adequados para visualizar frequências altas ou baixas.

Através do fósforo real em uma tela analógica, o DPO captura e armazena na memória a frequência dos eventos, resultando em um arranjo tridimensional que retém a informação para centenas de milhões de amostras. Da mesma forma que um osciloscópio analógico, a fosforescência química cria uma escala de tons decorrente do decaimento em sua energia com o passar do tempo. O DPO duplica esse decaimento em intensidade, controlando digitalmente a substituição dos dados no arranjo tridimensional (**figura 3**).

Consequentemente, um DPO pode exibir, armazenar e analisar as três dimensões das informações do sinal: amplitude, tempo e distribuição da amplitude sobre o tempo.

As características acima permitem ao técnico a análise precisa de sinais dinâmicos complexos, incluindo as alterações rápidas que, geralmente, são de difícil interpretação.

Esse instrumento substitui um osciloscópio digital (DSO) e um analógico ao mesmo tempo. É como se tivéssemos os dois instrumentos conjugados em um só.

Resumo:

- • Vantagens: grande precisão para sinais complexos; alta frequência de trabalho; fornecimento de um 3º grau de informação; grande capacidade de armazenamento e processamento de sinais.
- • Desvantagens: nenhuma.

#### Como escolher a melhor ponta de prova

Não basta termos em mãos o melhor osciloscópio, se a ponta de prova utilizada não for a mais indicada para aquele tipo de sinal. A seleção da ponta de prova é uma "ciência" que, quando feita corretamente, aumentará muito o desempenho do instrumento. A seguir, damos algumas orientações que poderão ser úteis nessa tarefa.

• Iguale a resistência e a capacitância de entrada da sua ponta de prova com a do osciloscópio. A ponta de prova com a impedância de entrada mais alta (capacitância de entrada mais baixa e resistência de entrada mais alta) fornecerá o menor carregamento do circuito.

• Verifique a compatibilidade da interface do conector que será usado, ou escolha o adaptador apropriado para a situação.

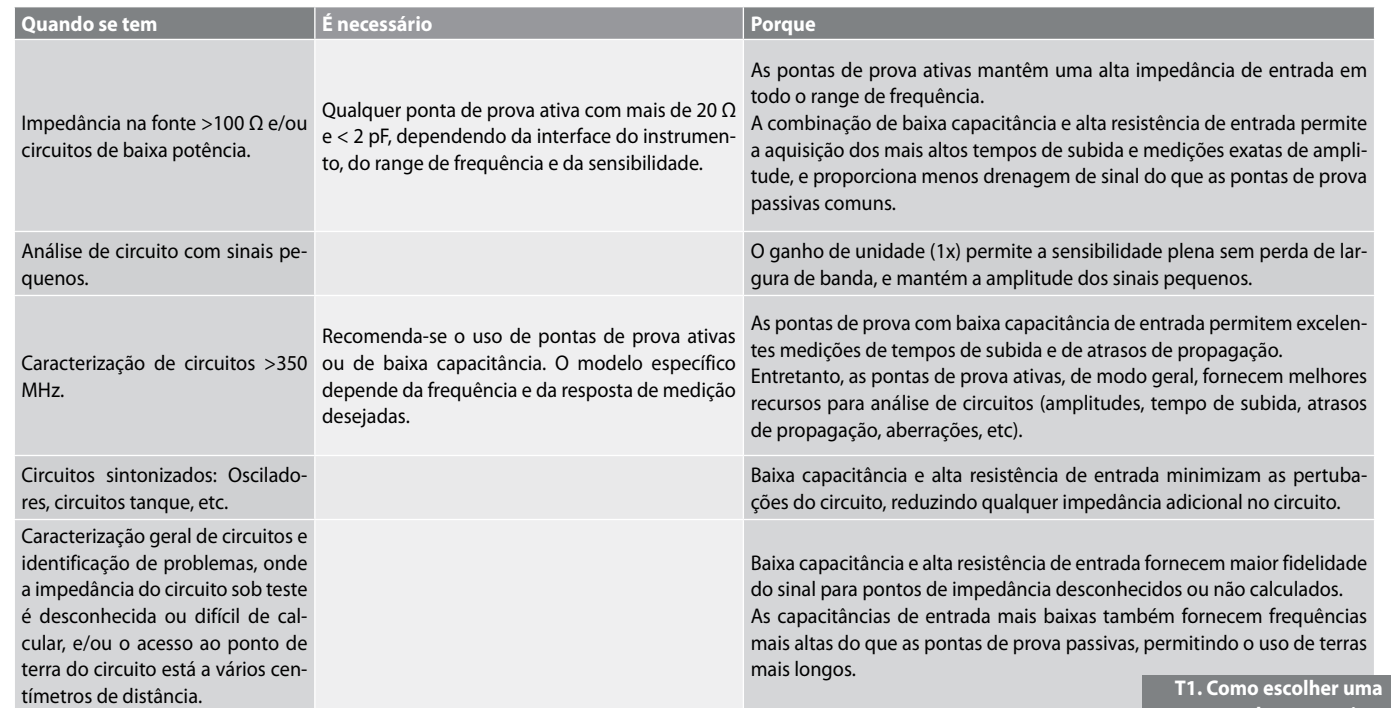

**ponta de prova ativa.**

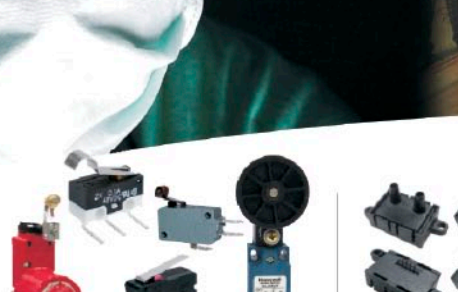

Micro Switch™. O Original. **Chaves Fim-de-Curso.** 

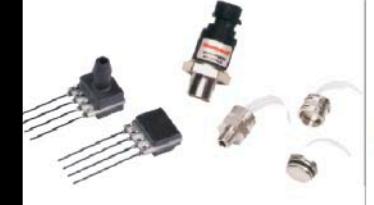

**Sensores / Transdutores de** Pressão

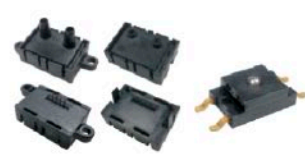

Sensores de Fluxo de Ar/ Força

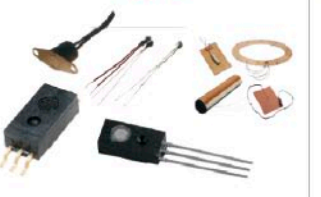

Soluções "Thermal"<br>Umidade/Temperatura/<br>Heaters/Termostatos

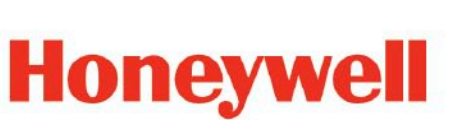

**Sensores de Efeito-Hall/ Corrente/ Smart Position** 

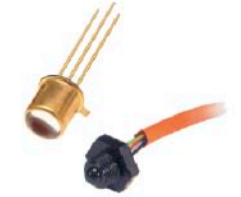

**Sensores Infravermelho/** Nível de Líquido

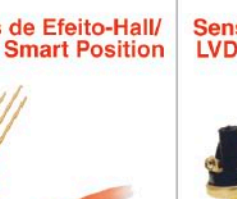

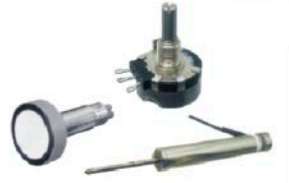

Sensores Ultrassônicos/ **LVDT**'s /Potenciômetros

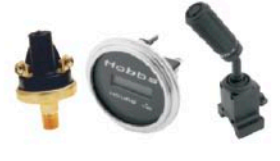

Switches de Pressão/ **Horimetros/ Shifters** 

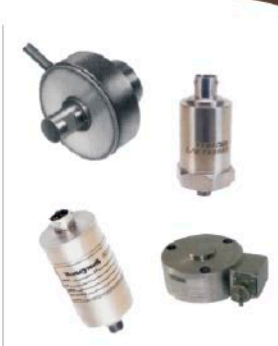

**Teste & Medição** Acelerômetros, Células<br>de Carga/Torque/<br>Transdutores<br>de Pressão

Para mais informações sobre estes e outros produtos da Honeywell Sensing & Control, ligue TELS:(11) 3475-1961 / 3475-1912 ou visite www.honeywell.com/sensing<br>Sensing.Control.Brasil@honeywell.com

## **Instrumentação**

- • Iguale a largura de banda e os tempos de subida da sua ponta de prova com os do osciloscópio.
- • Minimize os efeitos de carga das pontas de prova selecionando os pontos de teste de baixa impedância.
- • Considere as diferenças de atraso de tempo, particularmente nas medições de correspondência de fase e tempo e nas aplicações de medições diferenciais.

Use sempre duas pontas de prova do mesmo modelo e comprimento de cabo, quando fizer medições de diferenças de inclinação ou tempo.

#### Ponta de prova ativa x passiva

A escolha da ponta de prova certa para seu instrumento também exige o conhecimento das aplicações em que você irá trabalhar. A maioria dos osciloscópios de uso geral usam pontas passivas. A combinação ideal da ponta de prova com o osciloscópio deverá adquirir o seu sinal e exibi-lo sem alterar sua fonte. Por outro lado, alguns sinais devem ser "tratados" antes do osciloscópio. Isso pode ocorrer quando o sinal está com portadoras, ruídos ou em muito baixa amplitude. Sua "limpeza", portanto, pode auxiliar a visualização do sinal principal (alvo da medida). Esse é um exemplo típico da necessidade de pontas de prova ativas. Cabe lembrar que algumas delas têm formato específico (aplicações em SMD, por exemplo).

A **tabela 1** mostrada é um "guia" para escolha de pontas de prova ativas. Através dela, o leitor terá uma base para fazer sua opção.

#### Box 1 - A impedância de entrada de uma ponta de prova varia inversamente com a frequência

Exemplo: Uma típica ponta de prova passiva de 10x (tendo uma largura de banda de 500 MHz e uma resistência de entrada de 10 M ohms em CC) teria uma impedância de aproximadamente 318 ohms em 50 MHz. Escolha a ponta de prova com a capacitância de entrada mais baixa possível e a resistência de entrada mais alta, para a melhor fidelidade total do sinal.

#### Conclusão

Atualmente, o técnico ou engenheiro eletrônico tem a sua disposição uma infinidade de opções em instrumentos. De fato, se por um lado isso facilita a análise precisa nos campos das telecomunicações, processamento em alta velocidade e demais áreas, por outro pode complicar a escolha. É pensando nisso que desejamos propor soluções e auxiliar nosso leitor na ciência da instrumentação, através da continuidade de artigos dessa natureza. E

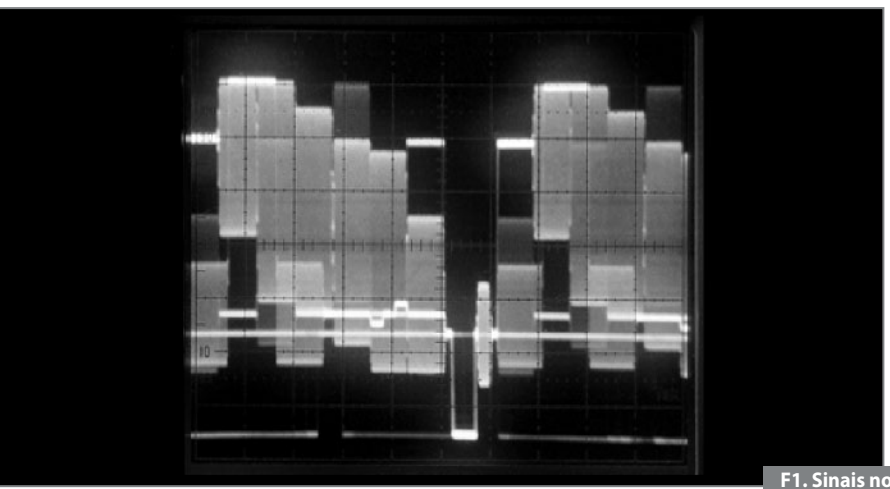

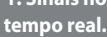

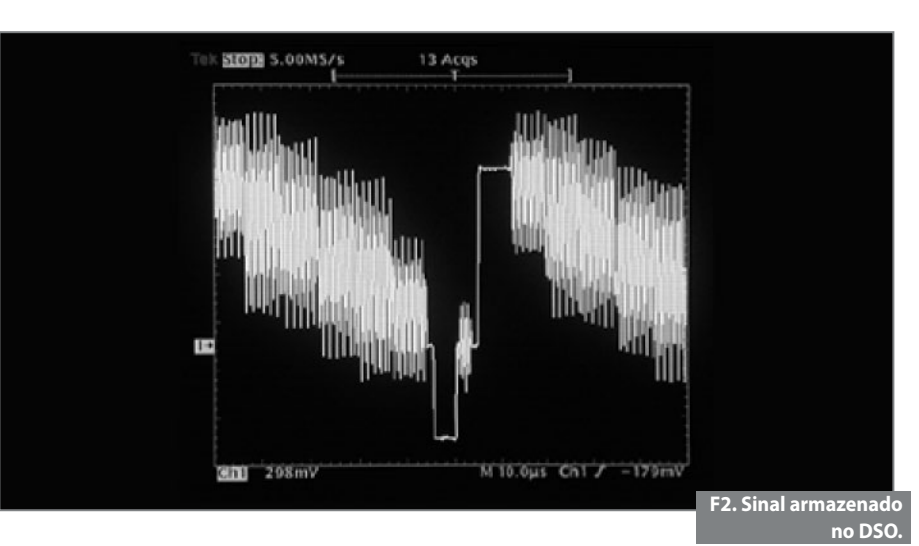

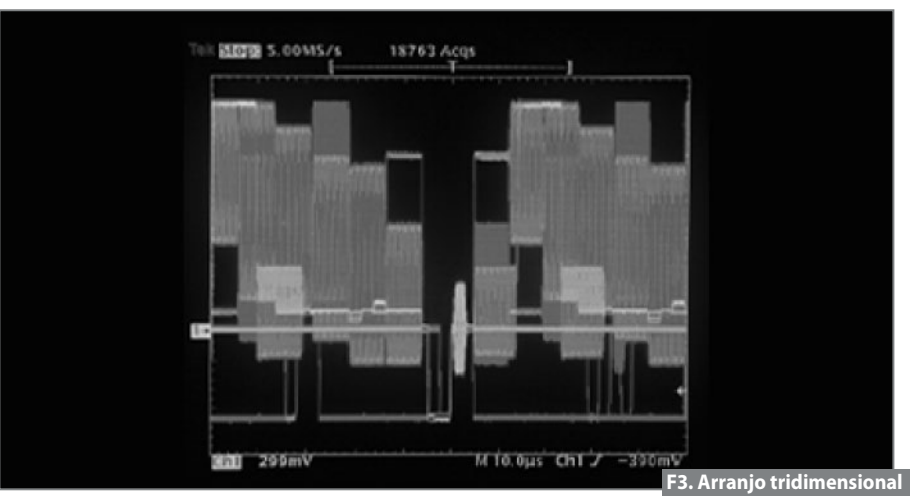

**armazenado pelo DPO.**

# Fonte de MAT (muito alta tensão)

*Campos estáticos são gerados por tensões muito altas (acima de 2 000 volts) e podem ter diversas utilidades práticas na indústria, no laboratório ou mesmo no lar. Dentre elas, destacamos a deposição de poluentes ou substâncias em suspensão, produção de íons, ozona e até mesmo aceleração de partículas. Neste artigo, descrevemos a montagem de um aparelho relativamente simples que pode gerar tensões de até mais de 40.000 volts e com baixa corrente para muitas aplicações práticas. Com esta fonte de muito alta tensão, projetos que necessitem de campos estáticos poderão ser desenvolvidos com facilidade.*

Newton C. Braga

m corpo carregado de eletrici-<br>dade atrai partículas de pó ou<br>qualquer outro tipo de partícula<br>em suspensão no ar como, por dade atrai partículas de pó ou qualquer outro tipo de partícula em suspensão no ar como, por exemplo, tinta, poluição ou poeira.

O leitor poderá observar isso abrindo seu televisor ou mesmo o monitor de vídeo: a quantidade de pó que se acumula nos circuitos de alta tensão como o cinescópio, é a maior prova do que estamos dizendo.

Na indústria há diversos tipos de filtros que, justamente, se aproveitam desse fenômeno. Uma corrente de ar carregada de partículas em suspensão, por exemplo a fumaça que emana de um forno, ao passar por telas submetidas a altas tensões contínuas, faz com que as partículas se carreguem e sejam atraídas por uma placa metálica onde se acumulam. Desta forma, funcionam os filtros eletrostáticos de fumaça.

Uma outra aplicação consiste em colocar num objeto metálico que deva ser pintado uma alta tensão, carregando-o. Então, ao pulverizarmos a tinta, ela será atraída pelo próprio objeto fixando-se com mais facilidade.

Na **figura 1** mostramos um pulverizador de tinta típico, que pode ser usado em conjunto com uma fonte de alta tensão.

Evidentemente, a deposição de tinta nesta aplicação, ou mesmo de outras substâncias, é afetada por diversos fatores, tais como o vento e o espalhamento natural do processo de modo que podem ocorrer perdas ou deposições não uniformes, as quais devem ser analisadas para se conseguir o melhor desempenho.

Uma terceira aplicação é em aulas de Física onde os tradicionais geradores do

tipo Van der Graaf podem ser substituídos por uma versão mais eficiente que não seja afetada pela umidade do ar.

Nosso circuito é simples de montar, convertendo os 110 V ou 220 V da rede de energia em alguns milhares de volts contínuos, que podem ser usados nas aplicações onde um campo estático de alta intensidade seja necessário.

Observamos que a conexão do aparelho diretamente na rede de energia e também o fato dele trabalhar com alta tensão, exigem cuidados especiais por parte do operador: não se deve tocar no eletrodo ou nos objetos acoplados quando estiverem sendo eletrificados com o aparelho.

Lembramos ainda que, mesmo sendo gerada alta tensão, a corrente de saída é extremamente baixa, o que significa que o aparelho consome muito pouco de energia podendo ser usado por longos intervalos de tempo sem problemas.

#### Como Funciona

Para gerar a alta tensão de eletrificação empregamos um oscilador de relaxação com base num SCR (diodo controlado de silício).

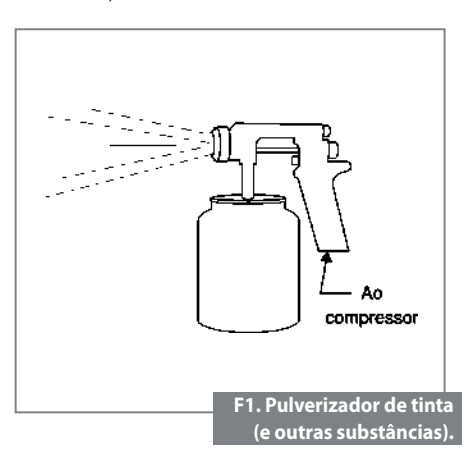

### **Instrumentação**

Neste circuito, a tensão da rede de energia é inicialmente retificada pelo diodo  $D_1$ . O resistor  $R_1$  serve de limitador de corrente de modo a garantir que a corrente no circuito não ultrapasse um determinado valor.

A tensão obtida depois do diodo D<sub>1</sub> serve para carregar o capacitor C<sub>1</sub>. Este capacitor vai se carregar com a tensão de pico da rede de energia que é da ordem de 150 V (na rede de 110 V) e 300 V na rede de 220 V.

O SCR permanece desligado até o instante em que a tensão de disparo da lâmpada néon seja atingida. Esta tensão é determinada basicamente pela velocidade de carga do capacitor  $\mathsf{C}_\mathsf{2}$  através do  $$ processo.

Quando a lâmpada néon se ioniza, o que ocorre com uma tensão em torno de 80 V, ela conduz intensamente a corrente, o que permite que o capacitor C. se descarregue pela comporta do SCR, disparando.

No disparo, o SCR coloca em curto as armaduras do capacitor  $\mathsf{C}_{{}_1}$  que se descarrega através do enrolamento primário de  $\textnormal{T}_\textnormal{i}.$ 

O transformador T<sub>1</sub> é um *fly-back* aproveitado de um velho televisor fora de uso, ou mesmo adquirido em casas especializadas em material eletrônico de *service*. O pulso de descarga é suficiente para gerar a alta tensão no seu secundário.

A descarga do capacitor  $C<sub>1</sub>$  ocorre em fração de segundo, assim como de  $C_{2'}$ o que significa que a lâmpada e o SCR desligam-se e um novo ciclo é produzido.

As cargas e descargas dos capacitores acontecem à razão de dezenas por segundo de modo que estaremos constantemente gerando pulsos de alta tensão.

#### Alta Tensão

A alta tensão é capaz de retirar elétrons de átomos ou ainda forçar os átomos a aceitar mais elétrons do que já possuem, carregando-os eletricamente. Outro fenômeno provocado pela alta tensão é a ionização do ar com a união de três átomos de oxigênio formando uma molécula de ozona. O cheiro de ozônio que surge quando aparelhos desse tipo são ligados, mostra que o fenômeno está ocorrendo.

Estes pulsos são alternados, o que significa que precisamos de um diodo de alta tensão para fazer sua retificação. Obtemos então algo entre 6 000 e 20 000 volts, que podem ser usados para eletrificar os objetos.

#### Montagem

O diagrama completo do aparelho é ilustrado na **figura 2**.

A disposição dos componentes em uma placa de circuito impresso é apresentada na **figura 3**. Observe que o resistor de fio é de alta potência e deve trabalhar levemente aquecido. O valor entre parênteses é para o caso do aparelho ser usado na rede de 220 V.

A polaridade do diodo deve ser observada e o capacitor  $C<sub>1</sub>$  é do tipo de alta tensão. Este capacitor deve ter uma tensão de trabalho de pelo menos 200 V se a rede for de 110 V, e 400 V se a rede for de 220 V. Valores entre 8 e 20 µF podem ser colocados sem problemas.

O SCR deve ter sufixo B se a rede de energia for de 110 V, ou sufixo D se a rede de energia for de 220 V. Ele não precisará ser montado em radiador de calor.

O transformador  $T_1$  é um fly-back (transformador de saída horizontal) aproveitado de um velho televisor fora de uso. O enrolamento primário consiste de 6 a 10 voltas de fio comum enroladas na parte de baixo do núcleo de ferrite, conforme mostramos na figura 3. (O leitor deverá certificar-se de que o fly-back a ser usado é do tipo que tem esta parte exposta, pois existem alguns que são totalmente selados, os quais não servem).

Os demais resistores do circuito são de 1/8 W e a lâmpada néon é do tipo comum NE-2H, ou equivalente. O diodo retificador de alta tensão pode ser encontrado em televisores antigos fora de uso juntamente com o fly-back. Qualquer tipo serve.

Para conexão do aparelho ao eletrodo de atração deverá ser usado um fio bem isolado com 1 a 2 metros de comprimento.

Não se recomenda empregar fios mais longos para que não ocorram perdas.

Todo conjunto cabe em uma caixa de plástico ou madeira de dimensões médias.

#### Prova e uso

Para provar o aparelho, ligue a garrajacaré a uma placa de metal e coloque sobre ela uma folha de papel em branco. Esta operação deve ser feita com a tomada do aparelho desconectada. Lembramos que este circuito não tem isolamento da rede e mesmo com  $S<sub>1</sub>$  aberta ele fica energizado parcialmente.

Ligue a alimentação do aparelho acionando  $S_i$ . Ajustando  $P_i$  você deverá observar o acendimento das duas lâmpadas néon e um leve "chiado" no transformador, o que indica a produção de alta tensão.

Esta alta tensão pode ser comprovada encostando-se um terminal de uma lâmpada fluorescente na saída do circuito (J1). Ela deve acender com brilho bem fraco.

Depois, borrifando tinta na folha com aerógrafo ou pistola de pintura, deverá haver a atração das partículas de tinta de forma mais acentuada que no procedimento normal.

Ajuste  $P_1$  para obter o melhor rendimento na eletrificação do eletrodo, conforme a aplicação. Faça experiências usando a lâmpada fluorescente para lhe indicar quando é gerada a maior tensão.

Para usar, basta ligar a saída de alta tensão nos objetos que se pretende eletrificar.

Para grandes objetos de metal, ele deve estar isolado do chão para que não ocorra a descarga. E

#### $\overline{\mathsf{x}}$ **Lista de Materiais Semicondutores: SCR** - TIC106-B (para a rede de 110 V) ou TIC106-D (para a rede de 220 V) - diodo controlado de silício **D**<sub>1</sub> - 1N4004 (para a rede de 110 V) ou 1N4007 (para a rede de 220 V) diodo de silício **D2** - Diodo de alta tensão - ver texto **Resistores: (1/8 W, 5%) R1** - 1 k ohm x 10 W (rede de 110 V) ou 2,2 k ohms x 10 W (rede de 220 V) – resistor de fio **R<sub>2</sub> R**<sub>3</sub> - 10 k ohms  $R_{a}$ ,  $R_{s}$ ,  $R_{f}$  - 220 k ohms **P**<sub>1</sub> - 1 M ohm - trimpot **Capacitores: C1** - 8 µF x 200 V (rede de 110 V) ou 8 µF x 400 V (rede de 220 V) - eletrolítico **C<sub>2</sub>** - 220 nF x 100 V - poliéster **Diversos: S**<sub>1</sub> - Interruptor simples **NE<sub>1</sub>, NE<sub>2</sub>** - lâmpada néon comum (Ne-2H ou equivalente)

- **T1** Transformador de saída horizontal *(fly-back)* de TV comum - ver texto **J1** - Garra- jacaré
- 

Placa de circuito impresso, cabo de força, caixa para montagem, fios, solda etc.

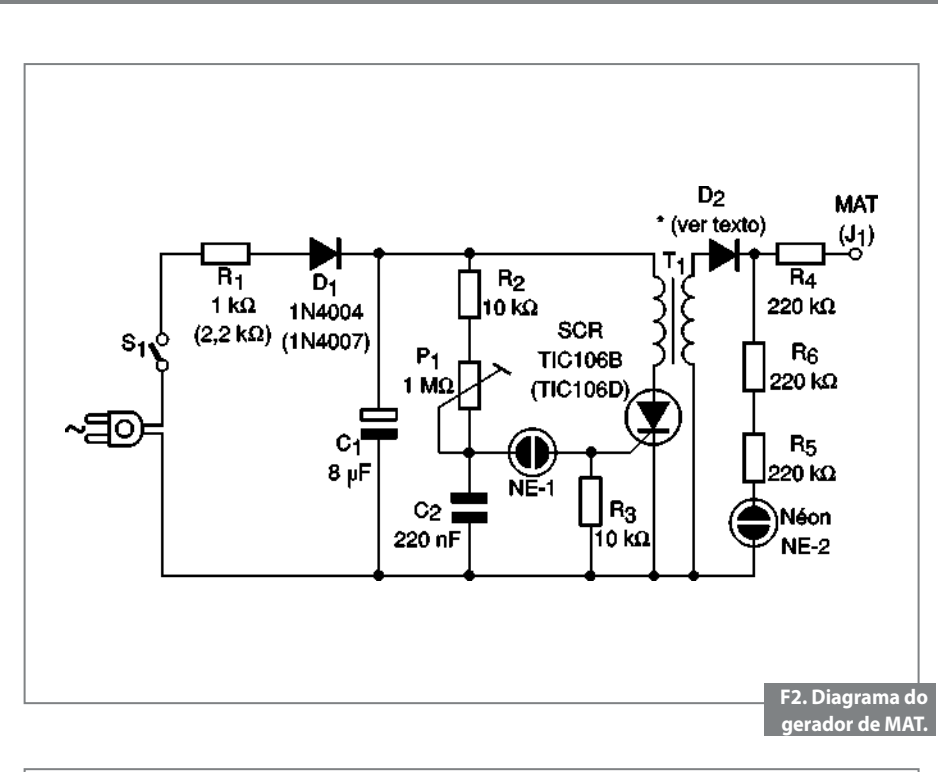

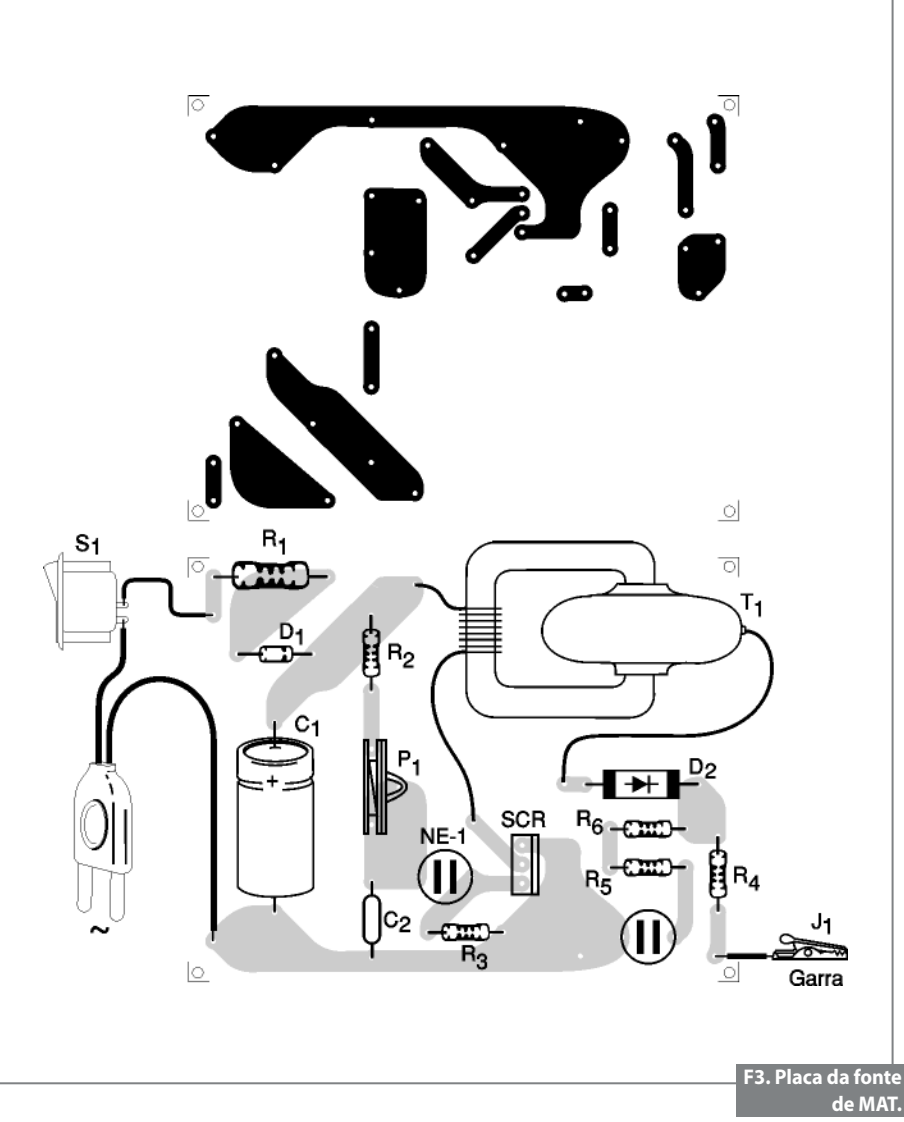

# Farnell Newark element<sub>14</sub> A SOLUÇÃO COMPLETA **PARA ENGENHEIROS** Começa aqui. Desenvolvimento Software para Sistemas Embarcados Desenvolvimento de Hardware **ARM**

 $B<sub>2</sub>$ 

OBULER

Central de Atendimento:  $\epsilon_{\nu}$ (11) 4066 9400 - Vendas Opção 1 Dias Úteis das 8 ás 18h. Suporte Técnico Especializado:  $\Omega$ (11) 4066 9400 - Opção 5 Comunidade: 安 www.element14.com Knode info: www.element14.com/community/knode www.farnellnewark.com.br e-mail: vendas@farnellnewark.com 20.000 componentes em estoque local.

Mais de 3500 fornecedores. Suporte técnico gratuito. Compra sem quantidade mínima. Venda direta dos EUA via www.newark.com<br>com frete de US\$ 40 dólares.

# Interferência eletromagnética: Compatibilidade, problemas e soluções, projeto prático de um detector de EMI

*Com o aumento da escala de integração e velocidade de processamento, a preocupação com a interferência eletromagnética vem se tornando cada vez maior. Neste artigo, procuramos abordar o tema sob três pontos de vista: o estudo do fenômeno (EMI e EMC), casos reais de problemas e soluções, e o projeto prático de um detector industrial de EMI construído com apenas quatro transistores.*

Alexandre Capelli

#### EMI/EMC

Não podemos confundir EMI (sigla inglesa para interferência eletromagnética) com EMC (sigla para compatibilidade eletromagnética). Embora ambos os conceitos estejam estreitamente relacionados, não são sinônimos.

A EMI é o fenômeno da interferência eletromagnética. Fisicamente, ela é uma onda eletromagnética, da mesma natureza das ondas de rádio. Seu espectro de frequência é muito grande, cuja faixa cobre desde alguns kHz até GHz. Essa frequência, aliás, pode ser fixa ou não, e de amplitude também sem um padrão definido, ou seja, fixa ou variável.

A EMC é o modo ("atestado") de comprovar que determinado dispositivo encontra-se dentro das normas internacionais de compatibilidade eletromagnética. Isso quer dizer que ele está compatível com os níveis de interferência da sua categoria, tanto de emissão, como de imunidade a recepção. A grosso modo, podemos dizer que a EMI é a "doença", e a EMC o "atestado de saúde".

#### Fontes, problemas e soluções com a EMI

A seguir mostraremos onde a EMI é gerada, quais problemas ela pode causar e como resolve-los e/ou evita-los:

Fontes

Podemos ter inúmeras fontes de interferência eletromagnética, porém, quando nos referimos aos ambientes industriais, a mais comum é o chaveamento de cargas indutivas. A propósito, todo "chaveamento", seja ele de circuitos indutivos ou não, gera EMI. O próprio sinal de *clock* dos sistemas de processamento de dados (que hoje facilmente ultrapassa os GHz) é uma fonte de interferência.

Na indústria, inversores, motores, fontes chaveadas e reatores das lâmpadas no chão de fábrica são os principais vilões.

Há duas formas da EMI penetrar em um circuito: conduzida ou induzida.

A EMI conduzida, como o próprio nome sugere, utiliza um condutor como caminho. Uma das "estradas" mais "largas" para esse trajeto é a própria linha de alimentação CA. Apesar de algumas fontes possuírem isolação galvânica, a interferência pode empregar a capacitância parasita entre o enrolamento primário e secundário do transformador como caminho. Como essa capacitância é muito baixa, então, o exemplo refere-se a uma interferência de frequência muito alta.

Embora os fios da alimentação CA sejam ótimos "condutores" de EMI, eles não são os únicos. Os cabos de comunicação e qualquer outro componente são meios de condução em potencial.

A EMI induzida, também conhecida como irradiada, usa o próprio ambiente como caminho. Como ela é uma onda eletromagnética, sua propagação pode se dar pelo ar.

Conforme veremos mais adiante, blindagens e a diminuição de "antenas parasitas" são as melhores técnicas de proteção contra esse tipo de interferência.

#### Problemas

A interferência eletromagnética, dificilmente causa danos diretos aos equipamentos, mas dificulta (ou até mesmo impede) seu bom funcionamento.

Embora possam parecer conceitos óbvios, não é raro, técnicos e engenheiros confundirem "falha" com "defeito".

Defeito significa que determinado dispositivo (uma vez já concebido e cujo funcionamento segue as especificações do projeto) passa a operar de maneira deficiente, ou até mesmo para totalmente suas funções.

O defeito pode ocorrer repentina ou esporadicamente (defeito intermitente), e ainda de modo abrupto ou progressivo (vai piorando até a completa quebra).

O defeito, portanto, é algo que exige uma ação direta.

A falha, apesar de não ser tão "radical", assemelha-se ao defeito no sentido de prejudicar o bom funcionamento. A diferença é que a falha pode acontecer sem que o dispositivo esteja com defeito, isto é, ela pode ocorrer com o dispositivo em "perfeita condição de saúde".

**"Mas como um equipamento, máquina, dispositivo, ou componente pode falhar estando ele em perfeito estado?"**

Ora, basta alterarmos as condições operacionais de modo a fugir aos parâmetros contemplados no projeto.

A EMI é uma das causas geradoras de falhas mais comuns. Uma máquina pode trabalhar muito bem em um ambiente, mas não em outro poluído com interferências eletromagnéticas, por exemplo.

Isso não significa, entretanto, que essa máquina esteja com defeito, mas sim que seu projeto não estimou tal local de trabalho.

Somente poderíamos considerar essa situação como defeito, caso a máquina já viesse equipada com um filtro de EMI, e este funcionasse comprovadamente bem

no ambiente referido (protegendo a máquina e garantindo sua operação normal) e, devido a sua quebra ("queima"), ela passasse a apresentar um mau funcionamento. A troca do componente, portanto, deverá sanar o defeito.

#### **"Qual a razão da aula de semântica nesta altura do artigo?"**

O técnico ou engenheiro de campo, quando se deparar com problemas de EMI, na grande maioria dos casos, estará lidando com falhas. Isso quer dizer que a solução do problema, muitas vezes, poderá estar diretamente relacionada com o projeto da máquina ou sistema. Talvez, mudanças de parâmetros já determinados no projeto, acréscimo de circuitos ou componentes e modificações construtivas sejam necessários. Sem dúvida, não é uma situação das mais confortáveis descobrir em campo que a falha está ligada à concepção da máquina.

De qualquer forma, felizmente, os problemas com EMI não exigem grandes mudanças, mas sim pequenas adequações.

Vamos a uma breve lista com alguns defeitos provocados pela EMI no ambiente industrial:

- Interferências na imagem de monitores de vídeo e/ou IHMs;
- Perda de comunicação *on-line* máquina / PC;
- Mensagens sem sentido (caracteres estranhos) na IHM;
- CPU STOP de modo intermitente;
- Processamento digital sem correspondência com o software (não obedece ao software, ignorando comandos ou executando-os sem ordem);

#### Box 1: Questões mais frequentes sobre EMI.

#### **I – As falhas acima relacionadas são as únicas que a EMI pode causar?** Não.

#### **II – Quais são as outras?**

Existem outras, porém, para defini-las devemos avaliar a situação do caso específico. Não é raro encontrarmos falhas geradas indiretamente pela EMI, ou até situações onde ela é agravante, e não o principal agente causador da falha.

**III – Uma mesma solução, quando encontrada, serve para todos os casos?** Não, aliás todo cuidado é pouco. Uma solução pode funcionar em mil casos, e, repentinamente, mostrar-se impotente no próximo.

#### **IV – Por quê isso ocorre?**

Geralmente por razões ligadas ao ambiente externo à máquina ou sistema. Uma vez que, se o problema fosse interno, logicamente, a solução seria sempre a mesma. **V – Existem empresas e profissionais que prestam consultoria para problemas relacionados com interferência eletromagnética?** Sim.

**VI – Eles são fáceis de se encontrar no mercado?** Não muito.

**VII – Há produtos no mercado que não observam os aspectos construtivos que geram a EMI?**

#### Sim, e muitos.

**VIII – Como posso ter certeza de que um produto (dispositivo) como, por exemplo, uma fonte de alimentação chaveada ou inversor de frequência está dentro dos padrões de qualidade no quesito EMI para equipar minha máquina ou sistema?**

Exija o certificado de compatibilidade eletromagnética (EMC).

**IX – Quais são as normas internacionais quanto a compatibilidade eletromagnética?**

São várias, depende da categoria do equipamento (hospitalar, aviação, indústria, eletrodomésticos, etc.). No final da matéria mostraremos as principais.

X – Onde posso encontrar órgãos certificadores para o meu produto?

A "web" oferece boas opções quando digitamos "EMC" nos principais *sites* de busca. Geralmente, estas empresas são confiáveis, visto que o mercado é um tanto quanto especializado.

## **Instrumentação**

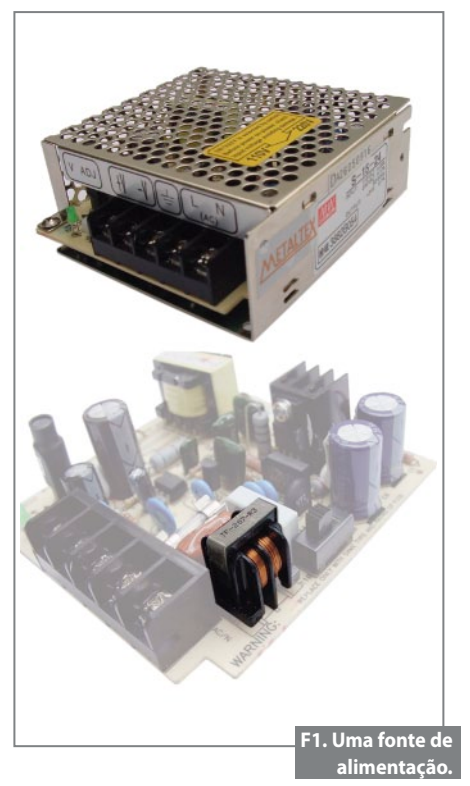

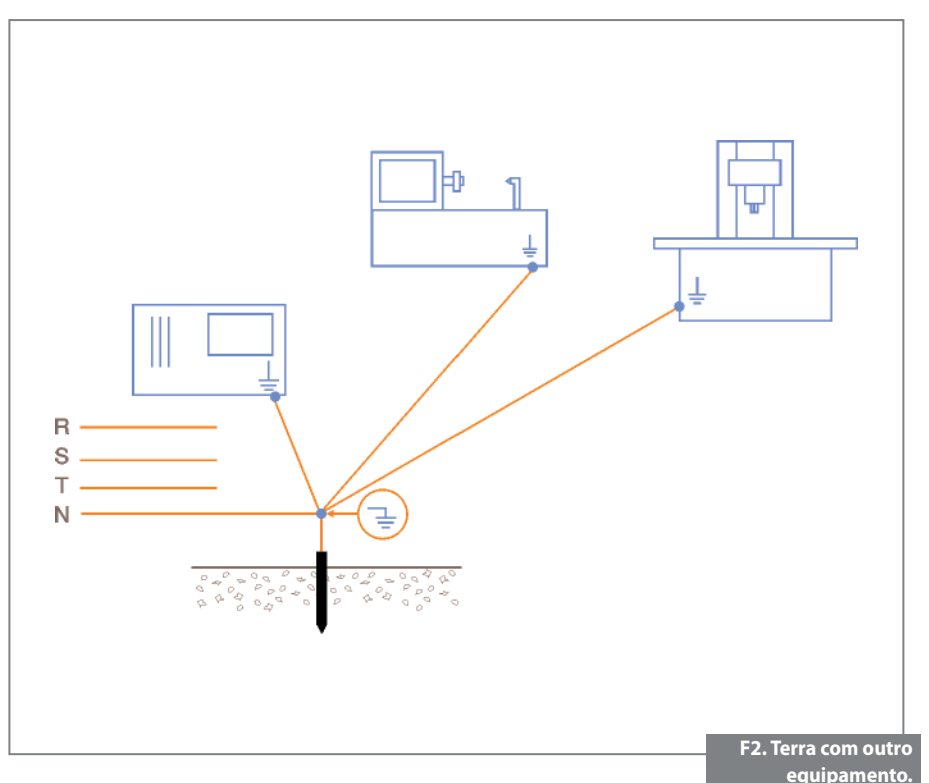

- Colisões das partes mecânicas em robôs e máquinas com CNC, onde não houve falha de operador.
- Redução da velocidade de produção;
- Aumento de refugo ("mata" peças);
- Opera normalmente, porém provoca mau funcionamento nos equipamentos vizinhos;
- Perde precisão e repetitibilidade.

#### Soluções

Antes de discorrermos sobre "soluções", veja no **box 1** um breve FAQ (sigla inglesa para questões mais frequentes) a respeito da EMI.

#### Blindagem

A blindagem é uma boa solução para a redução da EMI irradiada. Ela protege tanto o ambiente (impede que a EMI saia de um equipamento, por exemplo, da fonte chaveada) quanto o dispositivo sensível a ela.

Se a blindagem estiver bem aterrada, ela será ainda mais eficiente. Na verdade, quando nos referimos a "blindagem", esta nada mais é do que uma forma elegante de dizer gaiola de Faraday.

 **"Mas por quê a gaiola de Faraday é uma boa proteção contra a EMI?"**

A interferência eletromagnética é uma onda de rádio, ou seja, uma forma de energia eletromagnética. Como tal, sua impedância é alta.

Ora, para que haja a máxima transferência de energia entre a fonte e a carga, é necessário que ambos os dispositivos tenham a mesma impedância.

Esta é a razão, por exemplo, de termos que ligar um alto-falante de 8  $\Omega$ , ou de 4  $\Omega$ se a saída for de 8  $\Omega$  ou 4  $\Omega$ . Caso contrário, poderíamos ter perda de energia através da reflexão ou dissipação.

Esta regra serve para a EMI.

Quando revestimos um cabo, componente, equipamento, circuito, ou máquina com uma "casca" metálica, seu exterior torna-se um curto-circuito (baixíssima impedância). Como a interferência eletromagnética é de alta impedância, ela é refletida e não absorvida.

A **figura 1** mostra um exemplo claro de uma fonte de alimentação Metaltex cuja caixa é metálica. Notem que ela é perfurada. Esta técnica não compromete significativamente a eficácia da proteção, além de aumentar a ventilação e diminuir o peso.

#### Aterramento elétrico

O bom aterramento elétrico reduz a EMI conduzida pela rede e irradiada no espaço.

 **"Mas, o que pode ser considerado um bom aterramento?"**

Todo aquele que estiver dentro da norma NBR5410. Porém, mesmo dentro da norma há cinco tipos básicos de aterramento. Não vamos tratá-los neste artigo, apenas dividiremos estes tipos em duas classes: os que compartilham o fio neutro e são equipotenciais, e os terras isolados.

Os sistemas que compartilham o fio neutro e são equipotenciais (**figura 2**) têm a vantagem de não produzirem tensões residuais entre terras (fenômeno conhecido como "loops de terra"), visto que todos estão conectados no mesmo ponto.

A principal desvantagem desses sistemas é que, caso um cabo de terra seja muito longo, mesmo o valor do aterramento estando dentro das normas, o ruído de uma máquina poderá interferir em outra, visto que temos uma "antena" formada pela resistividade do fio- terra, até seu ponto de conexão (**figura 3**).

 Um terra isolado (**figura 4**) não sofre tais efeitos (se o cabo for curto é claro), entretanto, favorece a diferença de potencial (ddp) em terras ("*loop*").

Há casos extremos onde o terra do para-raios, após uma descarga atmosférica, queima a máquina pela ddp entre terras (**figura 5**). O melhor aterramento

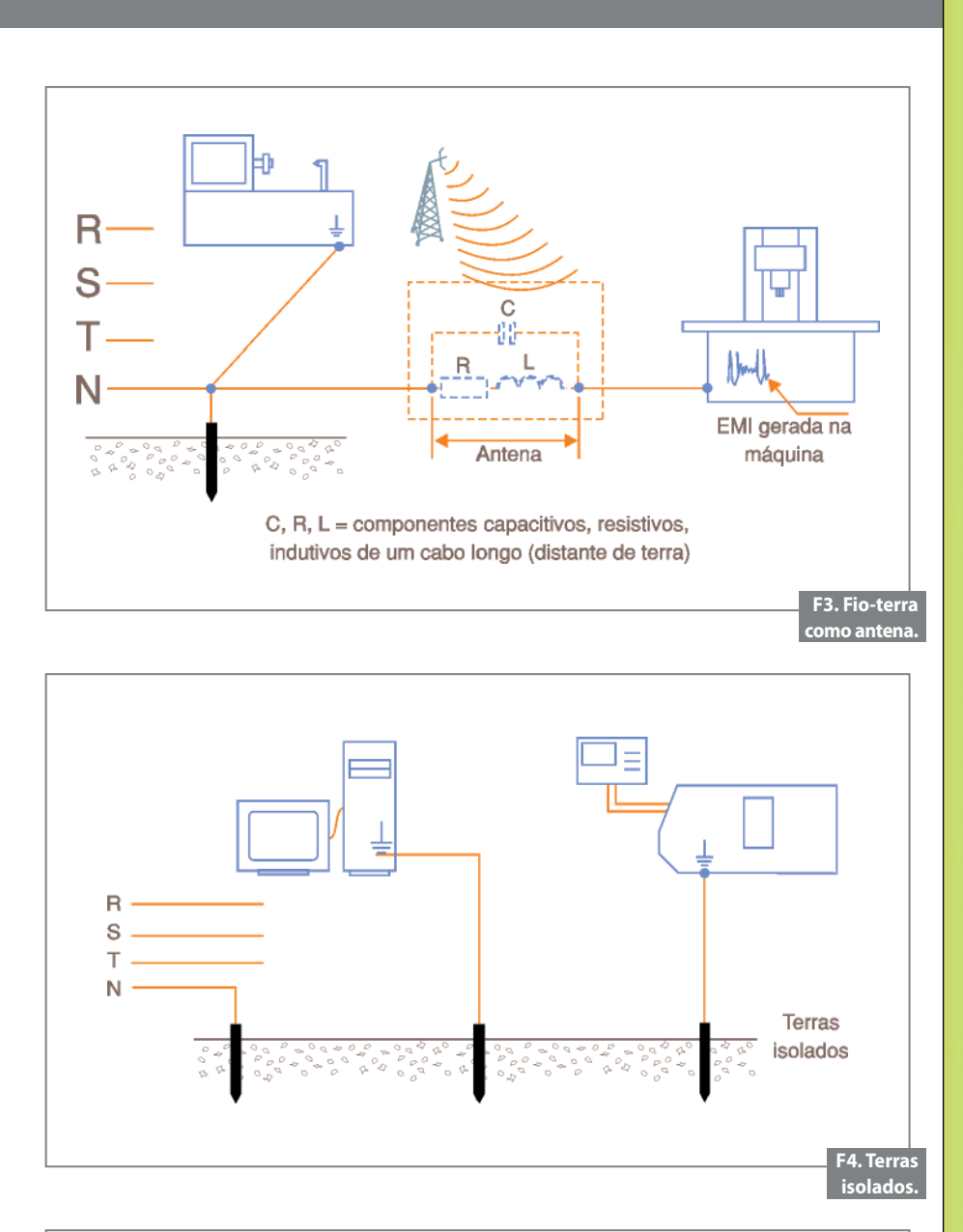

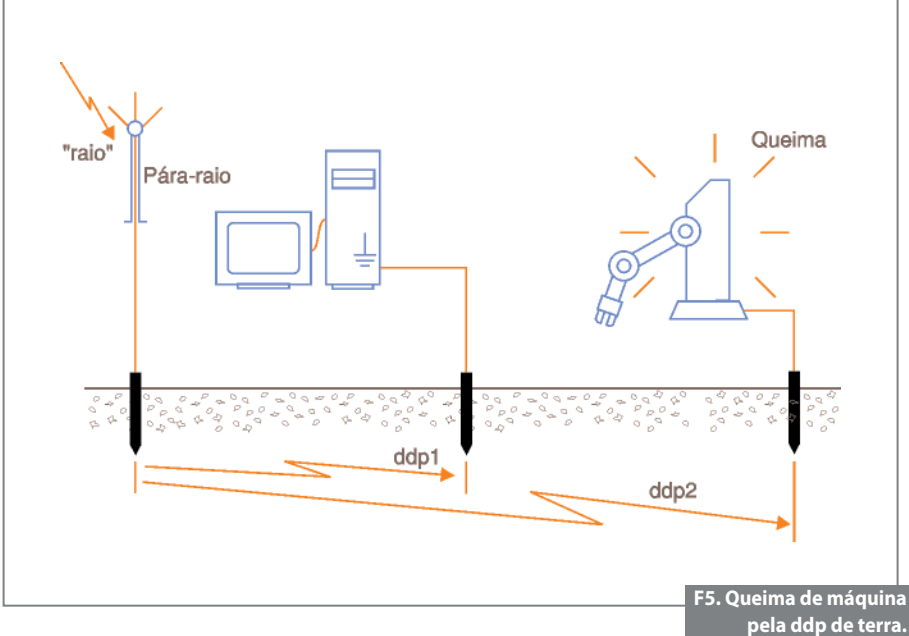

# Necessita de Potência? **Pense** GlobTek!

- · Fontes de Alimentação CA/CC
- Baterias e Carregadores
- · Fontes para a Indústria e TI
- · Fontes para Área Médica

4  $\widehat{\cdot}$ 

 $\overline{\mathbb{Q}}$ 

Ø.

 $\langle \cdot \rangle$  $\overline{(\cdot)}$ O

 $\odot$ 

 $\overline{\cdot}$  $\overline{\mathbb{Q}}$ Ġ

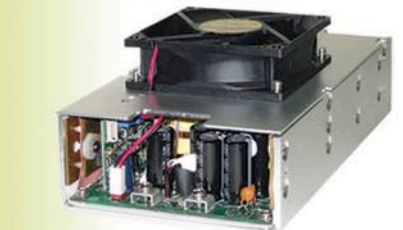

Oferecendo soluções inovadoras de energia há mais de 28 anos

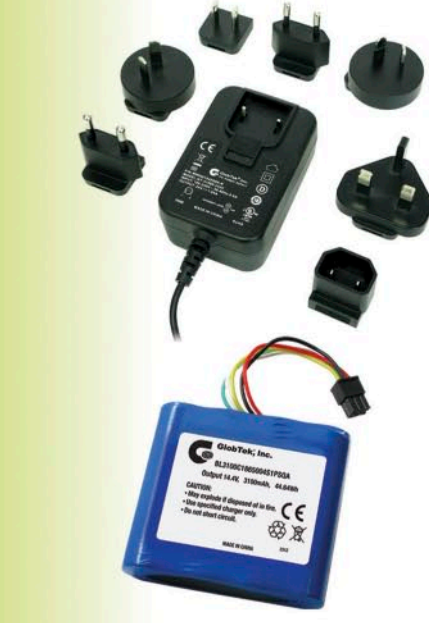

Ligue para 11 3624-0900 e fale com um de nossos engenheiros sobre as suas necessidades, ou visite www.globtek.com para obter mais informações. Registros: 10001891 ISO 9001:2008

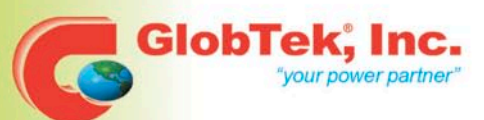

www.globtek.com

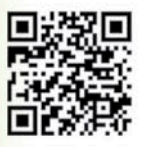

2012 I Novembro/Dezembro I **SABER ELETRÔNICA 466** I 35

## **Instrumentação**

depende de cada situação e, principalmente das condições do ambiente, solo, e atmosféricas onde o equipamento está instalado.

#### Núcleos de Ferrite

Núcleos toroidais de ferrite também podem ser uma boa solução para EMI.

Eles protegem o equipamento quanto a interferência conduzida, e, por essa razão, todo condutor que liga um ponto ao outro de uma máquina ou sistema (CNC nos inversores, por exemplo) pode utilizar este componente como filtro. No caso da **figura 6** vemos o emprego de um toroide na linha CC de alimentação de um notebook, já na **figura 7** outro exemplo, desta vez alocado na linha telefônica.

Na indústria, é muito comum estes toroides serem instalados na linha CA entre a rede de alimentação e circuitos chaveadores (inversores de frequência, fontes chaveadas, *soft-starters*, entre outros).

#### **"Mas, por quê um núcleo de ferrite toroidal reduz a EMI conduzida?"**

Notem que, geralmente, instalamos o ferrite no fio suspeito de ser o caminho para a condução de interferência eletromagnética, através de apenas uma espira.

Ora, a reatância indutiva é expressa por:

 $X_i = 2πfL$ 

**Onde:**

**f** = frequência do sinal (Hz)

**L** = indutância em henrys

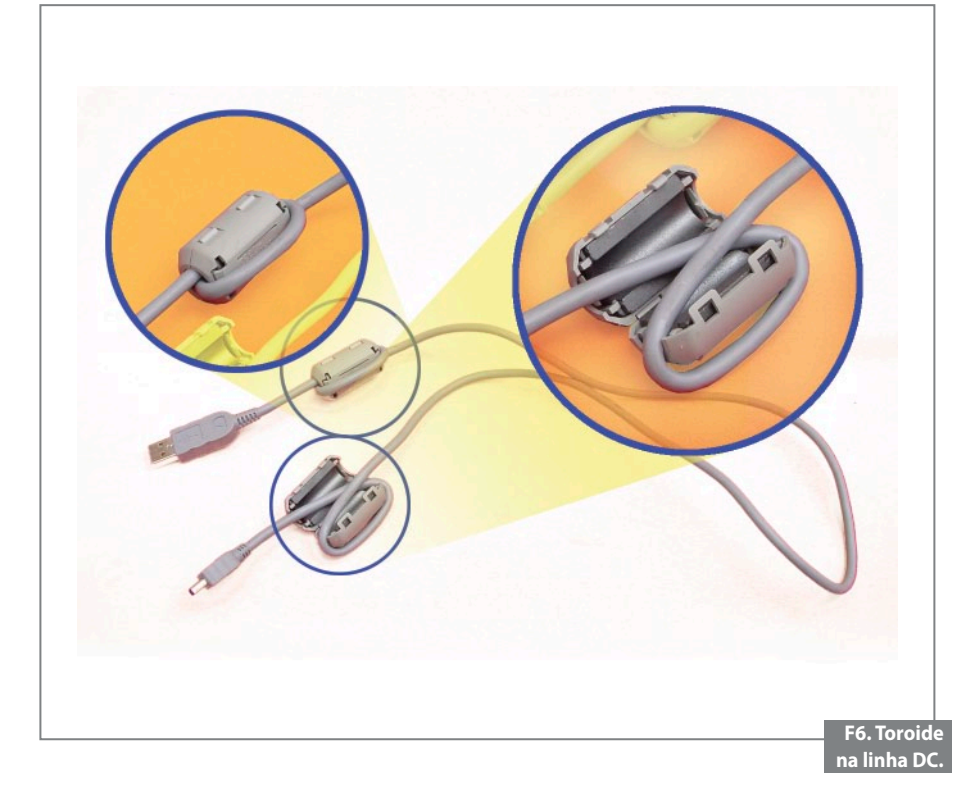

Como L é função do número de espiras (quanto maior o número de espiras, maior a indutância) e do tipo do material do núcleo (responsável pela concentração das linhas de campo magnético), a fim de evitar-se muitas espiras (o que encurtaria o condutor e prejudicaria a montagem), atribuímos um núcleo de ferrite de alta relutância. Dessa forma, temos uma boa reatância indutiva com apenas uma espira, e, quanto maior a frequência, maior será a "resistência" aos sinais interferentes.

#### Placa de circuito impresso

Dentro do circuito, o *layout* da PCI pode gerar EMI. Como regra básica, devemos evitamos ao máximo "pontas", isto é, ângulos retos (90º) no trajeto das trilhas.

Uma trilha pode até caminhar perpendicularmente sobre si mesma ou outra, desde que a mudança de direção seja feita de forma arredondada. A **figura 8** ilustra três exemplos de traçagem.

#### Painel

Como regra básica, dentro do gabinete ou painel elétrico da máquina, o cuidado principal é evitar a instalação de cabos de comando junto com cabos de potência (principalmente CA).

Um cabo de comando nunca deve ser preso a um de sinal (**figura 9**), ou caminhar paralelamente dentro da mesma eletrocalha ou eletroduto.

#### Comunicação online

A comunicação é um ponto que sofre muito com a EMI, principalmente se ela for do tipo RS-232.

Além de antigo, esse meio de transmissão de dados depende de uma referência (zero volt), e de valores de tensão com certo grau de precisão para definir

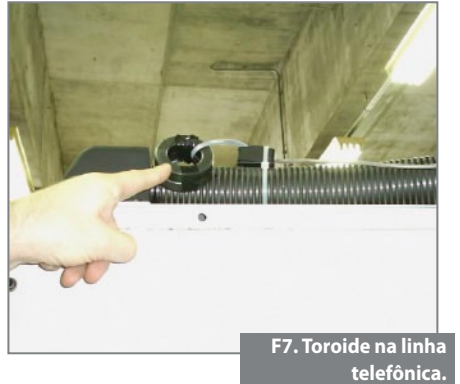

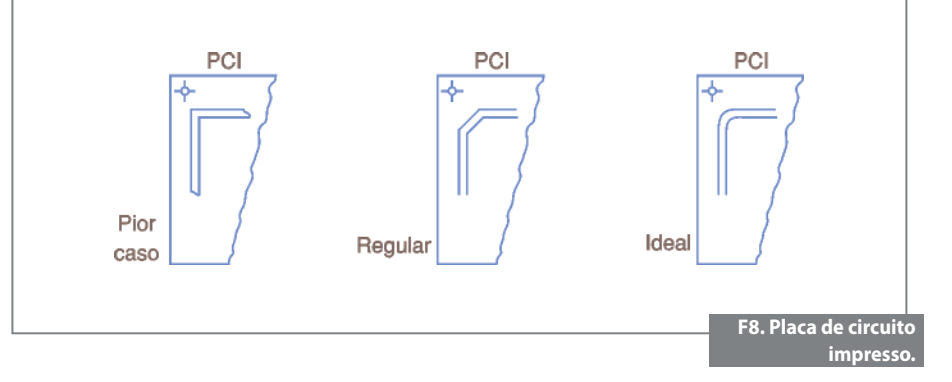

os níveis "1" e "0". Qualquer ruído pode se sobrepor a estes sinais e quebrar a comunicação.

Uma das melhores opções para comunicação no chão de fábrica é a RS-485 que, por ser diferencial e não depender de uma referência, é altamente imune a interferências.

Caso seu equipamento só tenha saída (ou entrada) RS-232, valerá a pena pensar em fazer a conversão através de "adaptadores".

Alguns modelos, além da conversão, ainda oferecem o benefício da proteção contra surtos, além de isolação óptica.

Uma vez que a comunicação esteja em RS-485, o meio físico deve ser de fio trançado, ou em fibra óptica (que é ainda mais imune a EMI).

#### Circuitos inversores

Como já foi dito, núcleos toroidais na entrada dos circuitos inversores ajudam muito a redução da EMI conduzida. Há

casos tão graves, entretanto, que somente essa ação não elimina por completo o problema.

Uma ação conjunta está na redução da frequência de PWM.

A maioria dos inversores de frequência, por exemplo, pode ter sua frequência de chaveamento PWM modificada segundo um parâmetro. Geralmente, esta frequência pode variar de 2 kHz a aproximadamente 16 kHz.

Quanto mais baixa ela for, menor será a geração de EMI, não obstante, o motor ficará mais "barulhento", pois a frequência de chaveamento, agora, entrará no espectro audível. Isto não deixa de ser uma desvantagem.

Quanto mais alta ela for, mais silencioso será o motor, porém maior a EMI.

Particularmente, costumo parametrizar os inversores próximos a 7 kHz, o que os torna relativamente silenciosos e moderados na EMI. Essa, contudo, não é uma regra aplicável para todos os casos.

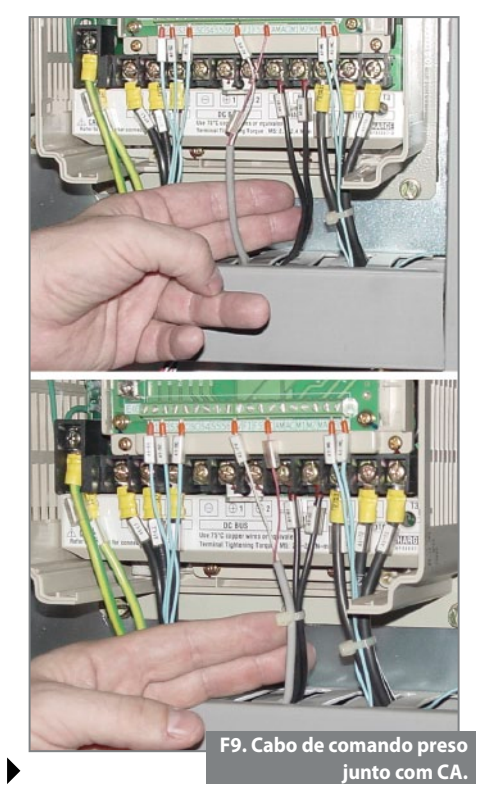

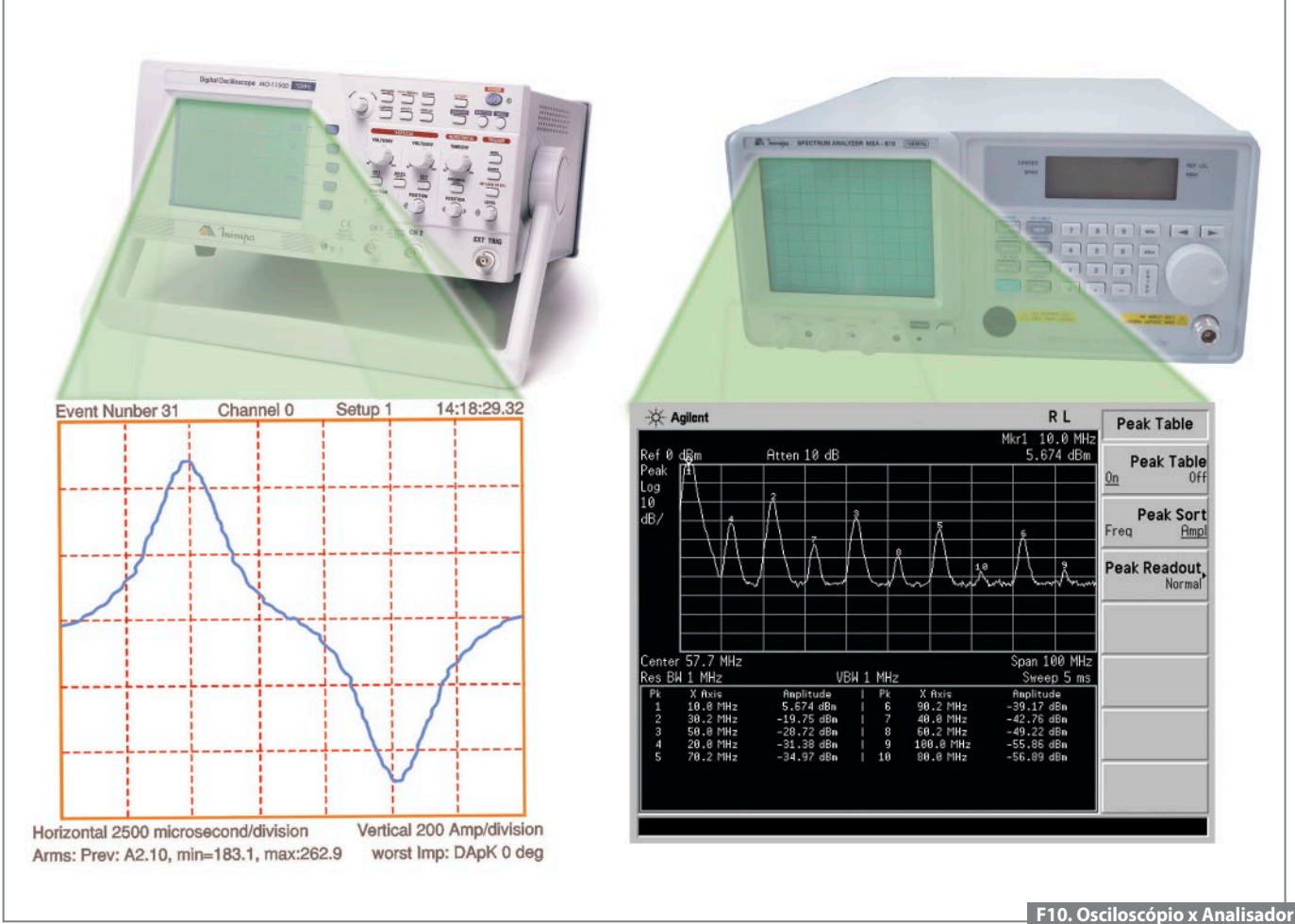

**de espectro.**

## **Instrumentação**

A relação ruído sonoro e ruído eletromagnético deve ser avaliada segundo cada ambiente.

#### Projeto prático

#### **"Mas como medir a EMI?"**

Para medir exatamente o nível de EMI com precisão, principalmente, naquela frequência que ela apresentar maior intensidade, será necessária a utilização de um analisador de espectro.

#### **"Posso medir a EMI com um osciloscópio?"**

Dependendo do caso você poderá medir apenas a amplitude do fenômeno, e somente em sua frequência fundamental

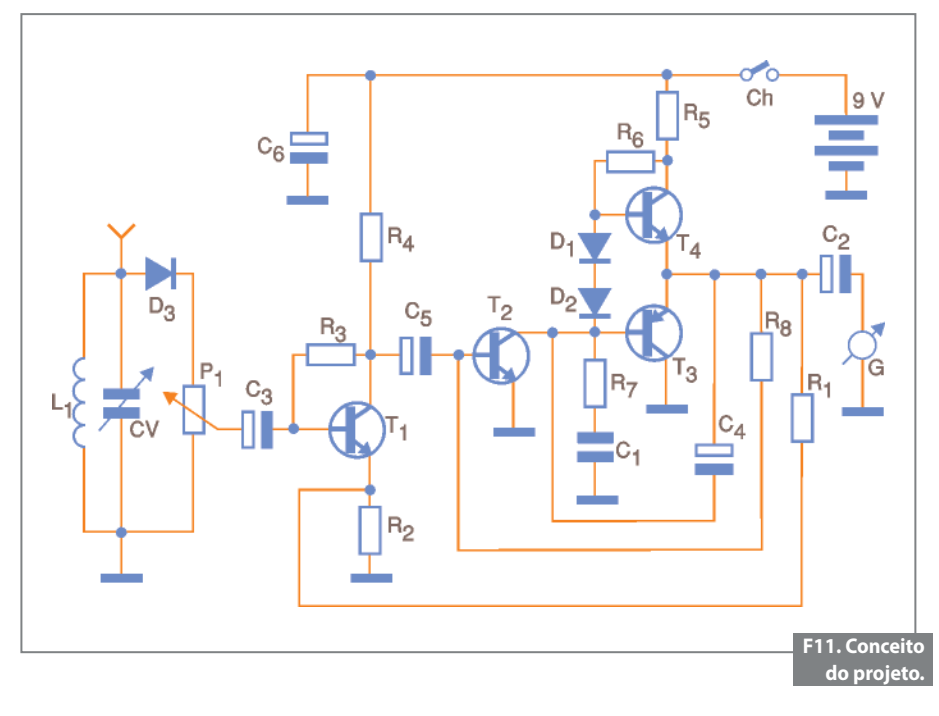

(sem considerar as harmônicas). Talvez estas informações já sejam suficientes para definir uma solução, ou talvez não.

#### **"Qual a diferença entre o osciloscópio e o analisador de espectro?"**

A **figura 10** mostra um exemplo de cada instrumento. À esquerda, um osciloscópio e sua respectiva tela e, à direita, o analisador de espectro. Notem que o osciloscópio opera no domínio do tempo, e o analisador de espectro no da frequência, localizando e quantificando a amplitude tanto na frequência fundamental, quanto nas suas principais harmônicas.

#### **"Existe alguma forma de medir a EMI de forma econômica?"**

Não. Para analisar a interferência em todos os seus aspectos significativos é necessário um bom instrumento, no caso o analisador de espectro.

Todavia, nem sempre é necessário medi-la ou analisá-la, e sim apenas detectar sua presença.

Uma vez detectada, as soluções anteriores podem ser aplicadas levando em conta as condições locais, e, por que não, empiricamente. Isto pode poupar muito tempo e dinheiro.

A proposta do projeto a seguir é exatamente esta, um simples detector de EMI.

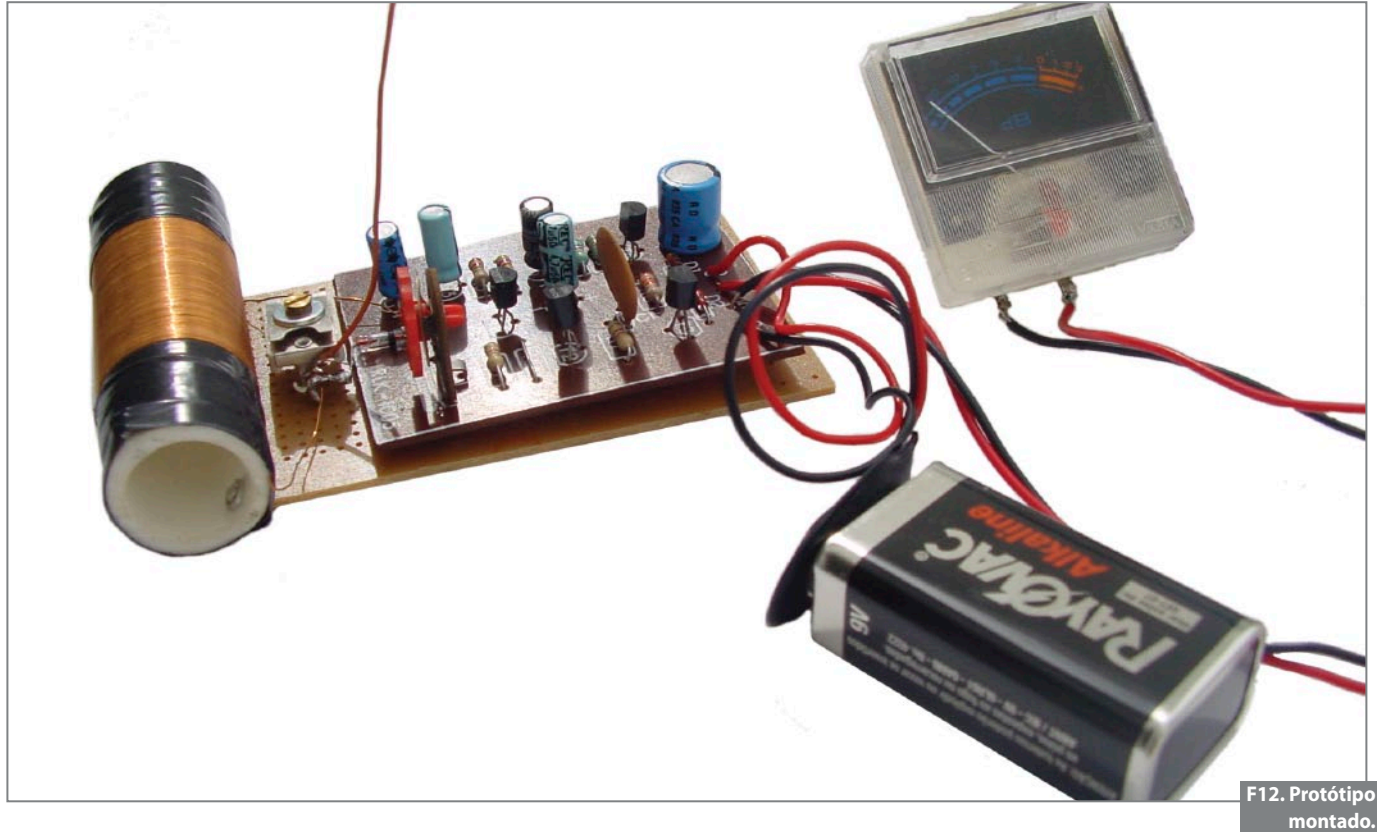

Ele não é capaz de realizar medições, mas pode ao menos dizer se o ambiente está ou não poluído com interferência eletromagnética.

A **figura 11** apresenta o circuito básico, e quem o identificou como um pequeno rádio AM regenerativo de quatro transistores, acertou.

A única diferença é que, ao invés do alto-falante, temos um "VU meter".

O potenciômetro limita o fundo de escala para não danificar o galvanômetro, e o capacitor variável ajustado aproximadamente na metade do seu curso, torna o circuito capaz de detectar a EMI em toda a faixa de AM (mais comum no ambiente industrial).

A **figura 12** exibe uma foto de protótipo montado pelo nosso departamento técnico, e a **figura 13** a tela de um osciloscópio com a forma de onda da interferência.

O circuito pode ser alimentado com uma simples bateria de 9 V, o que facilita seu manuseio.

Um dado importante que este pequeno dispositivo pode mostrar é a natureza da EMI.

Na hipótese do ponteiro permanecer fixo numa posição, então, a EMI terá amplitude e frequência mais ou menos cons-

 $\overline{\mathsf{x}}$ 

#### tantes. Por outro lado, se o ponteiro ficar oscilando rapidamente entre os valores mínimos e máximos ("tremendo"), significará que a EMI é um ruído branco, ou seja, sem amplitude e/ou frequência definida.

Esta informação é muito importante, visto que se o ruído tem valor fixo, sua fonte deve ser única (uma máquina, inversor, CPU, ou outro sistema qualquer). Estamos, então, perseguindo um único "bandido". Ao contrário, podemos ter várias fontes de EMI envolvidas.

#### Conclusão

Finalmente, vamos às principais "dicas" sobre a regulamentação da EMC. Na verdade, as normas e procedimentos sobre regulamentações da EMC tiveram origem na Europa em 1996. O objetivo das normas é estabelecer limites para a emissão de EMI, e susceptibilidade a ela.

A regulamentação internacional divide-se em duas classes:

- **A:** equipamentos industriais e/ou comerciais.
- **B:** equipamentos residenciais.

Independentemente da classe, as normas têm três principais origens: Normas Europeias, Inglesas, e Comissão Internacional.

As normas europeias iniciam seu código por EM ("*European Norm*"), por exemplo: EM61000-4. As inglesas por BSI, porém, embora de códigos distintos no prefixo, são equivalentes na função (por exemplo: BSI 61000-4-2). Já as normas da Comissão Internacional iniciam seus códigos por IEC (*International Electrotechnical Commission*).

As exceções às regras acima são as normas específicas para Eletromedicina e Sistemas de Informação, que iniciam por CISPR.

A seguir, apresentamos as sete principais normas sobre compatibilidade eletromagnética:

- CISPR11 = emissão para equipamentos médicos;
- CISPR22 = emissão para equipamentos de informação;
- IEC61000-4-2 = imunidade a ESD;
- IEC610100-4-3 = imunidade a RFI (interferência por radiofrequência);
- $\bullet$  IEC61000-4-4 = imunidade a EFT (transiente extremamente rápido);
- $\bullet$  IEC61000-4-5 = imunidade a transientes (picos);
- $\bullet$  IEC61000-4-6 = imunidade a RFI conduzida. E

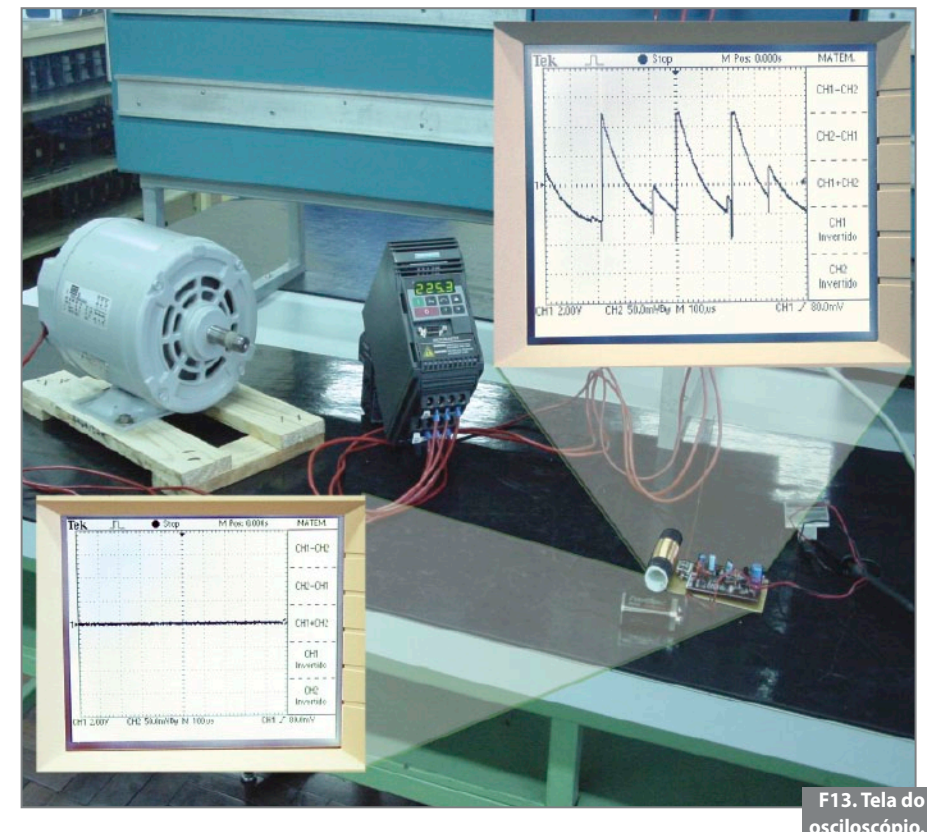

**Lista de Materiais**

- $T_{1}$ ,  $T_{2}$  e  $T_{4}$  Transistor BC 548.
- **T**<sub>3</sub> Transistor BC 558;
- **D**<sub>1</sub> D<sub>2</sub> = Diodo 1N4148 **D3** - Diodo de germânio 1N34 ou
- 1N60.
- **C1** Capacitor 220 nF
- **C2** Capacitor eletrolítico 220 µF/ 16V  $C_3^-$  **a**  $C_6^-$  - Capacitor eletrolítico 4,7 µF/<br>16V
- $\mathbf{R}_1$ ,  $\mathbf{R}_4$  **e**  $\mathbf{R}_7$  Resistor 4,7 k $\Omega$
- **R**<sub>2</sub> Resistor 10  $\Omega$
- **R<sub>3</sub>** Resistor 2,2 M $\Omega$
- **R<sub>5</sub>** Resistor 1k $\Omega$
- $\mathbf{R}_{6}$  3,3  $\Omega$
- **R** $\check{}}$  Resistor 33 k $\Omega$
- L<sub>1</sub> Bobina (100 voltas fio de cobre 0,5 mm<sup>2</sup> em cano plástico 20 mm).
- **CV** Capacitor ou *trimmer* de 0 a 30 pF (AM)

#### **Diversos:**

Bateria de 9 V Soquete para bateria de 9 V Galvanômetro com fundo de escala 50 mA. Chave liga/desliga tipo mini. Placa de circuito impresso.

# Analisador Lógico com CPLD

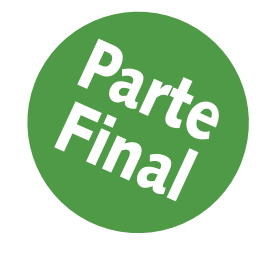

Augusto Einsfeldt

esta última parte do artigo sobre<br>
o projeto de um analisador lógico<br>
empregando CPLDs Xilinx, será<br>
feita uma análise do circuito e<br>
da operação do equipamento Por conveo projeto de um analisador lógico empregando CPLDs Xilinx, será feita uma análise do circuito e da operação do equipamento. Por conveniência foi adotado o nome ACX para o projeto, tornando mais simples qualquer referência no texto ou no acesso aos arquivos disponíveis na WEB.

O circuito eletrônico do ACX possui um grande número de sinais envolvidos: 26 sinais conectados à memória RAM, 10 sinais de entrada,17 sinais relativos ao modo de operação, 3 sinais na interface serial e um oscilador de *clock*. O esquema está mostrado na **figura 1**.

Os elementos principais deste circuito são o CPLD + Memória, a entrada de sinais (CN1), a interface serial (CN3), o oscilador de clock, as chaves de modo de operação e a fonte de alimentação. Quase todos os sinais interligando os circuitos estão mostrados com "labels" (nomes próprios) escritos nas linhas. Naturalmente, todas as linhas com o mesmo "label" estão interconectadas. Esta forma de desenhar esquemas elimina o uso de linhas cruzando a área de desenho e, assim, deixa-a mais limpa e fácil para visualizar os pontos importantes.

O CPLD é o modelo XCR3064XL- -10VQ100C em encapsulamento SMD quadrado com 100 pinos. Este tipo de CPLD é chamado de CoolRunner porque possui um consumo de energia extremamente baixo, e foi escolhido para este projeto exatamente por esta razão. Um outro tipo de CPLD, chamado de CoolRunner-II, consome menos energia ainda e poderia ser usado para aperfeiçoar o projeto.

O CPLD conecta-se diretamente com a memória RAM, gerando todos os sinais necessários. O conector CN<sub>2</sub> permite acesso aos pinos da interface JTAG do CPLD e é através dele que o CPLD poderá ser programado depois de ser montado na placa de circuito impresso. Na revista Saber Eletrônica Nº356 foi publicada a parte final de um curso de VHDL, onde foi mostrado um circuito de interface JTAG que permite ligar um computador PC a esta porta do CPLD.

O conector  $CN_1$  possui 14 pinos sendo os 8 primeiros para os sinais de entrada a serem capturados, depois dois sinais de 0 volts (GND), um sinal de clock externo, um sinal de *trigger* (disparo) externo e as duas entradas de alimentação (GND e VCCX). Cada sinal digital passa por um resistor de 100 ohms que serve como limitador de corrente nos casos em que o sinal de entrada atinge uma tensão superior à tensão máxima de entrada (5 V). Um valor maior nestes resistores aumentaria a proteção, contudo, também aumentaria o atraso nos sinais devido à capacitância nas entradas do CPLD e do próprio circuito impresso.

A interface serial tipo RS-232 está montada junto ao conector CN<sub>3</sub>. Aqui um pequeno artifício foi empregado para implementar um adaptador de nível de LVTTL (3,3 V) para +V e –V. Segundo as especificações elétricas da RS-232, os níveis de tensão para os estados lógicos devem ficar entre +15 e +3 V para o estado 0 (espaço) e entre –15 e –3 V para o estado 1 (marca). A interface deste projeto aproveita o sinal RXD vindo do computador que, normalmente, fica entre –12 e – 8 V (marca) para fornecer a tensão negativa da saída (TXD). O lado positivo do sinal é fornecido pelo CPLD através do emissor do transistor  $Q_i$ .

Com a saída do CPLD em nível zero, o transistor fica cortado (Ve = Vb) e o sinal  $\blacktriangleright$ 

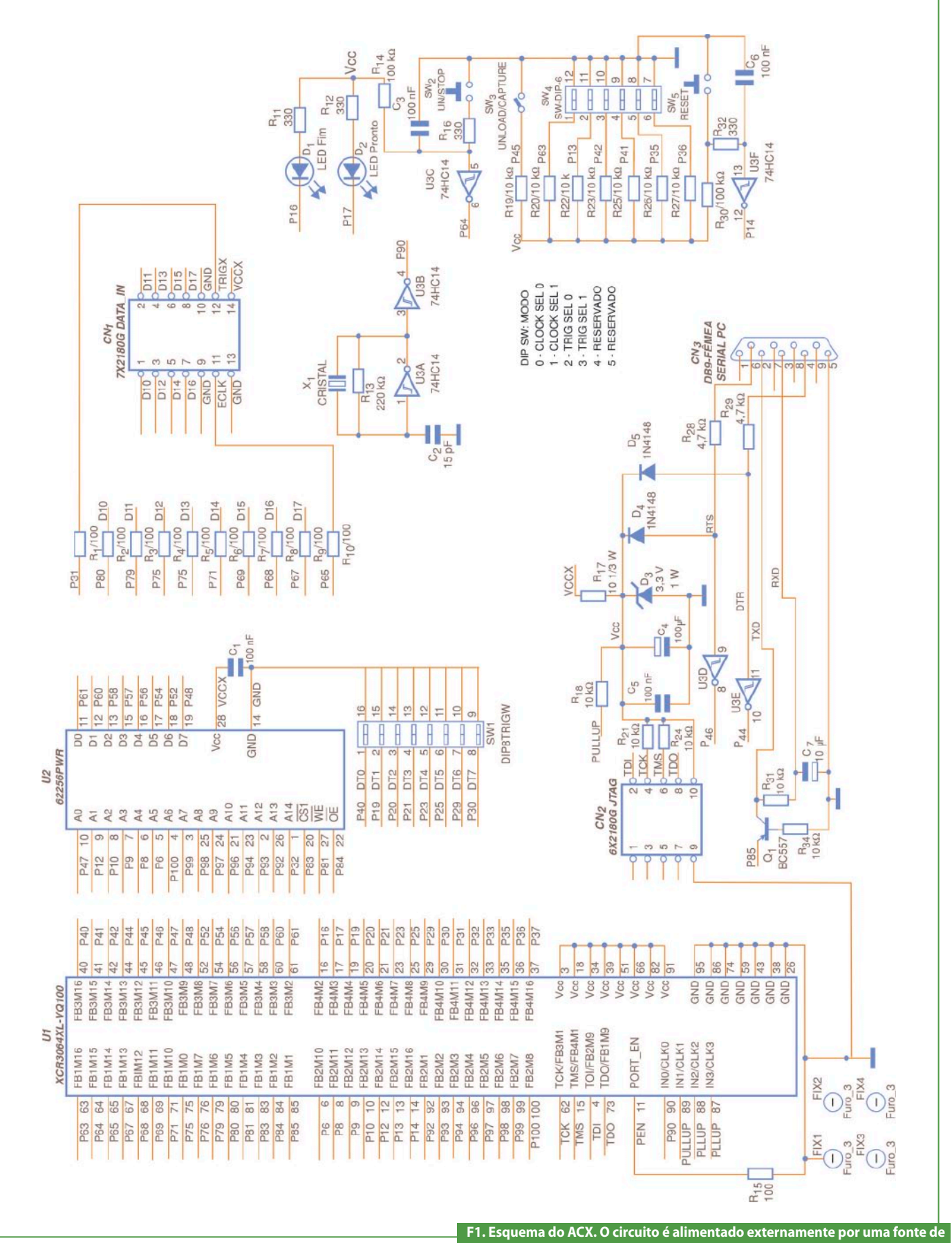

**<sup>3,3</sup> V ou 5 V (5,25V máx.) através do conector de entrada de sinais (CN1).**

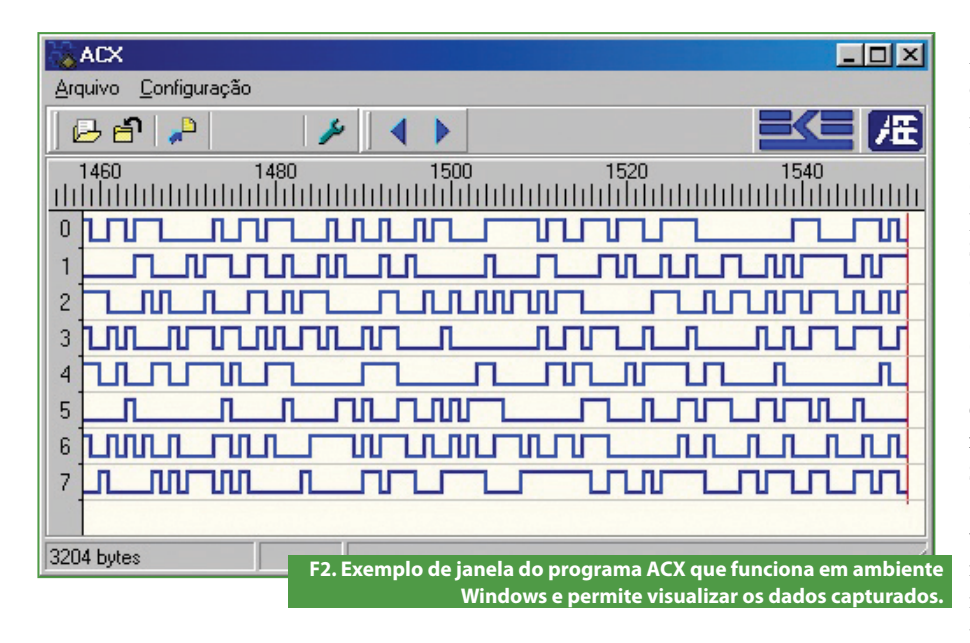

TXD no conector DB-9 fica apresentando a tensão negativa vinda através de  $R_{31}$ . Quando a saída do CPLD está em nível alto, o transistor conduz porque o emissor fica mais positivo que a base, forçando uma tensão de aproximadamente 3 V na saída TXD. Apesar deste nível de tensão estar no limite das especificações, a grande maioria dos circuitos de interface RS-232 presentes nos computadores de mesa e *laptops* admite tensões bem mais baixas. O MAX232, por exemplo, aceita como nível lógico alto qualquer tensão entre 1,7 e 15 V e como nível lógico baixo tensões entre –15 e +0,8 V. Este tipo de tolerância permitiria até mesmo conectar a saída do CPLD diretamente na porta serial do computador, contudo, o circuito com um transistor é econômico e mantém as tensões de saída mais próximas das especificações.

Finalmente, emprega-se diodos e resistores para limitar a tensão de entrada nos dois inversores do 74HC14 que vão suprir o CPLD com os sinais RTS e DTR vindos da RS-232. Estes sinais servem para permitir ao programa no computador mudar o modo de operação (captura ou descarga) e acionar a tecla RUN / STOP remotamente. Um prático recurso que pode, num aperfeiçoamento futuro do projeto, automatizar o processo de captura e descarga da memória.

O oscilador de clock emprega apenas um inversor do 74HC14. Embora muito simples, o circuito oferece boa estabilidade. O cristal deve ser do tipo ressonância paralela (o mais comumente empregado com microcontroladores).

A fonte de alimentação usa um diodo zener para garantir o limite de 3,3 V que vai alimentar o CPLD. Note que a memória está conectada diretamente na entrada de tensão externa (VCCX), portanto, obrigando que a alimentação seja compatível com as especificações da memória. Tipicamente estas memórias funcionam em 5 V, contudo existem muitas memórias no mercado que funcionam em 3,3 V. Neste caso existem duas alternativas para o circuito: garantir que o ACX seja alimentado apenas com 3,3 V, ou mudar o circuito e alimentar a memória com a tensão fornecida pelo diodo zener.

A última parte do circuito a ser considerada trata das chaves e seletores para programar o modo de operação do analisador lógico. Neste circuito estão os LEDs  $D_1$  e  $D_2$  que, respectivamente, indicam quando o processo selecionado terminou ou quando, durante a captura, o ACX está pronto e esperando que ocorra um sinal de *trigger* (gatilho) para iniciar a leitura e gravação dos dados na RAM.

A tecla SW<sub>2</sub> tem a função RUN / STOP, ou seja, manualmente o usuário pode iniciar e interromper a captura de dados. Esta tecla também é usada para iniciar a descarga dos dados na RAM via serial e para forçar um trigger manual. A chave  $SW<sub>3</sub>$  serve para selecionar a função principal: quando aberta a função, é captura de dados, e quando fechada a função é descarga (*unload*) dos dados via RS-232.

O dip-switch SW<sub>4</sub> permite escolher a entrada de clock de captura e o tipo de sinal de trigger que será usado. Além disso, SW4 possui mais duas chaves de seleção (posições 5 e 6) que são reservadas para uso futuro onde a aplicação de um CPLD maior como o XCR3128XL permitiria a implementação de outras funções como, por exemplo, diferentes e sofisticadas formas de trigger. Veja na **tabela 1** a tabela de seleção de clock e trigger. Finalmente, a tecla SW<sub>5</sub>, RESET, serve para inicializar os contadores internos do CPLD.

O dip-switch  $SW<sub>1</sub>$  contém 8 chaves para selecionar um valor de um *byte* que será usado para comparação com os dados de entrada. No caso do modo de trigger ser do tipo MATCH (comparação de igualdade), o resultado da comparação poderá disparar o início da captura. As chaves  $SW_4$ e S $W_1$  não têm finalidade durante a descarga dos dados.

É importante indicar que, diferentemente do que foi publicado na primeira parte deste artigo, a capacidade de endereçamento da memória RAM ficou limitada a 4096 posições em vez de 32768. Esta e outras pequenas modificações foram necessárias para acomodar o projeto integral no CPLD XCR3064XL, que possui 64 macrocélulas. O circuito eletrônico apresentado mostra que existem as conexões completas entre o CPLD e a RAM para atender a toda a gama de endereços disponíveis. Os

**ção.**

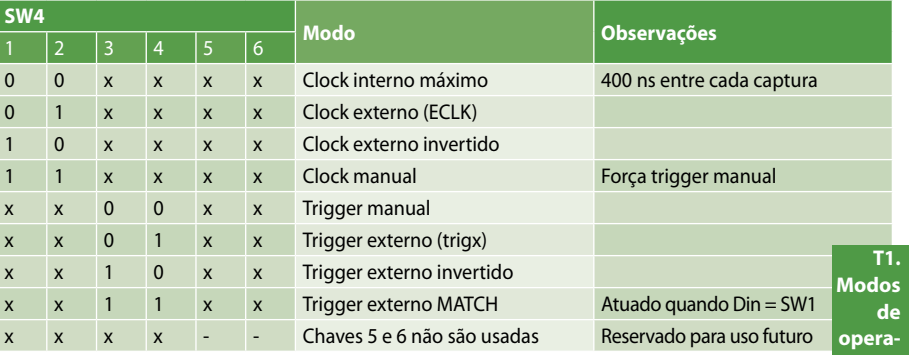

endereços restantes, portanto, podem ser usados ao empregar-se um CPLD com mais macrocélulas como o XCR3128XL. Note-se que os CPLDs Xilinx permitem fácil "upgrade", aproveitando-se o mesmo encapsulamento e, assim, não é necessário mudar o circuito para mudar o CPLD.

#### Funcionamento

Após selecionar o tipo de trigger e a fonte de clock, com a chave de função na posição captura, e acionando-se o RESET momentaneamente, o analisador lógico ACX está pronto para iniciar uma aquisição de dados. Se a fonte de clock selecionada foi a MANUAL, o ACX vai capturar um byte cada vez que a tecla RUN/STOP for pressionada. Se a fonte de clock for interna ou externa, o ACX ficará aguardando que a tecla RUN/STOP seja acionada e, depois, ficará aguardando a ocorrência de um trigger. Então iniciará a captura dos dados, armazenando-os sequencialmente na RAM até que a tecla RUN/STOP seja acionada novamente, ou até que o último endereço válido seja

atingido. Quando a aquisição é interrompida, deve-se mudar a posição do seletor de função para descarga. Neste modo, o circuito aguardará que a tecla RUN/ STOP seja pressionada para iniciar a descarga do conteúdo da RAM via serial RS-232. Esta descarga ocorre no sentido inverso da captura, ou seja, o primeiro dado a ser enviado será o último capturado e assim sucessivamente, decrescendo o contador de endereços até voltar ao endereço 0.

Se o ACX está na função captura com o modo de trigger MATCH, após pressionar- -se a tecla RUN/STOP, o circuito ficará esperando que os dados de entrada apresentem-se como um byte do mesmo valor ajustado em SW<sub>1</sub>. Após esta ocorrência, o ACX começará a captura contínua dos dados. A tecla RUN/STOP pode ser usada novamente para interromper a captura antes de atingir o final do endereçamento da RAM. Neste caso, se esta tecla for usada novamente, antes de se fazer uma descarga, a captura será reiniciada na próxima ocorrência do trigger a partir do último endereço obtido no contador interno.

#### Programa no PC

Um programa de interpretação dos dados descarregados é necessário para que estes dados seja úteis. Um exemplo de programa dedicado para o ACX pode ser obtido gratuitamente no *website* **www. eke.com.br .**

Este programa, mostrado na **figura 2**, faz apenas o recebimento dos dados via serial e visualização dos mesmos em páginas de 256 bytes cada.

#### Conclusão

Embora simples e com algumas limitações, o analisador lógico ACX apresenta um custo e tamanho muito reduzidos. A fonte de alimentação pode ser facilmente substituída por 3 pilhas tipo AAA e, assim, transformar o equipamento em algo verdadeiramente portátil. O website da Xilinx (**www.xilinx.com**) contém toda a informação necessária sobre os chips CPLD, além de permitir obter gratuitamente a ferramenta de software  $W$ ehPACK

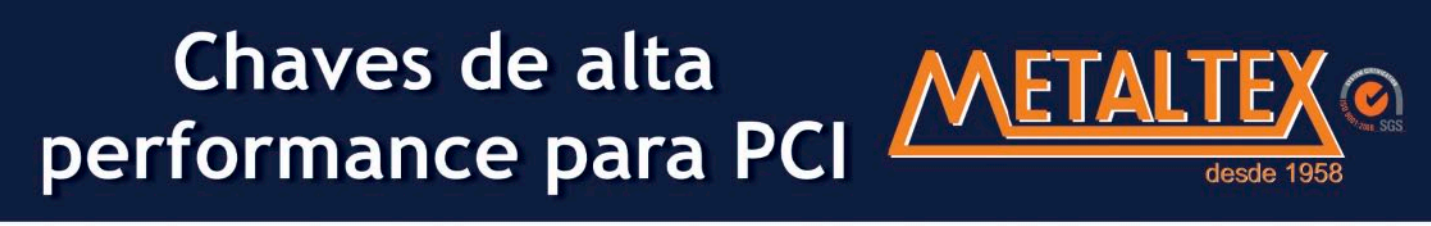

### Líder no segmento de componentes eletromecânicos, a Metaltex conta com os diferenciais:

· Ampla rede de distribuição • Suporte da Engenharia de Aplicações

· Chaves de contato NA momentâneo com IP67 · Opções com 2NA + 2NF, contatos momentâneos ou retentivos, chave IP54 · Disponíveis para montagem PTH ou SMD \* 3 opções de forças de operação (2 / 3,5 / 6,5N) · Alta robustez e durabilidade - 10.000.000 de operações · Opções que suportam até 100N por 10 segundos (anti-vandalismo) · Disponíveis com diversas geometrias e cores, incluindo modelos transparentes para chaves em versão iluminada

#### Fale conosco!! www.metaltex.com.br

SÃO PAULO: (11) 5683-5704<br>CAMPINAS: (19) 3741-3590<br>ESPÍRITO SANTO: (27) 3533-1803

MINAS GERAIS: (31) 9984-9476<br>PARANÁ: (41) 3357-3370

RIO DE JANEIRO: (21) 3872-3227 RIO GRANDE DO SUL: (51) 3362-3652 PERNAMBUCO: (81) 3342-0235 SANTA CATARINA: (47) 3435-0439

# Conversor de Frequência usando microcontrolador PIC 18F4520

*Projeto de um conversor de frequência monofásico com utilização de microcontrolador*

> Arthur M. C. Freitas Lucas R. Leal Carlos R. B. Santos

s conversores de frequência são equipamentos eletrônicos que fornecem controle sobre a velocidade de motores elétricos de corrente alternada através da conversão equipamentos eletrônicos que fornecem controle sobre a velocidade de motores elétricos de das grandezas fixas (tensão e frequência da rede) em grandezas variáveis. Apesar de o princípio de funcionamento ser o mesmo, houve grandes mudanças entre os primeiros conversores de frequência e os

atuais, devido principalmente à evolução dos componentes eletrônicos com destaque para os microcontroladores.

Com isso, neste artigo, apresentaremos o projeto e montagem de um conversor de frequência podendo ser dividido em duas fases. A primeira etapa é o circuito de controle, utilizando-se um microcontrolador para a realização dos chaveamentos. Já a segunda etapa é o circuito de potência,

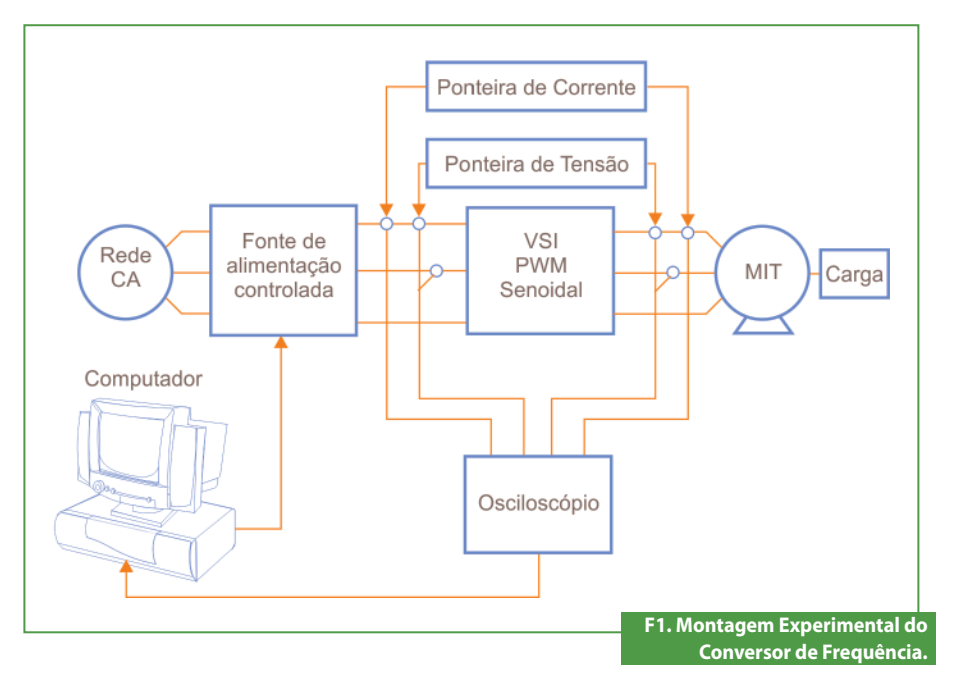

com transistores MOSFETs em ponte H. Mesmo que os conversores trabalhem de formas diferentes, sua estrutura básica é sempre a mesma.

A f**igura 1** mostra um diagrama simplificado de um conversor de frequência.

A execução do projeto foi baseada em conversores de frequência monofásicos, mas a montagem para uma rede trifásica tem o mesmo princípio.

#### Metodologia

O primeiro passo realizado foi a montagem do circuito eletrônico em um software de simulação; nesta matéria utilizou-se o PROTEUS. Após os testes no simulador, foram realizados testes práticos em *protoboard* antes de serem feitas definitivamente as placas impressas, descritas a seguir:

• Módulo de potência: circuito composto pelas chaves representadas por Q1, Q2, Q3 e Q4 como pode ser observado na **figura 2**, com optoacopladores 4N35 para a isolação do sinal de controle da parte de potência.

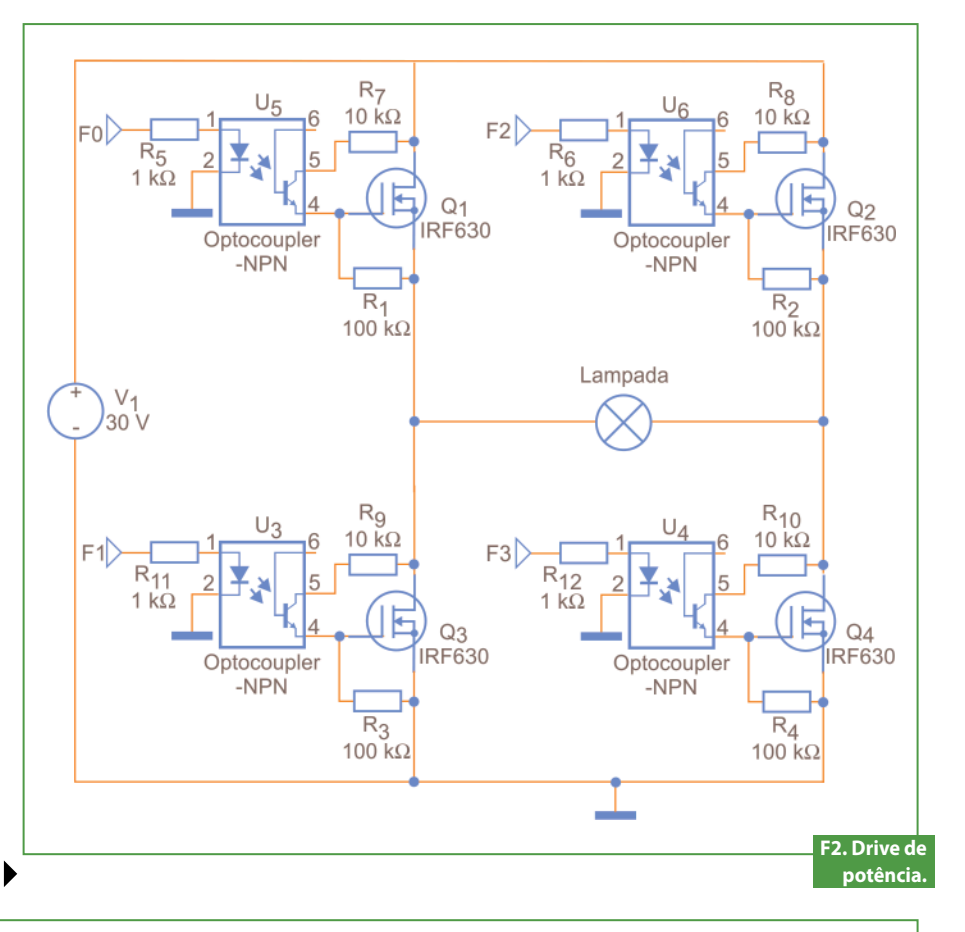

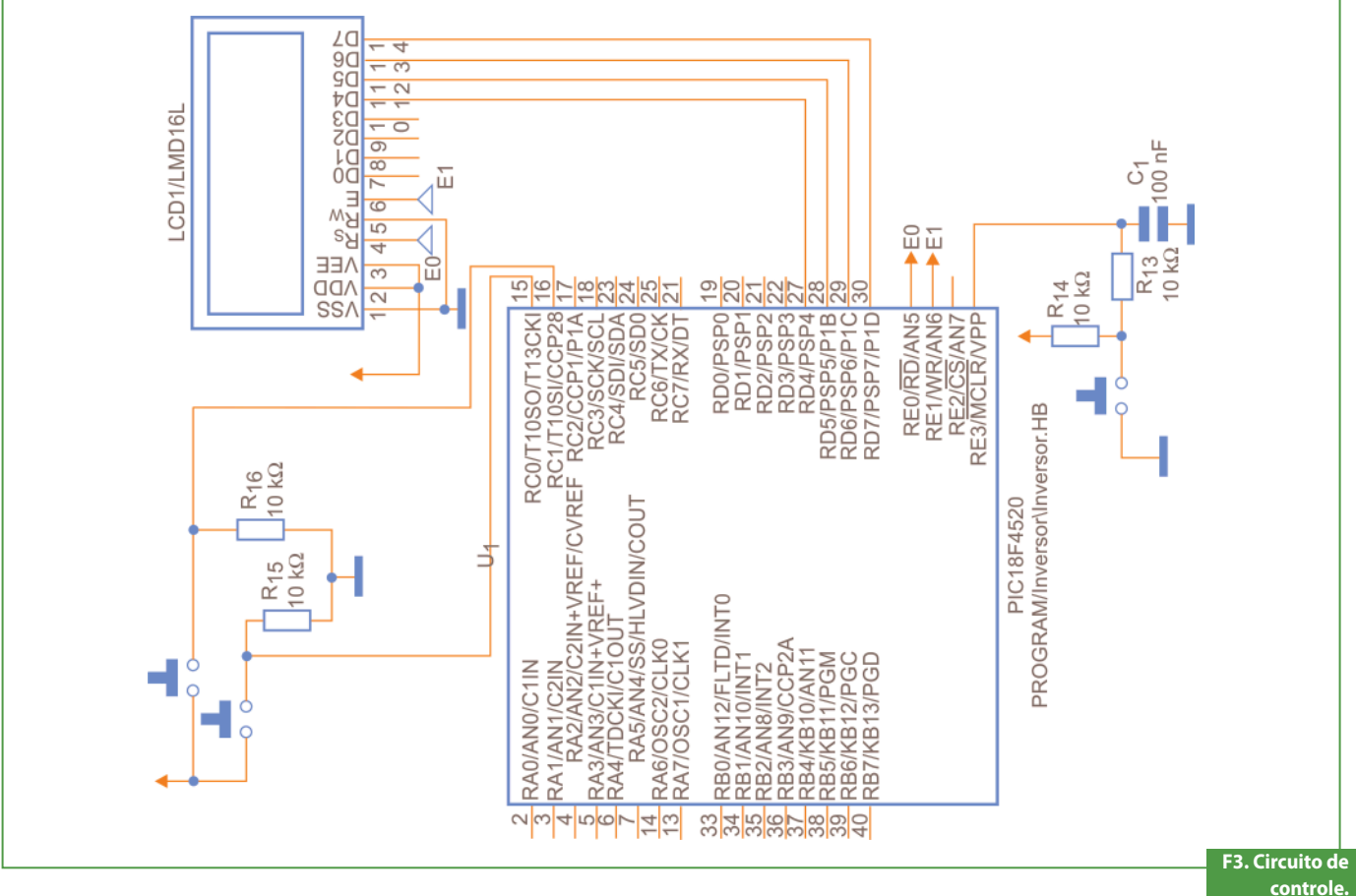

## **Projetos**

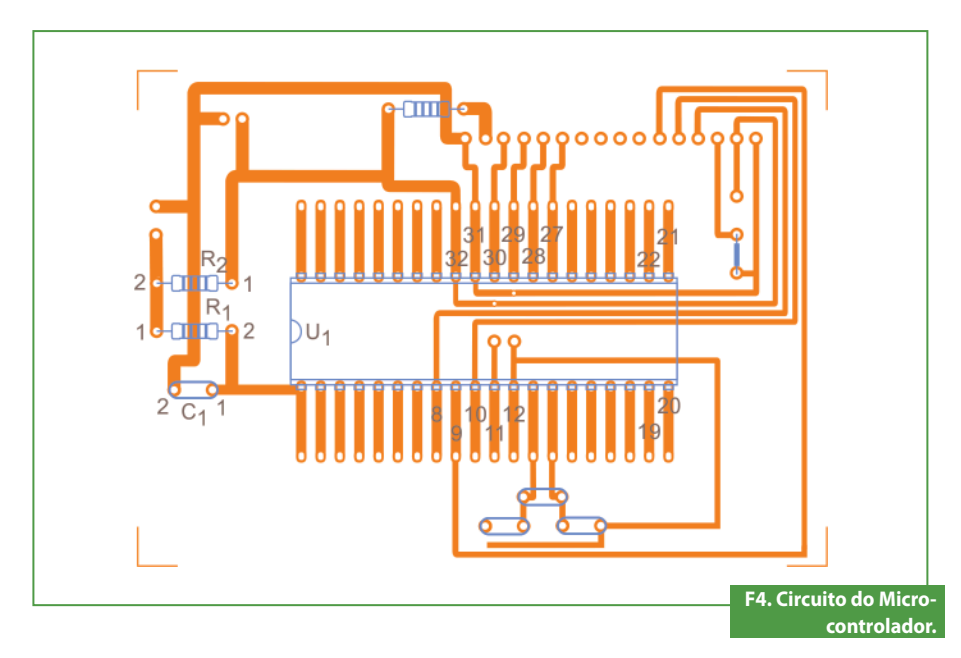

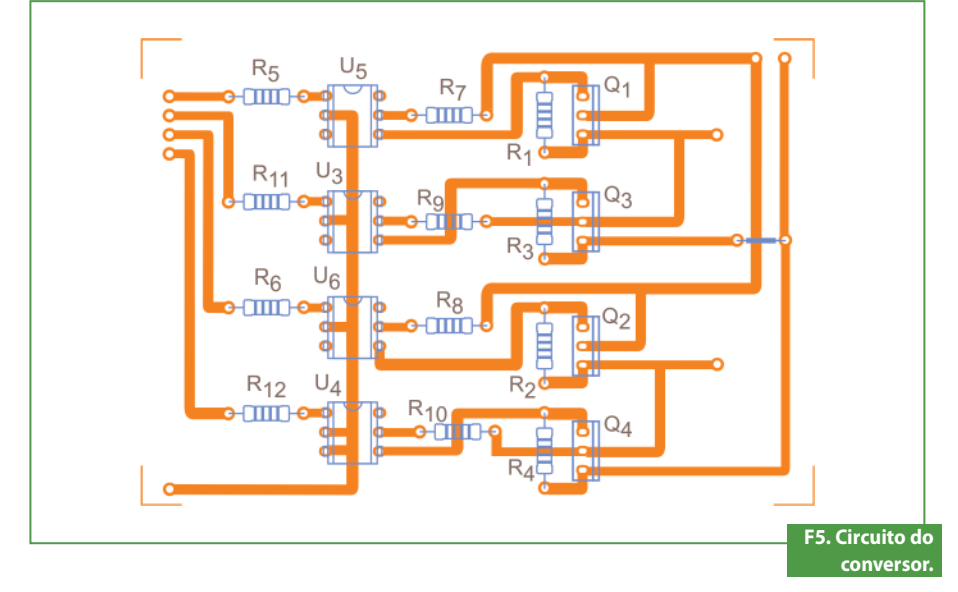

• Módulo de controle: circuito composto por um microcontrolador (Microchip PIC 18F4520) como mostrado na **figura 3**, que tem como função fazer os cálculos para a realização do tempo de chaveamento e enviar o comando para ativação dos MOSFETs.

O circuito de controle possui a uma chave *anti-bouncing*, que, inserida no pino 1, serve para *resetar* o PIC. Após a saída do sinal do PIC pelos pinos 33, 34, 35 e 36 eles passam por optoacopladores 4N35 representados pela sequencia U5, U6, U3 e U4, estes com finalidade da separação dos dois circuitos. Os dispositivos utilizados para o chaveamento são os MOSFETs de potência IRF540. A linguagem de programação utilizada para o microcontrolador definir as variáveis de entrada (os botões onde aumenta ou diminui a frequência) e a saída para controle das chaves foi a linguagem C, e o compilador onde o programa foi desenvolvido foi o MikroC. O código-fonte do programa está disponibilizado em:**sabereletronica.com.br/files/ file/SE466\_conversorcodigo.txt**.

Após serem realizadas as simulações do conversor de frequência, foram feitos os testes em protoboard no Laboratório de Eletrônica do Instituto Federal de Minas Gerais/ Campus Formiga. Como controle foi utilizado o *kit* da Exsto IR20, já contendo o PIC 18F4520 para gravar e ser testado; já o *driver* de potência foi montado diretamente no protoboard.

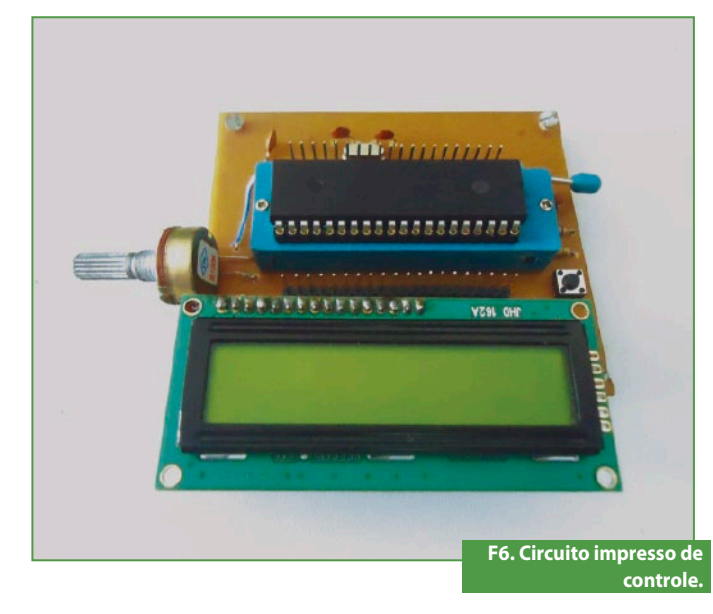

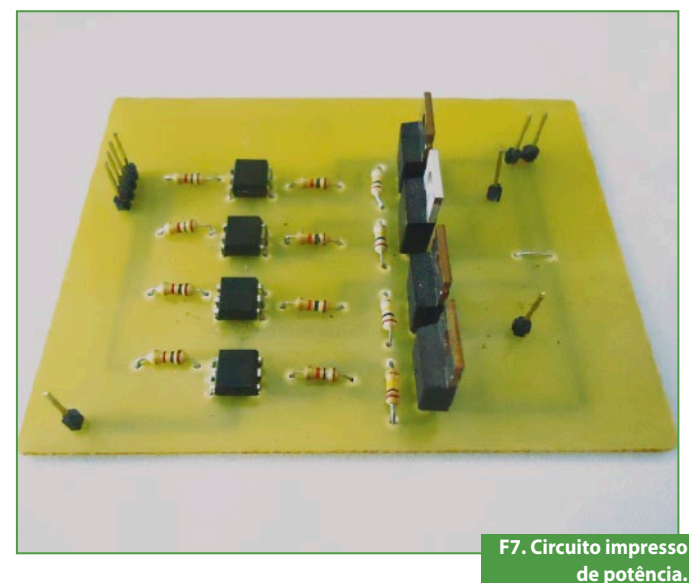

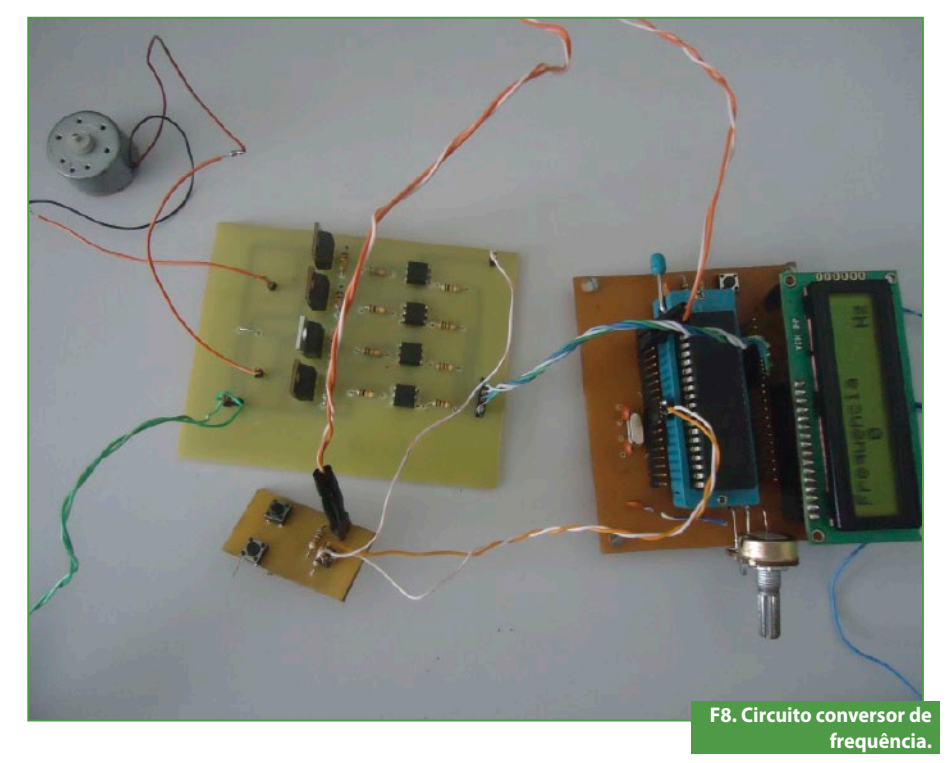

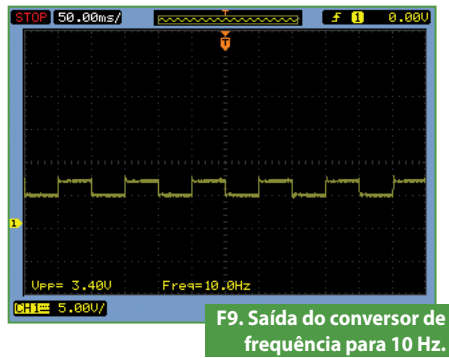

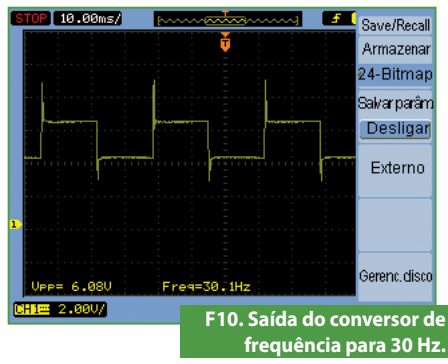

Em seguida foram desenvolvidos os esquemas de como ficariam os dispositivos eletrônicos ligados conforme a simulação, para que em seguida as

placas fossem montadas. Para isso, utilizou-se o Proteus Ares que possibilita a montagem do circuito impresso através do circuito simulado. As **figuras 4** e **5**

mostram o *layout* dos circuitos como serão montados nas placas de fenolite.

Com o esquema de montagem do circuito pronto, foram confeccionadas

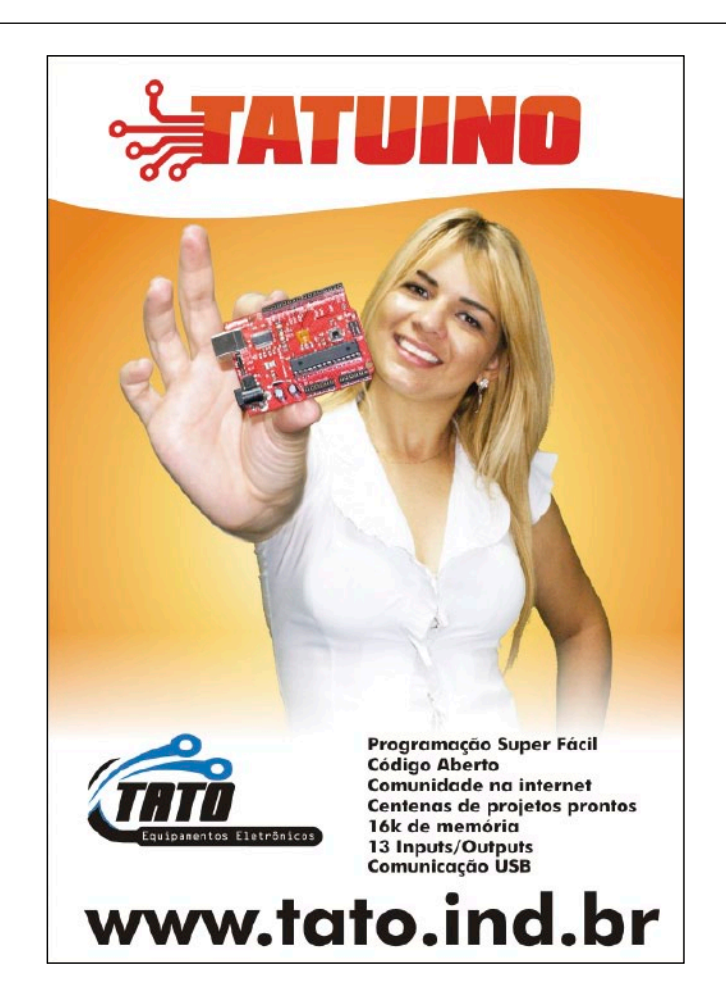

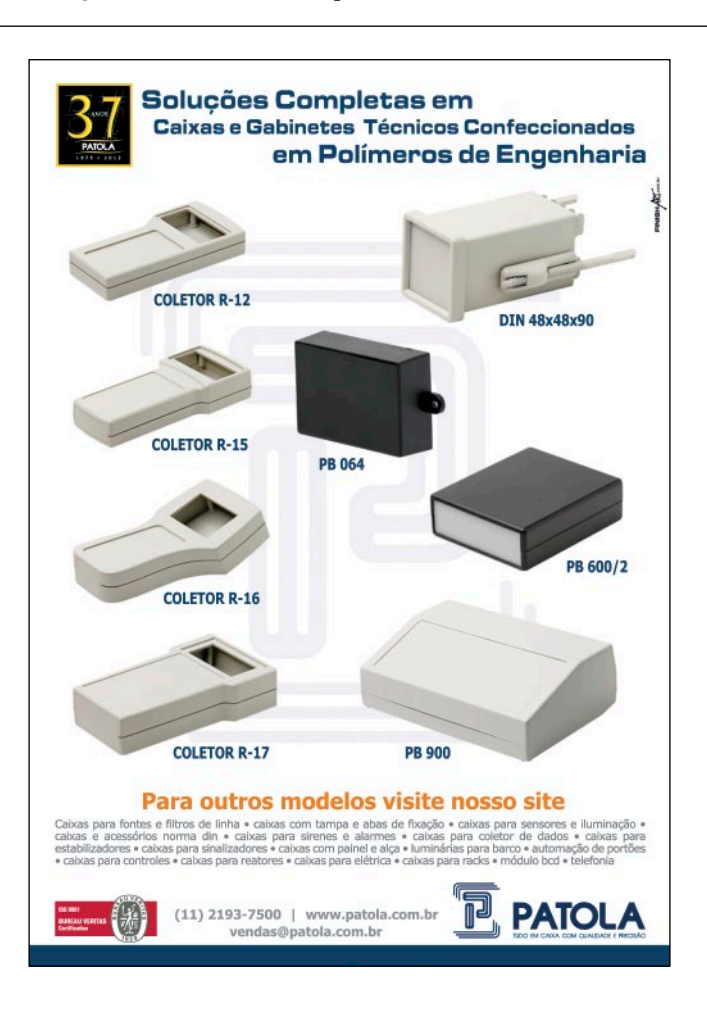

### **Projetos**

as placas do módulo e controle (como pode ser visto na **figura 6)** e do módulo de potência exibido na **figura 7**. Para a visualização do valor da frequência sem equipamentos de medição, foi colocado no driver de controle um *display LCD* JHD 162A e um potenciômetro, que tem como objetivo aumentar ou diminuir a intensidade do brilho do LCD.

A **figura 8** mostra o conversor em funcionamento sendo colocado na saída um motor CC de 12 V, que gira nos dois sentidos, e um osciloscópio para a análise da forma de onda da saída do conversor.

O circuito no canto inferior desta figura é onde a frequência é aumentada em mais de dez vezes do valor anterior, ou diminuída de mais dez vezes do valor anterior (variando no intervalo de 0 a 100 Hz).

#### Materiais necessários

A **tabela 1** apresenta todos os dispositivos utilizados na construção do trabalho e seus respectivos preços, não foi possível a especificação dos fabricantes e parâmetros importantes como corrente e tensão de alguns componentes comprados.

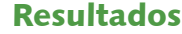

Com o circuito conversor de frequência pronto, foi testado se realmente a frequência de chaveamento que é mostrada no visor é observada pela carga, e, para isto, foi colocado na saída do circuito um osciloscópio e, mudando-se o valor das frequências de 0 a 100 Hz, foram obtidas as ondas das **figuras 9 a 13**.

Como foi observado, as frequências de chaveamento foram praticamente as mesmas mostradas pelo visor do circuito do conversor. A maior tensão que pode ser aplicada ao circuito de potência é 30 VCC, devido aos optoacopladores. Os picos de tensão vistos nas figuras devem ter surgido devido ao motor CC na saída do inversor. O motor de corrente contínua foi usado para visualizar a inversão da polaridade de tensão no inversor.

#### Conclusão

O projeto conseguiu controlar de forma satisfatória a frequência na carga, variando-a de 0 a 100 Hz, através de um circuito de controle utilizando como dispositivo principal o microcontrolador PIC18F4520, onde, com a

ajuda de *push-buttons* aumenta-se ou diminui-se a frequência. O hardware pode ficar com um preço ainda mais acessível ao se utilizar um microcontrolador mais simples do que o 18F4520. Mas mesmo assim, o preço deste conversor é bastante acessível, uma vez que os preços desses instrumentos no mercado atual variam de R\$ 200,00 a R\$1.500,00.

Pretende-se, num futuro próximo, inserir filtros para a redução de harmônicas para aproximar a forma de onda da saída do inversor a uma senoide. Outra melhoria é inserir uma conexão com o computador para que o controle seja feita na tela do PC, uma vez que uma das principais desvantagens deste projeto é o fato dele não ser tão interativo com o usuário (para mudar suas configurações necessita de um conhecimento de programação em linguagem C e do hardware PIC 18F4520), já nos inversores comerciais a mudança do dispositivo é toda feita por comandos simples parecidos com comandos de computadores, onde é só procurar a opção na tela do dispositivo e realizar as mudanças. E

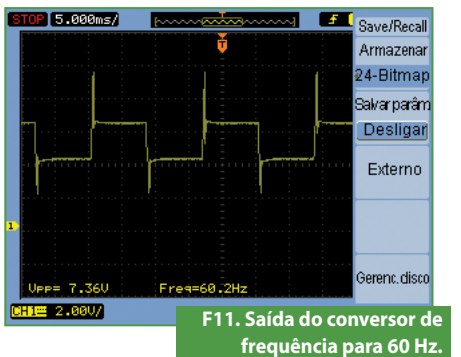

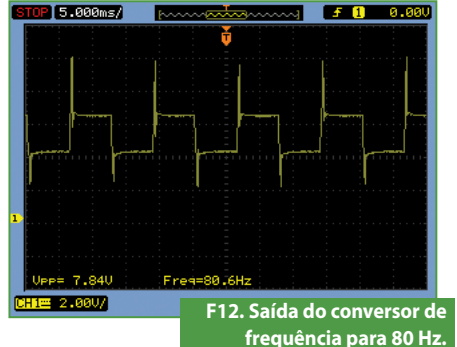

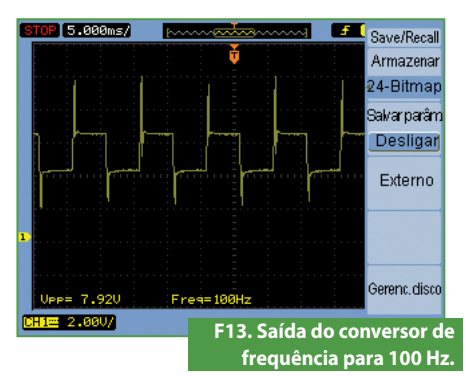

**Trabalho de Eletrônica de Potência - Inversor de Frequência** Dispositivo Modelo Modelo Preço [R\$]  $\vert$  Tensão [V]  $\vert$  Corrente [A]  $\vert$  Quantidade Preço [R\$]  $\vert$ Barra pinos 180º  $x$   $x$   $x$   $x$   $2$   $2$   $2,00$ Cristal 8 MHz HC49S x x 1 2,00 Capacitor Cerâmico 22 pF x 50 x 3 0,30 PIC 18F4520 x x 1 20,00 Optoacoplador 4n35 120 1m 4 6,00 MOSFET IRF 540 100 28 4 9,20 Resistores diversos **x** x x x 1,50 Soquete 40 pinos (SIF) x 150 1 1 1 1 1 5,45 Placa de Fenolite Virgem 20x10cm x x x 1 6,00 Push-button  $\begin{array}{ccc} \text{x} & \text{x} & \text{x} & \text{3} & \text{3} & \text{4,20} \end{array}$ Potenciômetro 10 kohms x x x x 1 1,00 Total  $x$  54,65  $\overline{x}$  54,65  $\overline{x}$  5 **T1. Dispositivos** 

**utilizados**

# Ótimos livros por um excelente preço

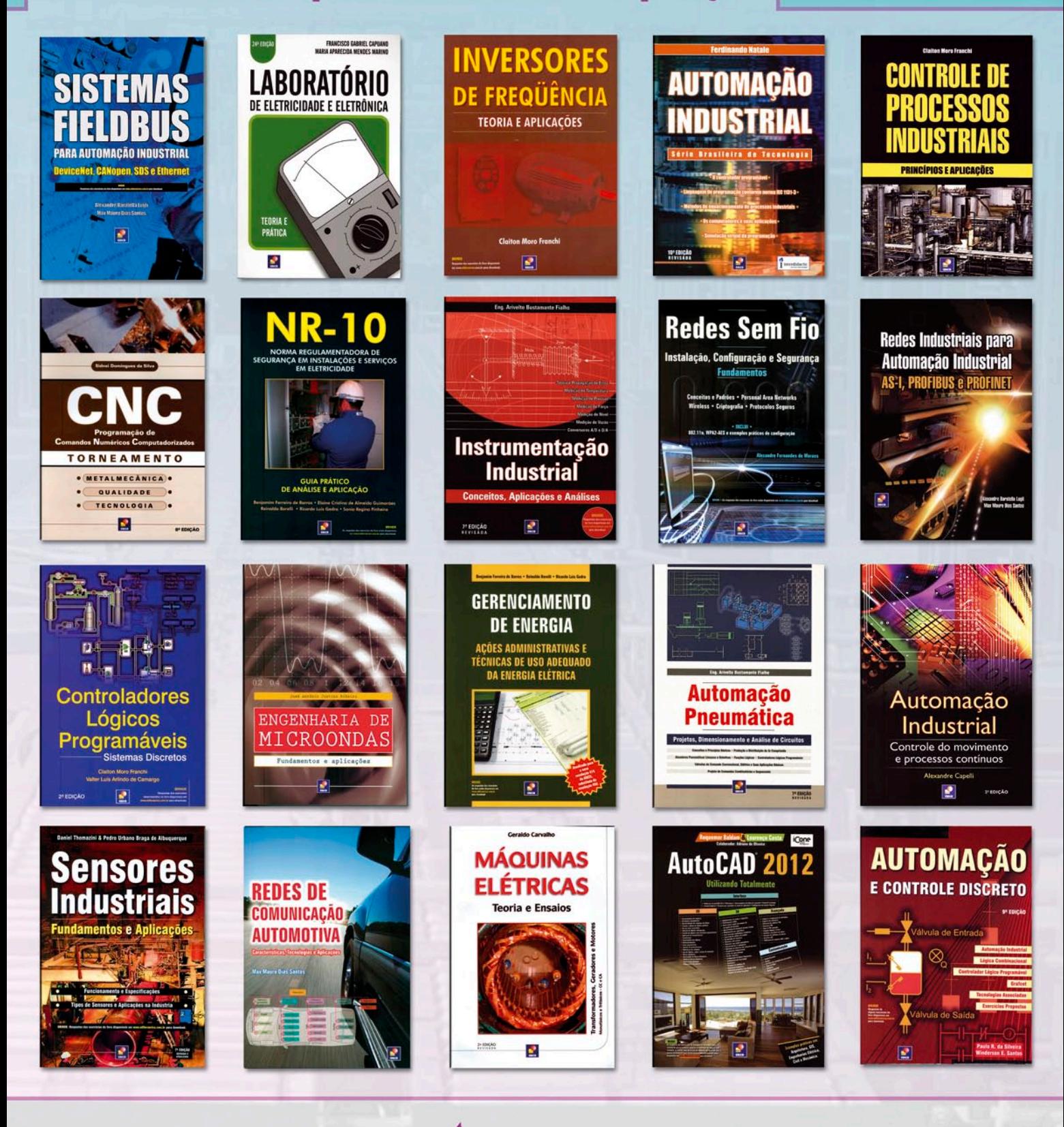

**-novasaber** www.novasaber.com.br

# Plataforma de salto

*A possibilidade de avaliação da performance de uma atividade física é de grande importância na área esportiva. Um equipamento portátil, de excelente desempenho e baixo custo de implementação pode ser uma atrativa opção para empreendedores, principalmente com a aproximação das Olimpíadas e da Copa do Mundo em nosso país.*

#### Túlio M. P. Cunha Mestre em engenharia biomédica

projeto proposto neste artigo<br>
tem como objetivo o desenvolvimento de um sistema portátil<br>
que permita a avaliação do salto<br>
em altura executado por um atleta (iogatem como objetivo o desenvolvimento de um sistema portátil em altura executado por um atleta ( jogadores de vôlei, jogadores de futebol etc.).

Todas as informações são processadas por um sistema desenvolvido em um processador portátil que é uma calculadora científica programável e com tela gráfica para a apresentação dos dados. Essa calculadora é a HP48GX . A medida da altura do salto será avaliada medindo-se o tempo do salto em segundos. Esta medida embora não exata, apresenta um nível de precisão adequado ao propósito do projeto. Portanto, é preciso desenvolver sensores que possam medir o tempo do salto e apresentar os resultados em forma de gráficos de barras. A **figura 1** ilustra um atleta utilizando a plataforma.

Vários tipos de plataforma podem ser desenvolvidos, como os de contato elétrico, capacitiva, com sensores de pressão...etc.

O tipo de plataforma desenvolvida neste projeto utiliza sensores infravermelhos e objetiva ser portátil, além de fácil de instalar. Esta plataforma também deve trabalhar em ambientes com qualquer tipo de iluminação.

#### Montagem

A plataforma foi montada com dois tubos de PVC de 5 cm de diâmetro e 1,5 m de comprimento (um tubo contém os LEDs emissores infravermelhos e no outro tubo estão instalados os FOTODIODOS receptores infravermelhos).

Foram feitos 8 furos em cada tubo para instalação dos 8 sensores infravermelhos . No tubo emissor, em cada furo

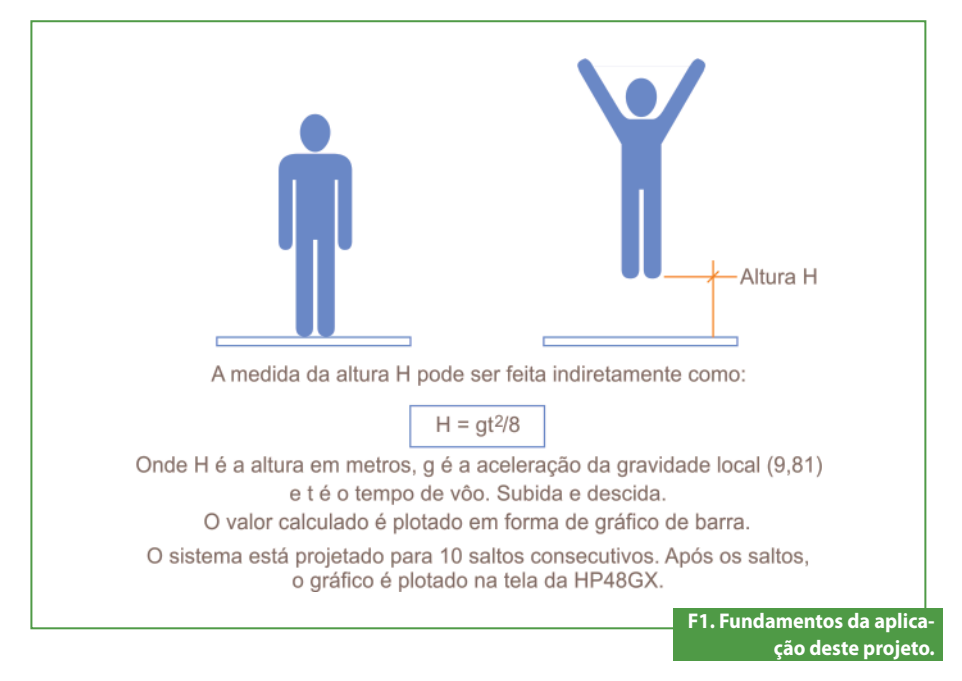

foi instalado um LED emissor de infravermelho. Os LEDs ficam no interior do tubo e emitem a radiação infravermelha através de uma abertura quadrada na sua frente. Na montagem ficam dois grupos de 4 LEDs em série que, por sua vez, estão em paralelo. No tubo receptor foram instalados 8 fotodiodos em série simplesmente. Os tubos devem ser instalados um de frente para o outro de forma a coincidir os LEDs emissores na mesma direção dos FOTODIODOS receptores. O tubo emissor é conectado ao circuito através de um cabo e um conector RCA. O tubo receptor é conectado ao circuito através de um cabo e um conector J5\_.

#### Funcionamento

Os fotodiodos foram polarizados inversamente no circuito. Como eles estão em série, qualquer interrupção em um dos feixes de luz infravermelha será detectada pela HP48GX usando a instrução BUFLEN. Esta instrução retorna o valor 1 se a tensão no pino RX da porta serial for 0 volt. Retorna o valor 0 se a tensão no pino RX da porta serial for 5 volts.

Os LEDs transmissores de infravermelho são excitados com picos de corrente mais elevado para garantir o funcionamento da plataforma em qualquer ambiente. Esta excitação também é feita em uma frequência alta (10 kHz) para filtrar as interferências externas de luz, principalmente a luz do sol ou a luz interna do ambiente (**Figura 2)**.

#### O circuito

O circuito foi dividido em dois módulos: um TRANSMISSOR e o outro RECEPTOR de infravermelho.

O transmissor de infravermelho emite pulsos de curta duração e alta frequência para filtrá-la da luz ambiente e evitar falsas leituras. Tanto o transmissor quanto o receptor de infravermelho estão montados na mesma caixa, e ligados aos sensores através de cabos de conexão.

A ideia básica do projeto é a interrupção de um feixe luminoso e a medida deste tempo de interrupção.

O circuito emissor (**figura 3**) utiliza um LM555 na configuração astável de ciclo ativo ajustável (neste circuito o ciclo ativo está ajustado para aproximadamente 10% em T<sub>ON</sub>). Nesta configuração, os LEDs  $\blacktriangleright$ 

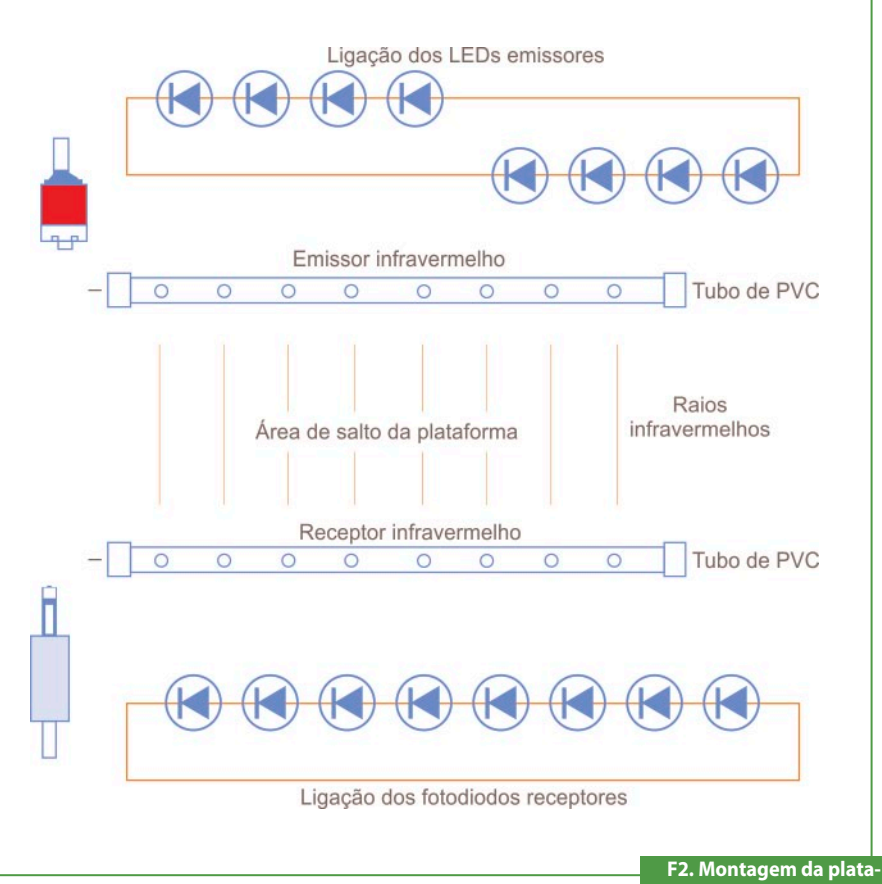

**forma de salto.**

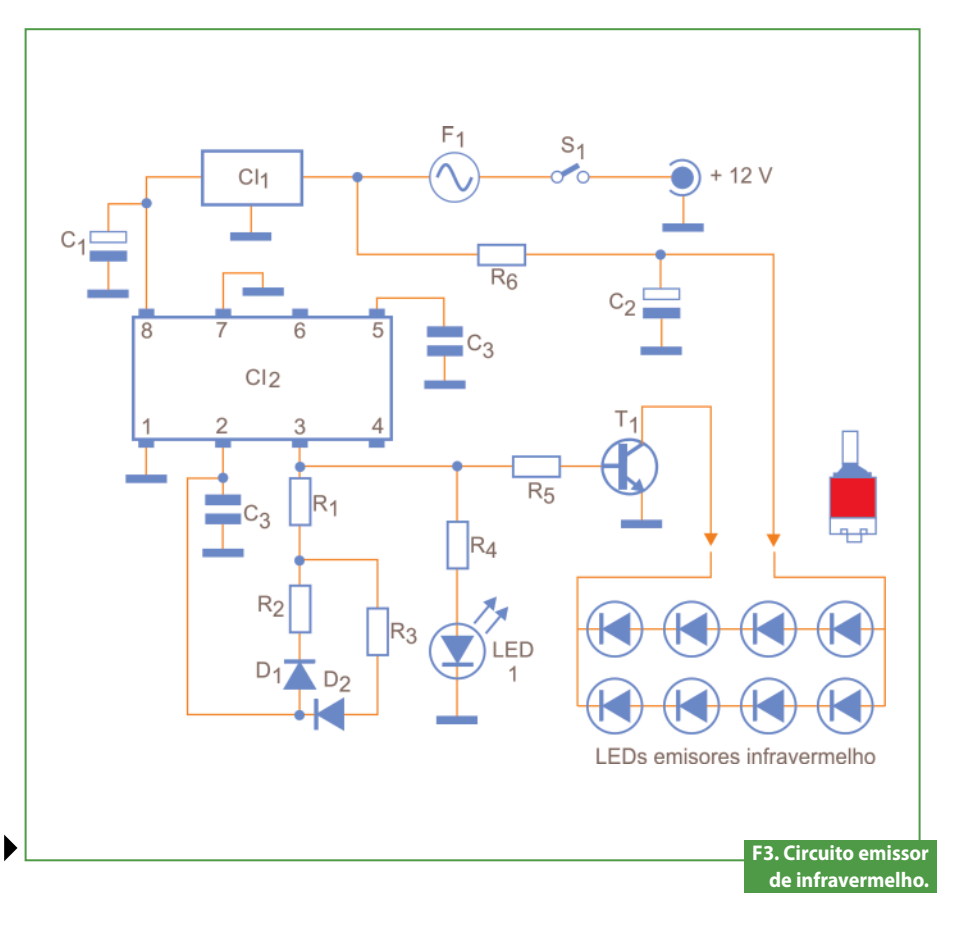

## **Projetos**

infravermelhos podem receber um pico de corrente bem maior que o especificado para operação contínua. A frequência do oscilador está próxima a 10 kHz (o valor exato não é importante). Esse oscilador excita um transistor  $T_1$  que, por sua vez, excita 8 LEDs emissores infravermelhos configurados com dois grupos de 4 LEDs em série. Isto permite que os 8 LEDs possam funcionar com os 12 volts de alimentação. A corrente máxima de pico nos LEDs é limitada pelo resistor de 12 ohms.

O receptor de infravermelho é apresentado na **figura 4** e utiliza um PLL (o LM567) para detectar os sinais. Estas informações são enviadas ao pino RX da HP48GX. O integrado LM567 é utilizado na configuração detector de tom e ajustado para a frequência de operação do circuito transmissor de pulsos. Este circuito recebe os sinais e os transforma em um nível de tensão de 5 volts, que são lidos pelo pino RX da porta serial da HP48X.

#### O Software

O software foi desenvolvido na linguagem USER RPL. Foi utilizado um algoritmo de monitoramento constante do pino RX da calculadora. O programa utilizando o comando BUFLEN fica em um loop inicial, esperando um nível de tensão por exemplo 0 volt. O software continua esperando por uma mudança de nível que, quando acontecer, armazenará em uma variável T1 o tempo do sistema através da instrução TICKS. Assim que o

#### Programa

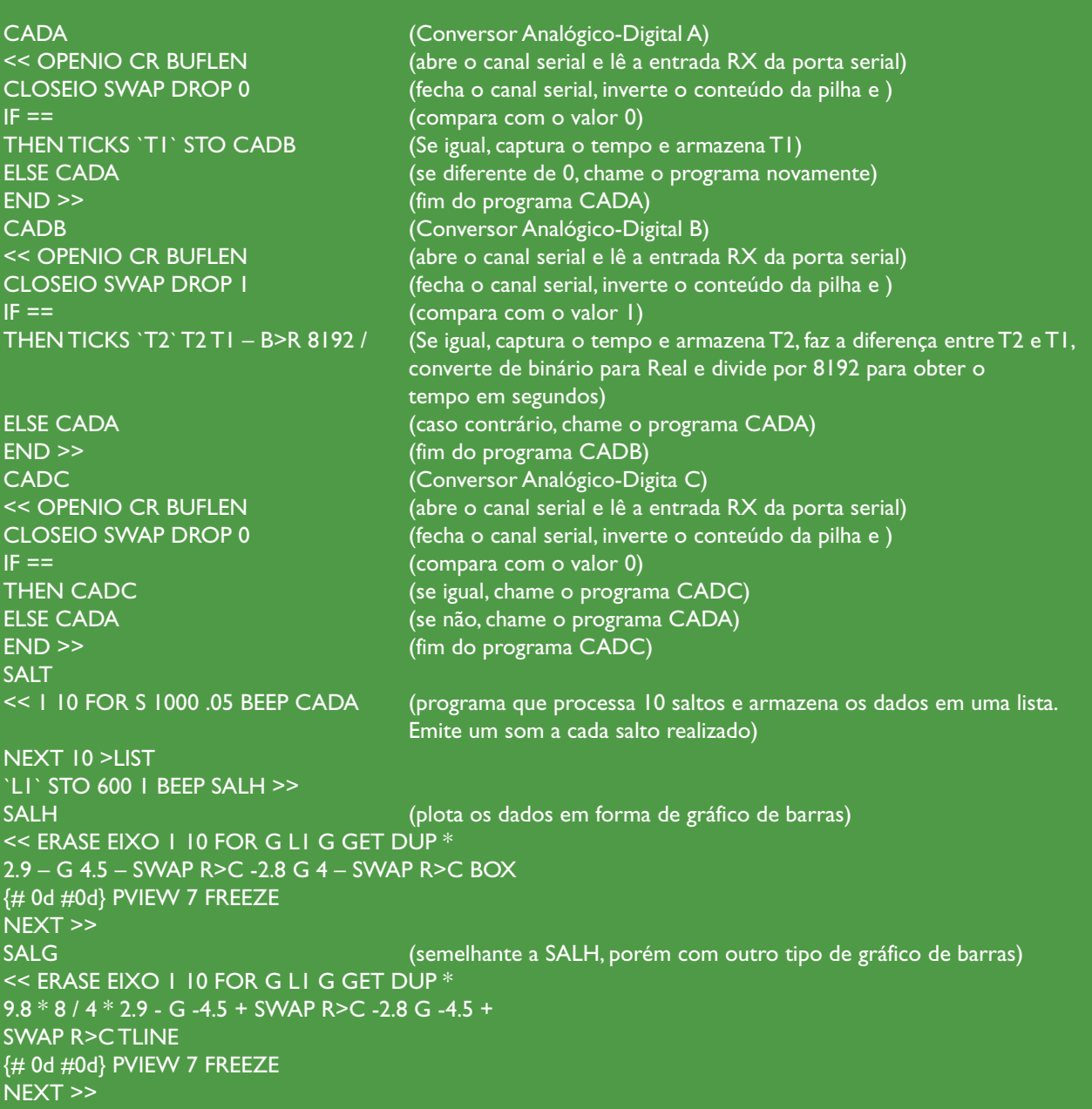

software detecta uma nova mudança de nível, ele armazena o novo tempo do sistema ( TICKS novamente ) em um segunda variável T2. O tempo do primeiro salto é obtido dividindo-se a diferença ( T2 – T1) por 8192. O resultado é armazenado na primeira variável de tempo. Isso é feito durante os 10 saltos consecutivos quando, ao final, o programa desenha a escala da tela, calcula o tempo de cada salto e os converte em altura utilizando a fórmula já citada.

A importância desse sistema pode ser entendida, uma vez que o que mais importa é ter os registros de vários testes realizados durante um período e poder ter uma clara comparação entre os testes iniciais e os finais. Se os teste finais forem melhores em performance que os testes iniciais, isto torna-se uma valiosa fonte de informação para os profissionais da área.

#### Utilização do projeto

Posicionar os tubos transmissores e receptores em um local plano de forma a um ficar diretamente direcionado para o outro, e em uma distância apenas o suficiente para um atleta realizar uma sequência de 10 saltos.

Quando o LED azul acender, está tudo certo. O atleta entra no centro da plataforma e o LED azul se apaga. Então, é só rodar o programa SALT. Após os 10 saltos, o resultado aparecerá no *display* da HP48GX. E

#### Bibliografia

- BERLIN H. M. "Aplicações para o 555 com Experiências", EDITELE 1983.
- 2. BRAGA, NEWTON C. "Circuitos & Soluções", 6 volumes periódicos da EDITORA SABER LTDA, 2009.
- HIGGINS, R. J. " Electronics with Digital and Analog Integrated Circuits", Prentice – Hall, Inc , 1983.
- 4. HP "Guia do Usuário da HP 48 Série G", HEWLETT PACKARD.
- 5. HP , "HP 48G Series Advanced User's Reference Manual" , HEW-LETT PACKARD.

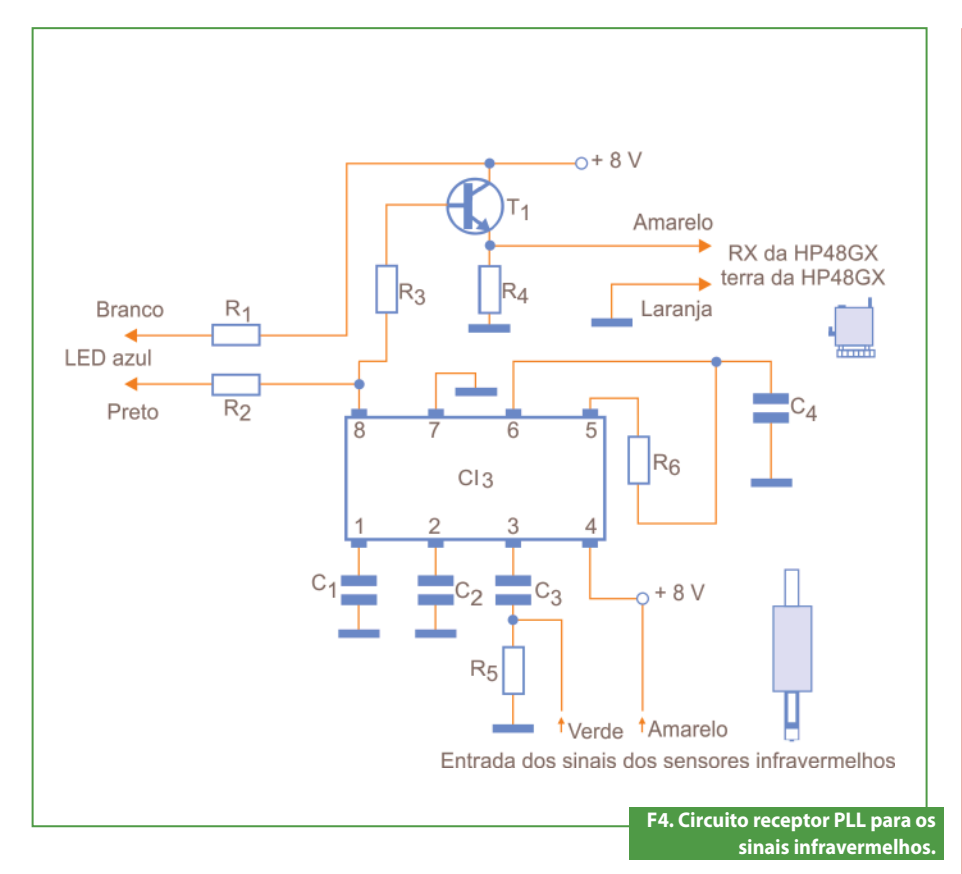

#### Sugestões para melhorar o projeto

Como sugestões para um projeto mais profissional podemos acrescentar um aumento no número de LEDs emissores de 8 para 12, o que permitiria estender o teste para atletas de pés menores. Isto também acrescenta maior confiabilidade de leitura durante os saltos, evitando que o atleta pise de forma a não interromper um dos feixes de infravermelho.

O programa supervisório pode ser muito mais elaborado, permitindo escolher o número de saltos a serem realizados, fazer um cadastro do atleta e seus testes. Pintar os dois tubos com tinta preta fosca para blindar qualquer emissão de luz externa que não seja proveniente do tubo emissor de infravermelho.

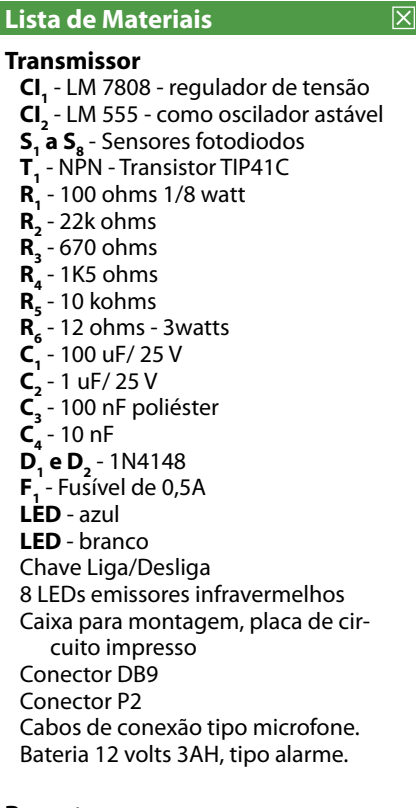

#### **Receptor**

**CI3** - PLL LM567 - detector de tom **T<sub>1</sub>** - Transistor - BC548 (NPN) **R**<sub>1</sub> - 330 ohms - 1/8 watts  $\mathbf{R}$ <sup>-</sup> 1k5 ohms **R3** - 10k ohms  $\mathbf{R}_4^3$  - 10k ohms  $\overrightarrow{R_s}$  - 4k7 ohms **R**<sup> $\check{ }$ </sup> - 100k ohms potenciômetro linear **C1** - 100 nF poliéster **C2** - 100 nF poliéster **C<sub>3</sub>** - 4,7 nF poliéster **C4** - 4,7 nF poliéster **D<sub>1</sub>** e **D**<sub>2</sub> - 1N4148

# Eletrostatic Discharge: Saiba como as descargas eletrostáticas podem comprometer a lucratividade da sua empresa

*É realmente incrível o potencial destrutivo das descargas eletrostáticas em um sistema eletroeletrônico. Esse fenômeno até já ganhou um nome: ESD = Eletrostatic Discharge, e já foi alvo de pesquisas profundas em todo o mundo. A razão principal dessa preocupação com a ESD é que os seus efeitos podem ser sentidos diretamente no "bolso" das empresas.*

*A intenção deste artigo é estudar um pouco as descargas eletrostáticas, seus efeitos, precauções e, principalmente, explorar algumas soluções para que esse "fantasma" não comprometa os lucros da sua empresa, ou mesmo sua performance como técnico de serviços.*

Alexandre Capelli

#### O que é ESD?

Antes de discorrermos sobre as descargas eletrostáticas, vamos entender melhor o conceito de "carga estática". Fisicamente, a carga estática de um corpo é a quantidade de cargas elétricas armazenadas por ele. Essas cargas elétricas formam uma fonte de energia potencial. Quando esse corpo, porém, aproxima-se de outro com energia potencial diferente dele, poderá ocorrer uma descarga elétrica (faísca). Isso acontece porque, devido à diferença de potencial entre os corpos, a energia potencial armazenada em um deles transforma-se em energia cinética entre ambos. Podemos concluir, portanto, que o fenômeno do acúmulo de carga estática não danifica os circuitos eletrônicos, pois trata-se de uma energia sem movimento (potencial). Mas, quando essa energia é dissipada na forma de uma descarga (ESD), a corrente elétrica gerada, sim, pode danificá-los.

O corpo humano, principalmente em climas secos, tem grande capacidade de armazenar cargas elétricas. Na verdade o corpo humano, eletricamente, pode ser representado por um capacitor de 20 pF em série com um resistor de 100 kΩ. Isso significa que, na essência, não passamos de um "snubber de 80 kg". A **figura 1** ilustra a forma aproximada das linhas do campo elétrico que emana de uma pessoa.

 **"Mas, qual a magnitude do potencial elétrico que uma pessoa pode acumular?"**

A **tabela 1** mostra como o potencial elétrico é diretamente proporcional à umidade relativa do ar. Esse conceito é fácil de entender pois, quanto maior a umidade relativa, maior é a condutividade do corpo em relação à terra. O processo de descarga, portanto, fica sensivelmente otimizado.

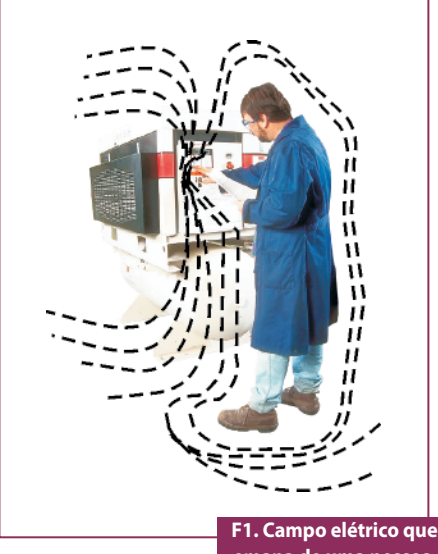

**emana de uma pessoa.**

A descarga elétrica depende de dois fatores principais para ocorrer: a magnitude (valor) do campo eletrostático armazenado, e a rigidez dielétrica do meio. Portanto, 1500 volts (por exemplo) poderá ser potencial suficiente para gerar uma ESD em uma situação, enquanto que 20000 volts não, em outra.

#### Problemas causados pela ESD

Todos os componentes eletroeletrônicos podem ter sua integridade comprometida com a ESD, mas os semicondutores são os mais sensíveis, principalmente os de tecnologia MOS (*Metal Oxide Semiconductor*). A **figura 2** apresenta a estrutura de um transistor MOS em corte, onde podemos notar que a camada de óxido, por ser extremamente fina, pode ser perfurada pela ESD.

A ESD pode gerar dois tipos de problemas: falhas catastróficas (ou imediatas), ou degradação.

#### Falha catastrófica

A falha catastrófica ou imediata, como o próprio nome sugere, "queima" o componente de forma integral, e acontece imediatamente após a descarga (ou durante a mesma). Um exemplo típico desse fenômeno pode ser observado todos os dias, até mesmo nas grandes indústrias, onde uma placa (comprovadamente boa pelo Setor de Qualidade) chega ao cliente queimada, após ter sido transportada ou instalada sem as devidas precauções.

#### Degradação

Não podemos nos iludir, pois o fato da placa citada no exemplo acima ter chegado ao cliente aparentemente em bom estado, não significa que danos não foram causados, mesmo ela funcionando bem. Isso é o que chamamos de degradação.

A degradação, ao contrário da falha catastrófica, transcorre lentamente, e seus efeitos podem ser sentidos até mesmo meses após ocorrida a ESD.

 Imaginem que uma placa eletrônica possua circuitos integrados CMOS, e esteja sofrendo múltiplas descargas elétricas devido ao manuseio errôneo. Essas ESDs podem não ter capacidade de destruir por completo, em um primeiro momento, a camada de óxido de um transistor

interno de um CI qualquer dessa placa. Porém, podem danificá-la parcialmente. Dependendo das condições ambientais, principalmente da temperatura, a placa poderá funcionar bem, mesmo com a parte danificada. Entretanto, uma vez que essas condições mudem, ou que a solicitação da área danificada da placa aumente, ela pode apresentar a falha.

Resumindo, a degradação por ESD causa a morte prematura dos componentes eletrônicos, diminuindo o MTBF do sistema. A **tabela 2** mostra a suscetibilidade à estática dos principais semicondutores.

#### Técnicas de proteção

Nas últimas duas décadas os fabricantes de componentes eletrônicos vem desenvolvendo técnicas de proteção interna contra ESD. A utilização de diodos (principalmente zeners) internos ao transistor é um exemplo clássico (**vide figura 3**). Isso ajuda muito, e facilita o manuseio dos componentes. Os colegas contemporâneos da década de 70 devem se lembrar de como era difícil manusear um transistor ou CI MOS naqueles tempos. O transistor era fabricado com seus terminais (dreno, fonte, e *gate*) interligados por um anel condutor. Como os três terminais estavam

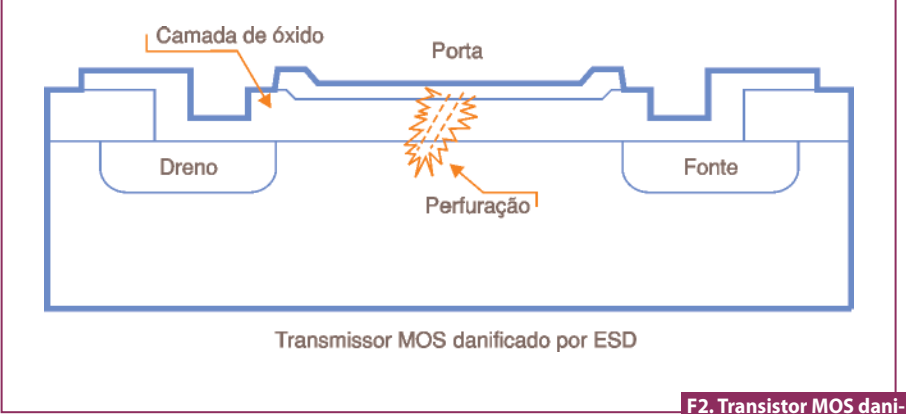

**ficado por ESD.**

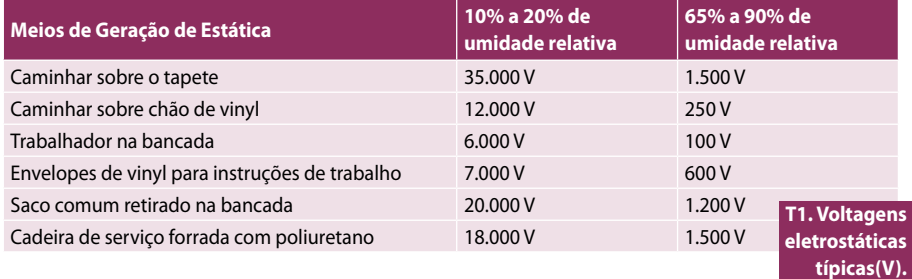

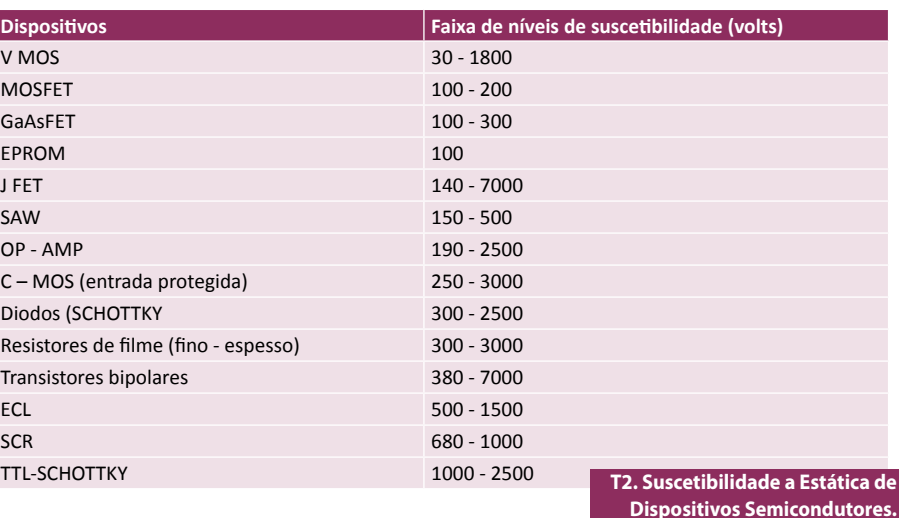

## **Eletrônica Aplicada**

## **Energia**

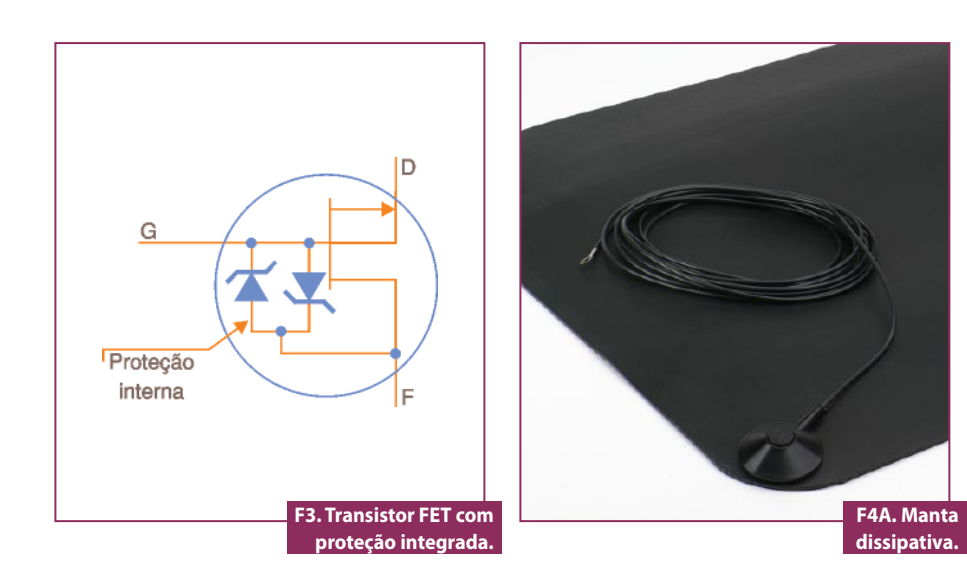

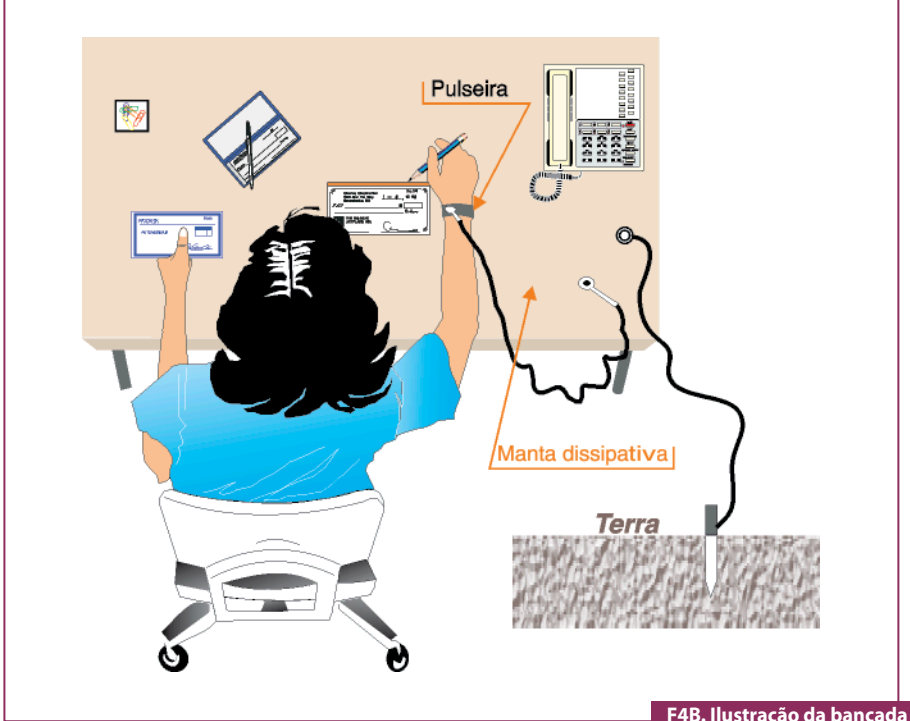

**de trabalho e pulseira.**

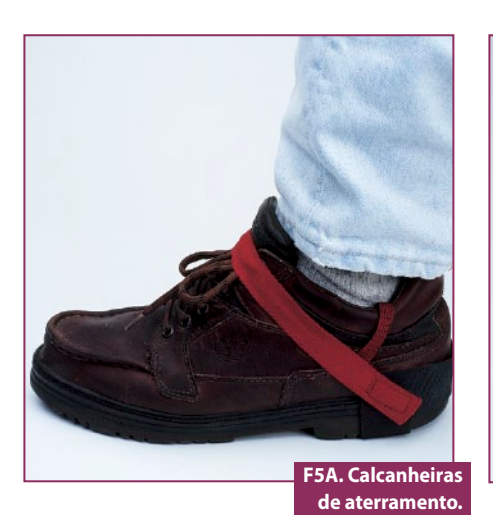

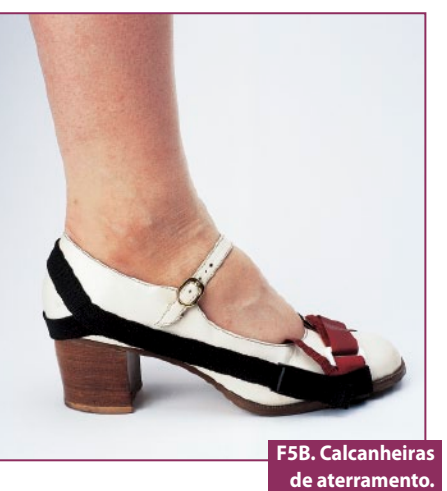

em curto-circuito, não havia d. d. p. entre eles. O único detalhe importante era não esquecer de retirar o anel com um alicate de corte após a montagem e, obviamente, não tocar em toda a placa também. Os CIs vinham "embalados" em papel alumínio, pela mesma razão.

Embora, hoje, os componentes sejam desenvolvidos com um caráter mais robusto, a ESD ainda poderá vencer as proteções internas. Portanto, a seguir, apresentamos algumas técnicas que consideramos para diminuir o risco de queima ou degradação das placas eletrônicas.

#### Pulseira e manta dissipativa

A técnica mais popular para quem trabalha em bancada, seja ela produtiva ou de *service*, consiste na pulseira e na manta dissipativa. A **figura 4A** mostra uma manta dissipativa, já a **figura 4B** apresenta um exemplo onde podemos notar o punho da funcionária conectado a uma pulseira em manta dissipativa, que, por sua vez, está aterrada.

Essa técnica é eficaz, porém, aplica-se apenas para a pessoa que está sentada na bancada.

Uma vez que a ESD é gerada através do atrito com o ar e o solo, caso essa pessoa desconecte a pulseira para transportar a placa eletrônica de um ponto a outro dentro da fábrica, os componentes poderão sofrer degradação pelo caminho.

#### **Calcanheira**

Um modo do funcionário permanecer "descarregado" é utilizando a calcanheira condutora, conforme ilustra a **figura 5A, B e C**. Desse modo, a cada passo, o corpo descarrega-se evitando o acúmulo de

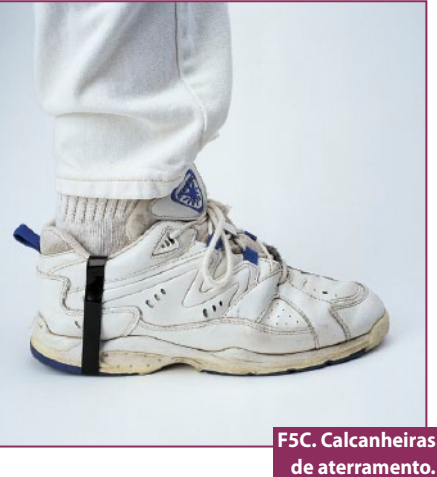

**de aterramento.**

cargas no deslocamento. É importante salientar que, mesmo com a calcanheira, ao se sentar, a pessoa deverá conectar a pulseira novamente.

#### Ionizadores de ar

O ionizador de ar é um dispositivo gerador de cargas elétricas positivas e negativas, que são lançadas ao ar através de um pequeno ventilador.

Como as cargas são geradas em uma mesma quantidade, as cargas dos materiais isolantes são neutralizadas. Antes de optar pela compra desse dispositivo, entretanto, é bom observar qual a porcentagem de ozônio (O<sub>3</sub>) que ele gera. Quanto menor ela for, melhor será o dispositivo, pois o ozônio é tóxico. Também vale a pena verificar se o ambiente permite esse tipo de equipamento.

#### Testador de aterramento

Existem vários equipamentos no mercado que podem checar o "aterramento" dos funcionários antes de entrarem no setor produtivo.(**figura 6**) Uma vez que cada um já esteja com a calcanheira, através do toque o equipamento libera ou não a entrada por meio de sinais luminosos (vermelho - não permitido, verde - permitido).

Caso a entrada seja bloqueada, o funcionário deverá ajeitar a calcanheira até que sua resistência para a terra seja satisfatória (**figura 6B**).

Para quem produz placas ou equipamentos eletrônicos, e deseja qualidade, esse equipamento é fundamental.

As técnicas explicadas acima, na essência, referem-se a produção e manutenção eletrônica. Não devemos esquecer que o transporte e armazenamento também são etapas críticas do processo.

As placas eletrônicas devem ser acondicionadas em "sacos" blindados (veja na **figura 7**), e os CIs em canaletas antiestáticas ou espumas condutivas de acordo com a **figura 8**. Somente quando a pessoa estiver devidamente aterrada é que os dispositivos poderão ser desembalados.

#### Cuidado para dois "pecados" mortais

• Eu já presenciei (várias vezes) técnicos sem proteção antiestática (pulseiras, calcanheiras, etc.)

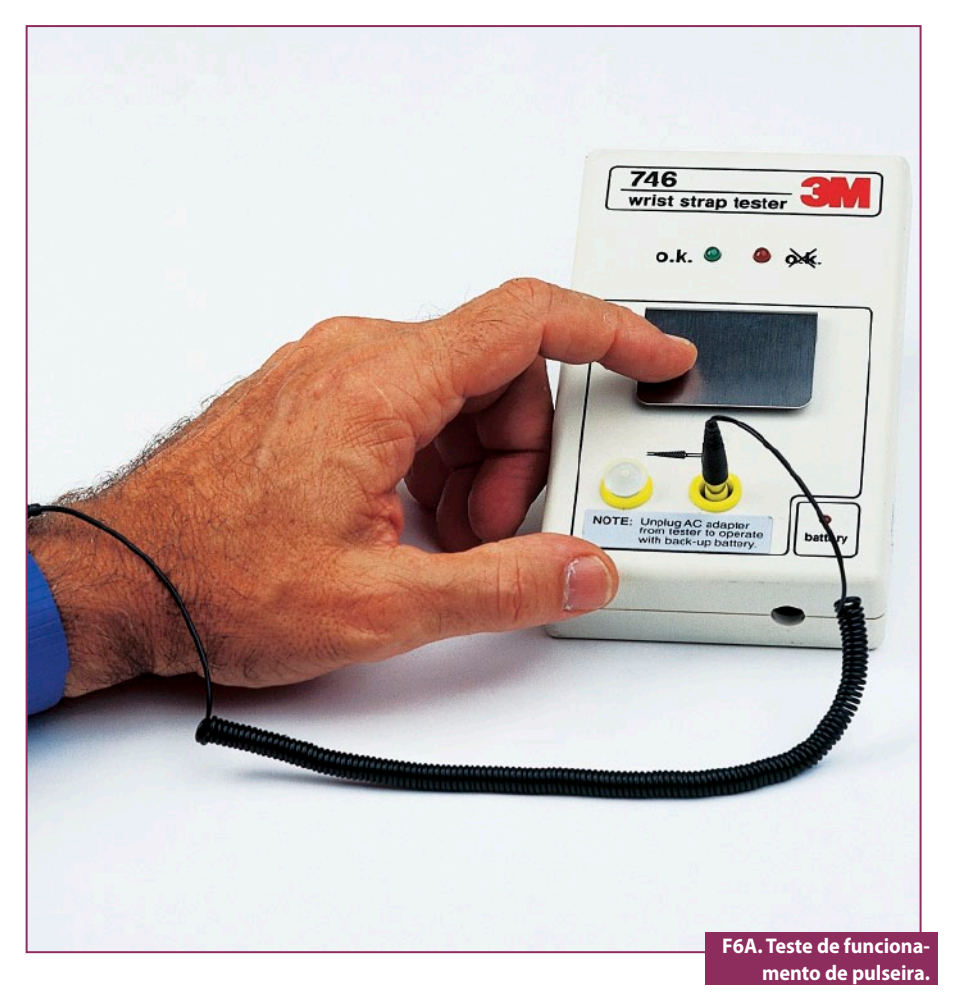

manuseando placas eletrônicas segurando-as pelas bordas (sem tocar no circuito impresso) com os "dedos" em posição como se a placa estivesse "quente". Essa prática não é eficaz! A ESD poderá ocorrer

mesmo sem o contato direto com as trilhas da PCI, portanto, evitem essa "não conformidade técnica" (para não dizer "mancada").

• Também deveremos atentar para a qualidade e tecnologia dos disposi-

#### Box 1 - Analogia Água x ESD

Quando iniciamos os estudos de eletricidade, costumamos fazer uma analogia entre a mecânica dos fluidos (comportamento da água) e as grandezas elétricas. O volume da água é associado a tensão, e a vazão a corrente elétrica.

#### Como seria a analogia com a ESD?

Imaginem que você preencha um grande saco (desses de lixo) com água e amarre a ponta para que ela não vaze. Pois bem, agora você inicia uma subida com esse saco por 20 andares de um prédio. Esse processo é análogo ao "carregamento" estático que uma pessoa adquire ao movimentar-se em climas secos.

Ao chegar no topo do prédio, a água ainda está confinada dentro do saco, porém, imagine que esse seja solto.

Quando atingir o solo, o saco arrebentará e a água se espalhará por todo lugar. Exatamente como a descarga eletrostática, isto é, enquanto a pessoa não tocar em nada, é como se o saco ainda estivesse seguro, agora, uma vez que uma placa ou componente eletrônico sofra um toque, o "saco" de eletricidade é imediatamente solto!

### **Energia**

tivos protetores de ESD. Muitos deles, embora ainda comercializados, já estão ultrapassados tecnologicamente. Novos materiais e conceitos geométricos foram desenvolvidos nos últimos cinco anos. É importante verificar se o seu fornecedor já oferece essa nova tecnologia em proteção.

Para resumir, todos os cuidados descritos anteriormente deverão ser tomados em cada etapa do processo fabril, tanto na montagem quanto no campo, de acordo com a seguinte discriminação:

Montagem de placas ou equipamentos:

- Inspeção de recebimento
- Armazenagem
- Seleção
- Inserção
- Soldagem
- Corte, limpeza e revestimento
- Teste
- Retrabalho
- Montagem do produto. Serviço em campo:
- Armazenagem de placas
- Despacho
- Reparo em campo
- Laboratório de reparo de placas.
- Observações importantes:
- **Saco blindado:** Notem que neste artigo estamos fazendo referência a saco blindado, ao invés de antiestático. Na verdade, o saco blindado é mais eficiente do que embalagens antiestáticas, visto que ele é coberto por uma película condutora (Ni, Al, etc.) de modo a formar uma "gaiola de Faraday". Essa técnica, além da proteção contra estática, também preserva o componente contra campos eletromagnéticos.
- **Piso:** O piso da planta onde se manuseia componentes ou placas eletrônicas não pode ser totalmente isolante. Caso isso ocorra não adiantará o uso de calcanheiras, visto que não há caminho para a descarga. Podemos encontrar no mercado, entretanto, pisos de PVC com carbono, ideais para ambientes antiestáticos.

#### Conclusão

Controlar a ESD no ambiente industrial não exige grandes investimentos em recursos físicos. O principal desafio é conscientizar todos sobre o assunto e, através de constante treinamento, mostrar que o controle da ESD influi diretamente na qualidade do produto e, consequentemente, na lucratividade da empresa.

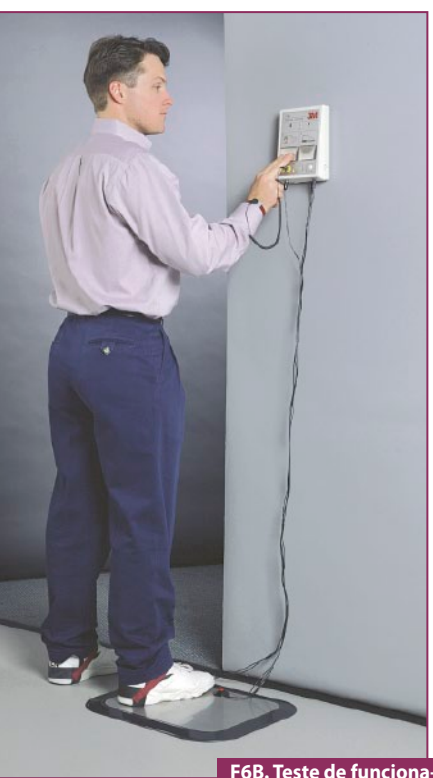

De fato, convencer o almoxarifado que um saco de bolhas é diferente de um saco blindado para embalar uma PCI somente é possível através de uma política de qualidade. Por essa razão, podemos afirmar que o investimento em recursos humanos será bem maior do que o físico. E

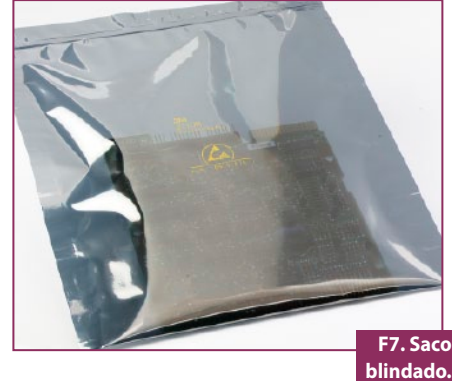

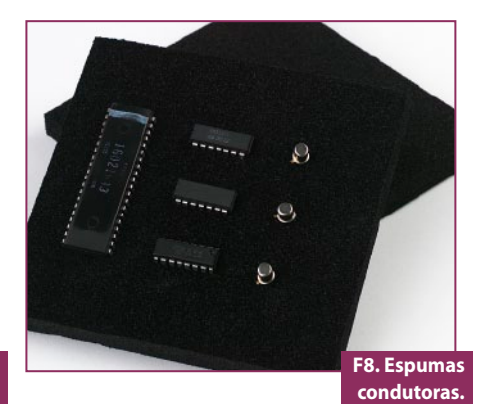

**mento de calcanheiras.**

#### Box 2 - ISO 9000 X ESD

As empresas que montam ou fabricam equipamentos eletroeletrônicos, e que possuam um programa de "Gestão da Qualidade" (principalmente ISO 9001, e ISO 9002), devem dar uma atenção especial aos sistemas de proteção contra ESD no seu parque fabril. O maior problema não é sofrer uma "não conformidade" na auditoria, mas sim os prejuízos que a ESD pode gerar através da queima prematura de placas. Para evitar gastos em service com equipamentos em garantia, e o comprometimento da confiabilidade do produto perante o cliente, todos os processos que envolvem fabricação, teste, manuseio, estoque, aferição e service de placas eletrônicas devem estar protegidos contra ESD. Não adianta o pessoal da montagem (por exemplo) utilizar pulseiras de aterramento, se a placa não é armazenada em uma embalagem blindada. Também não adianta todo o pessoal produtivo se proteger, e o técnico de campo não.

É bom lembrar que a ESD é um fenômeno 100% "democrático e sem preconceitos," pois atinge desde o Diretor da Engenharia até o estagiário do almoxarifado.

Vamos fazer algumas contas rápidas. Imaginem que a empresa X fabrica um equipamento que tem cinco placas eletrônicas. Cada placa, por sua vez, tem vinte CIs. A empresa X orgulha-se em dizer que, após estudos profundos da Engenharia de Produção, constatou-se que o índice de degradação por ESD dos componentes é de apenas 0,5%. Ora, se 0,5% dos componentes são degradados na montagem, e cada placa tem 20 deles, significa que 10% das placas apresentam problema em potencial. Como o equipamento possui 5 placas, a probabilidade de falha prematura em campo é 40%!

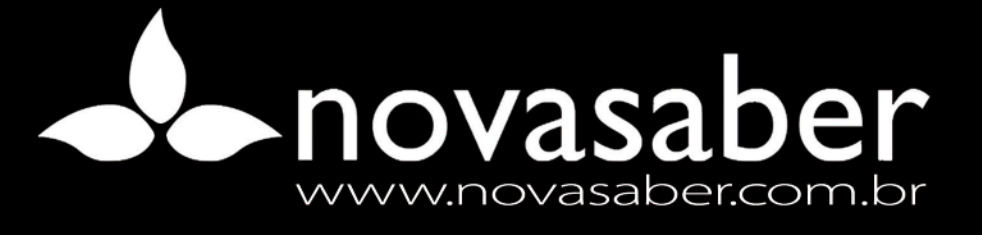

# Sua loja de livros técnicos na internet Promoções especiais e brindes

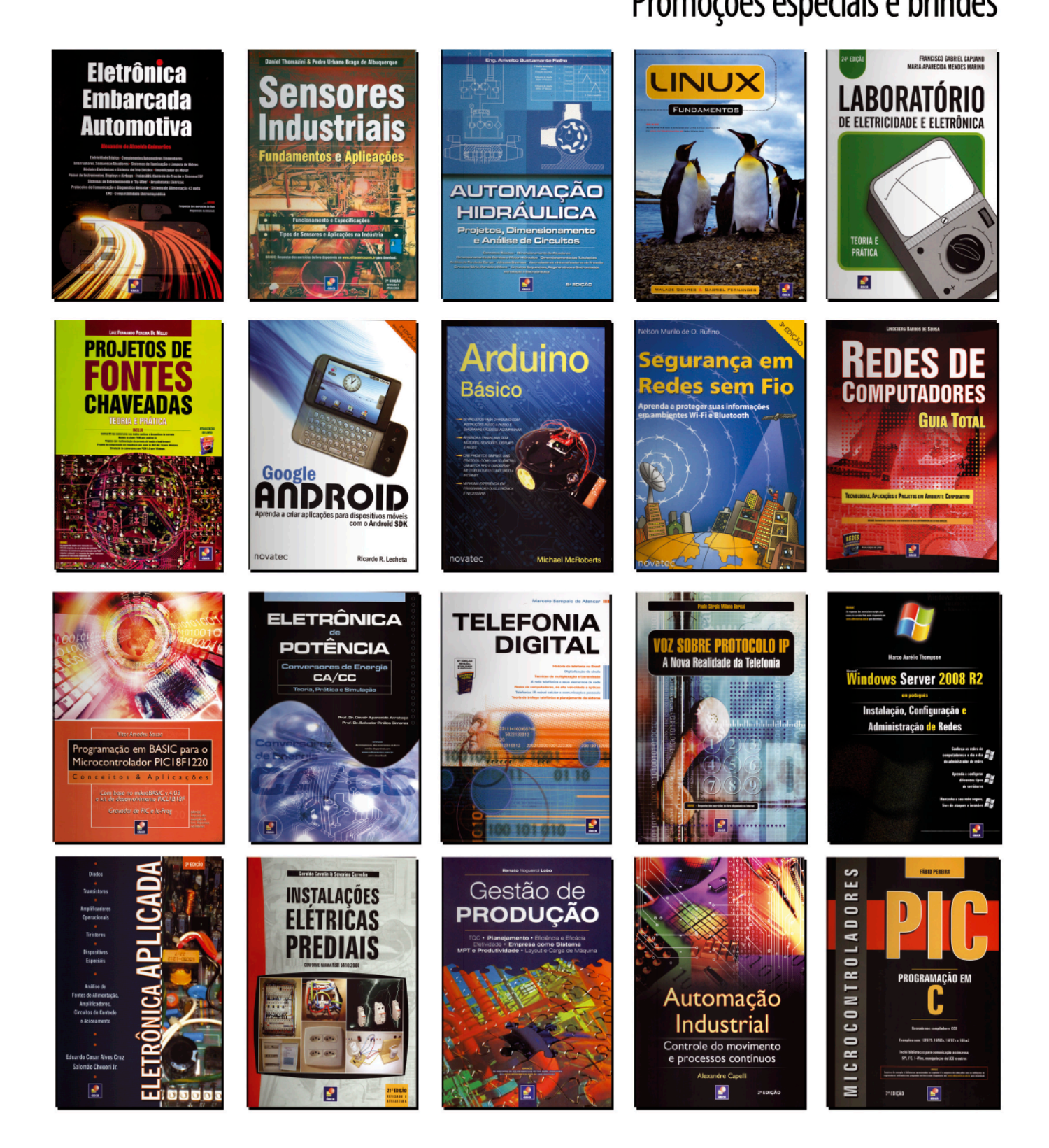

## **Componentes**

# Como funcionam os **Como runcionam os parte**<br>conversores A/D 2<sup>4te</sup>

*Na primeira parte deste artigo vimos o que eram as grandezas analógicas e digitais, e como a conversão de um tipo em outro podia ser feita. Vimos, na ocasião, de que modo o número de bits usado na representação digital de uma grandeza estava relacionado com sua precisão. Nesta segunda parte de nosso artigo, continuaremos analisando as tecnologias aplicadas nos conversores A/D, além de abordarmos sua utilização na prática.*

#### Newton C. Braga

#### Conversor de aproximações sucessivas

Na **figura 1** apresentamos um diagrama de blocos que representa este tipo de conversor e pelo qual faremos a análise de seu funcionamento.

Conforme podemos observar, o que diferencia este circuito do anterior é a troca do contador por um registrador de aproximações sucessivas, que o torna muito mais rápido, não apenas reduzindo os tempos de conversão mas uniformizando-os, ou seja, igualando-os, independentemente do ponto da escala em que o sinal de entrada se encontre.

O sinal aplicado à entrada é retido pelo circuito de amostragem e retenção, colocado na entrada do comparador e ao mesmo tempo dispara o circuito de *clock* do setor de conversão digital.

Ao iniciar a conversão, o registrador de aproximações sucessivas começa colocando em 1 o bit mais significativo (MSB) da saída, aplicando este sinal no conversor D/A.

Se, com este procedimento, a tensão aplicada pelo conversor D/A à entrada de referência do comparador for maior que a de entrada, isso será um sinal de que o valor que este bit representa é maior que aquele que se deseja converter.

O comparador informa isso ao registro de aproximações que, então, volta o MSB a zero e coloca o bit que o segue imediatamente em 1. Uma nova comparação é feita. Se agora o valor da tensão for menor que o de entrada, este bit é mantido, e testa-se o seguinte, colocando em 1. Se novamente o valor for ultrapassado, o comparador informa isso ao registro e o bit volta a zero passando o seguinte a 1, que é testado.

Quando todos os bits forem testados, teremos na saída do registro um valor binário muito próximo do desejado, dependendo da resolução do circuito.

Testando-se todos os bits dessa forma, a conversão se torna muito rápida, uma vez que não será preciso esperar a contagem até o final, conforme mostra o gráfico da **figura 2**. Veja que, enquanto em um

![](_page_59_Figure_13.jpeg)

conversor de 8 bits pelo método de rampa em escala é preciso esperar a contagem até 256, neste conversor é necessário esperar que apenas 8 testes e comparações sejam feitos. O circuito equivalente é, portanto, 32 vezes mais rápido.

#### Conversores de rampa única

Este tipo de conversor se enquadra em uma nova categoria que são os que utilizam integradores, sendo mais simples que os anteriores pois não precisam de conversores D/A. Os voltímetros digitais, em sua maioria, empregam circuitos deste tipo.

Na **figura 3** temos um diagrama de blocos que corresponde a um conversor deste tipo, e que serve de referência para nossa análise de funcionamento.

O sinal analógico retido do circuito de amostragem e retenção controla, também, um interruptor que aciona um integrador. A tensão do integrador e a tensão amostrada são aplicadas, ao mesmo tempo, no comparador. No instante em que tudo isso ocorre, um contador entra em funcionamento, produzindo uma saída digital progressiva.

O integrador está ligado a uma fonte de tensão de referência de tal forma que a tensão em sua saída sobe linearmente até se igualar à tensão amostrada. No instante em que isso acontece, para a contagem.

A velocidade de subida da tensão na saída do integrador determina a taxa de conversão, juntamente com a contagem. Faz-se com que na faixa de operação do integrador, esta tensão suba linearmente, e a frequência do *clock* contada pelo contador corresponda digitalmente aos valores da grandeza a ser convertida.

Por exemplo, se tivermos um contador de 8 bits (até 256), faz-se com que a tensão do integrador suba de um extremo a outro da escala de tensões analógicas de entrada em um tempo que corresponda a 256 ciclos de *clock*.

Quando a contagem for paralisada, ao se obter o valor digital, este poderá ser aplicado à saída do circuito. Na **figura 4** temos as formas de onda deste circuito.

#### Conversores de dupla rampa

Outro tipo que apresenta um desempenho melhor que o anterior é o "con-

![](_page_60_Figure_11.jpeg)

**F2. Processo de aproximações sucessivas.**

![](_page_60_Figure_13.jpeg)

versor de dupla rampa", cujo diagrama de blocos é ilustrado na **figura 5**. Nesse circuito, o sinal amostrado e o sinal de uma fonte de referência são chaveados pelo clock de controle e aplicados à entrada de um circuito integrador.

A rampa gerada pelo sinal da entrada é negativa, enquanto que a rampa gerada pelo sinal de referência é positiva. Como as duas são chaveadas, a rampa final terá uma inclinação que dependerá das duas. Como uma é fixa, e a outra corresponde

ao sinal de entrada, pode-se usar o sinal de saída para chavear o contador. A partir do contador, o funcionamento é como no tipo anterior.

#### Sigma-Delta

Este tipo de conversor foi criado em 1962, mas somente foi usado em maior escala a partir dos progressos obtidos com as tecnologias VLSI. A principal vantagem deste tipo de conversor é a sua operação, na maior parte do circuito, feita

## **Componentes**

![](_page_61_Figure_1.jpeg)

Amostragem Controle e retencão Entrada analógica Contador  $\overline{R}$  $\Delta$  O  $A.O$ **Buffers** de saída VREF Ò  $\circ$ Clock Saída digital **F5. Um conversor de dupla rampa.**

![](_page_61_Figure_3.jpeg)

da forma digital. É justamente por essas características, além de outras vantagens, que torna-se possível sua integração fácil na mesma pastilha dos DSPs.

Outra vantagem que deve ser ressaltada neste tipo de conversor é que ele trabalha com um ADC com quantização de apenas 1 bit, operando numa frequência mais alta que o limite de Nyquist, seguindo-se uma decimação no domínio digital que abaixa a frequência de saída, aumentando assim a precisão.

Como este tipo de conversor é mais indicado para as aplicações que envolvem DSPs, componente de vital importância na eletrônica moderna, dedicaremos um pouco mais de espaço para explicar seu princípio de funcionamento. Os ADCs do tipo Sigma-Delta operam baseados num método que é empregado principalmente na modulação de sinais em amplitude denominado "modulação delta".

Nesse método não se convertem os valores absolutos amostrados, mas sim as variações de valores entre as amostragens sucessivas.

Na **figura 6** representamos isso de uma forma simples.

Um integrador é empregado para esta finalidade, e como este tipo de circuito é linear, sua implementação é simples. Veja, então, que para um sinal senoidal amostrado em (**a**), temos apenas a quantização das variações que nos leva à representação de um bit apenas em (**b**) e que nos permite chegar à reprodução do sinal em (**c**). O nome sigma-delta vem do sinal de soma (sigma) seguido do modulador delta. Para se chegar ao ADC sigma-delta completo, agregamos um ADC e um DAC de 1 bit e um filtro de decimação de acordo com o diagrama de blocos da **figura 7**.

A finalidade do filtro de decimação é diminuir a frequência com que os valores digitais são produzidos.

Um ponto muito importante a ser considerado neste tipo de filtro é que eles podem ser implementados pelos próprios DSPs (FIR e IIR).

#### Na prática

Existem muitos circuitos integrados que fazem as operações que indicamos, os quais possuem as mais diversas características.

Assim, na procura de um conversor A/D para uma determinada aplicação, devemos analisar as seguintes especificações:

#### Número de saídas ou bits

Conforme já vimos, esse número(**box 1**) é importante pois determina a resolução na conversão A/D. Valores entre 4 e 24 bits são comuns no mercado, havendo até casos especiais onde mais saídas podem ser obtidas. Com a disponibilidade de computadores de 32 bits e 64 bits, é possível contar com conversores compatíveis.

De acordo com o que foi visto, um conversor de 8 bits pode ser suficiente para aplicações comuns e mesmo industriais menos críticas contando com 256 pontos de escala, enquanto que outro de 12 bits é para 4096 pontos. Os de 8 bits são especialmente interessantes por se "casarem" com as características das portas paralelas dos computadores comuns (PCs).

#### Número de entradas

Os exemplos que demos mostraram conversores simples em que aplicamos na entrada um único sinal. No entanto, existem conversores A/D na forma de circuitos integrados que possuem diversas entradas. Tipos de 2, 4 e 8 entradas são os mais comuns. Esses tipos fazem a leitura sequencial das tensões nas suas entradas, convertendo os valores encontrados para a forma digital e jogando-os sequencialmente nas saídas. Eventualmente, é possível selecionar digitalmente por entradas apropriadas quais sensores (ou entradas de dados) serão lidos, jogando-se os valores na saída, conforme exibe a **figura 8**.

#### Velocidade

Há aplicações onde a velocidade de conversão é muito importante. Se desejarmos processar um sinal que varia rapidamente de intensidade como, por exemplo, uma forma de onda de alta frequência e quisermos projetá-la na tela de um computador de modo a usá-lo como osciloscópio, ou ainda converter um sinal de áudio para a forma digital para fazer sua transmissão a um circuito de processamento remoto, será necessário ter uma velocidade muito grande de resposta do conversor. Ele deverá ser capaz de obter no mínimo duas amostragens por ciclo do sinal que deve ser visualizado, ou seja,

![](_page_62_Figure_8.jpeg)

**F10. Pinagem do ADC0809** 

**(invólucro SO de 20 pinos).**

![](_page_62_Figure_11.jpeg)

**F9. Desvios na linearidade de resposta de um conversor A/D.**

## **Componentes**

![](_page_63_Figure_1.jpeg)

![](_page_63_Figure_2.jpeg)

#### Box 1: DSP

Digital Signal Processor, ou Processador Digital de Sinais - trata-se de um circuito que converte sinais analógicos para a forma digital de modo a poder processá-los na forma numérica. Depois de feito o processamento desses sinais, eles podem ser convertidos novamente para a forma analógica e então utilizados. Um exemplo de aplicação

está nos telefones celulares, onde a voz (analógica) é convertida para forma digital e transmitida depois de um processamento que comprime os dados correspondentes. No receptor, por sua vez, os dados na forma digital são processados e novamente convertidos para a forma analógica, onde ocorre a reprodução.

deverá ter uma frequência de amostragem no mínimo duas vezes maior que a maior frequência de sinal de entrada.

Conversores com muitos megahertz de frequência de amostragem estão disponíveis para estas aplicações.

#### Faixa de operação

A faixa de operação (**box 2**) não é na realidade muito importante, pois ela poderá ser adequada por circuitos externos ligados à fonte de sinal. Contudo, é preciso conhecer essa faixa para que os circuitos possam ser projetados.

#### Compatibilidade lógica

Se vamos usar o conversor com microcontroladores, computadores ou outros dispositivos, precisamos saber se ele é compatível com essa aplicação. A maioria dos conversores A/D possui características de entrada e saída que permitem sua conexão direta aos computadores, microprocessadores e microcontroladores.

#### Linearidade

A curva de conversão da grandeza analógica para a forma digital deverá ser linear para um bom conversor. Isso significa que não existem desvios na correspondência entre o valor analógico e a saída digital ao longo da escala de valores onde o conversor deve trabalhar.

Entretanto, na prática, poderão ocorrer pequenos desvios; veja a **figura 9**. Isso quer dizer que em determinadas faixas de valores, a conversão pode ser menos precisa. Esta imprecisão é mais grave nos tipos de maior definição, pois os desvios podem ter a mesma ordem de grandeza que os "degraus" da escala de conversão, afetando assim a precisão final da conversão.

#### O ADC0804, da N.S.

O Conversor Analógico-Digital ADC0804, da National Semiconductor, faz parte de uma série de conversores de 8 bits que vai do ADC0801 ao ADC0804. Os ADCs desta série são do tipo de aproximação sucessiva, que utiliza uma escala potenciométrica diferencial. Estes CIs possuem saídas *Tri-State*, podendo alimentar diretamente barramentos de dados de PCs e microprocessadores. O tempo de conversão do ADC0804, que tomamos como exemplo, é de apenas 100 µs. Na **figura 10** temos a pinagem deste ADC, que também é válida para os outros tipos da mesma série.

Na **figura 11** temos uma aplicação típica em que se usa um sensor potenciométrico. Para as aplicações comuns temos as seguintes características:

- Tensão de alimentação: 5 V (máxima 6,5 V)
- Frequência de clock: 640 kHz (tip)
- Taxa de conversão no modo livre: 9706 conv/s (máx)

![](_page_64_Figure_5.jpeg)

Corrente de alimentação: máx. de 1,8 mA (ADC0804LC), e máx. de 2,5 mA (ADC0804LCN/LCWM)

A tensão de referência determina a escala de tensões de entrada que vai ser convertida para a forma digital.

Existem diversas formas de se fixar esta tensão de referência, as quais são mostradas nas **figuras 12, 13 e 14**. Na figura 15 temos uma aplicação com *auto-clock* e funcionamento livre. Nesta aplicação, para dar início ao funcionamento a chave  $S_1$  deve ser acionada momentaneamente. Finalmente, na **figura 16** mostramos um termômetro digital interfaceando um microprocessador.

#### Conclusão

Os conversores são extremamente úteis nas aplicações em que se deseja transferir dados para um circuito digital a partir de fontes analógicas de sinais.

A quantidade de circuitos integrados que reúnem todas as funções de conversores A/D é muito grande, sendo impossível focalizá-los todos num único artigo. Dessa forma, somente com artigos adicionais é que conseguiremos focalizar projetos que usam tais componentes, o que deve ser feito em função dos tipos mais comuns encontrados em nosso mercado. E

![](_page_64_Figure_12.jpeg)

#### Box 2: Critério de Nyquist

A velocidade com que fazemos a amostragem determina a frequência máxima do sinal que pode ser amostrado. Não podemos fazer uma amostragem de um sinal numa velocidade menor do que duas vezes a

frequência desse sinal. Este é o critério de Nyquist, que deve ser adotado quando escolhemos a velocidade máxima de um conversor A/D em função da frequência do sinal que deve ser convertido para a forma digital.

# **Receba** a Saber **Eletrônica** em Casa

Assine já!  $(11)$ 2095-5335 OU aresset

![](_page_64_Picture_18.jpeg)

## **Componentes**

#### VNH3SP30 - Ponte H em Invólucro Único, da ST Microelectronics

O circuito integrado VNH3SP30, da ST (**www.st.com**), consiste em uma ponte H montada em um invólucro único especialmente projetado para aplicações automotivas.

Este circuito integrado, possuindo 4 MOSFETs de potência com os diodos de proteção, está contido num invólucro do tipo MultiPower SO-30.

Na **figura 1** mostramos o circuito interno com sua ligação a um microcontrolador (μC) em uma aplicação típica.

Seus principais destaques são:

- • Resistência de 46 mohms por pino
- • Corrente de saída: 30 A
- • *Shutdown* para sobre e subtensão
- • *Shutdown* térmico
- • Limitador linear de corrente
- • Corrente de *standby* muito baixa
- • Operação PWM até 10 kHz
- • Entradas compatíveis com lógica de 5 V

![](_page_65_Figure_14.jpeg)

- Controle do posicionamento de bancos de automóveis

O tipo de invólucro utilizado para este

CI não exige o uso de dissipadores externos, além de ser uma configuração que facilita sua montagem e interfaceamento com outros circuitos SMD.

![](_page_65_Figure_18.jpeg)

**F1. Ponte H ligada a Microcontrolador VNH3SP30.**

#### LMH6559 – Buffer de Alta Velocidade

O circuito integrado LMH6559, da Texas, consiste em um *buffer* de laço fechado de alta velocidade destinado a aplicações que exijam o processamento de sinais de frequências muito altas.

Ao mesmo tempo em que oferece uma faixa de passagem estreita em 1750 MHz e uma taxa de crescimento extremamente elevada de 4580 V/μs, o LMH6559 consome apenas 10 mA de corrente quiescente.

A distorção harmônica total (com carga de 100 ohms e sinal de 20 MHz) é de -52 dB.

O LMH6559 é configurado internamente para um ganho unitário.

A resistência de entrada é de 200 kohms e a resistência de saída de 1,2 ohms.

Essas características tornam o componente ideal para aplicações na distribuição de sinais de alta frequência em placas de circuito impresso.

O ganho diferencial e especificação de fase de 0,08% e 0,02", respectivamente (em 3,58 MHz), tornam este CI ideal para a amplificação e distribuição de sinais de vídeo.

Na **figura 2** temos um circuito de aplicação típico.

Características:

- • Faixa passante de 1750 MHz
- • Taxa de crescimento de 4580 V/μs
- • Tensão de alimentação simples: 3 V (min)
- • Corrente de saída de 75 mA. Aplicações:
	- • Roteamento e comutação de sinais de vídeo
	- • Filtros ativos de alta frequência
	- • Sistemas de transmissão
	- • Equipamentos de teste e instrumentação.

![](_page_65_Figure_38.jpeg)

![](_page_66_Picture_0.jpeg)

27<sup>a</sup> Feira Internacional da Indústria Elétrica, Eletrônica, Energia e Automação

RINO COM

FACA PARTE DO MAIOR EVENTO DA INDÚSTRIA ELÉTAICA E ELETRÔNICA. RESERVE JÁ O SEU ESPAÇO! DE 1 17 3 DE MISMIL DE 2013

![](_page_66_Picture_3.jpeg)

donce

Apoio:

![](_page_66_Picture_4.jpeg)

![](_page_66_Picture_5.jpeg)

# Suas ferramentas de medição e controle embarcados, em um único equipamento robusto

![](_page_67_Picture_1.jpeg)

- · Software gráfico
- Conectividade com sensores
- · Análise de sinais
- · Algoritmos de controle
- · Temporização customizada
- · Trigger customizado
- Conectividade com atuadores
- · Armazenamento embarcado
- · Redes industriais
- · Sistema de expansão

A plataforma de hardware NI CompactRIO executa suas aplicações de medição e controle melhor que outros sistemas comerciais, portanto você não precisa perder tempo desenvolvendo uma solução específica. A alta qualidade das medições, associada a uma construção extremamente robusta e a capacidade de configurar o hardware pelo software de desenvolvimento de sistemas NI LabVIEW, oferece a você todos os benefícios da customização e a conveniência de uma plataforma comercial.

#### >> Para saber mais sobre CompactRIO, visite ni.com/compactRIO

### $(11)$  3149-3149

![](_page_67_Picture_15.jpeg)

as registradas da National Instrum respectivas empresas, 05053